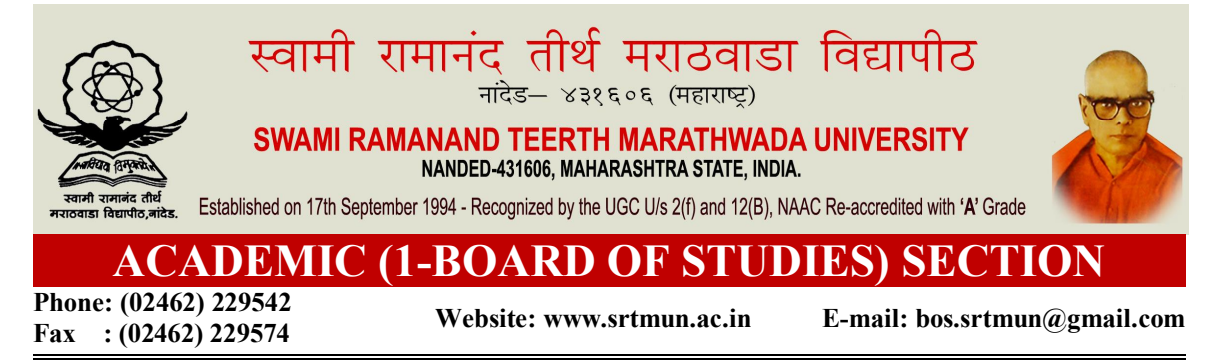

## परिपत्रक

सर्व संबधितांना परिपत्रकान्वये कळविण्यात येते की, प्रस्तुत विद्यापीठाच्या मा. विद्यापरिषद बैठकीतील विषय क्र. ०२/४२-२०१८, दि. १९ नोव्हेंबर २०१८ अन्वये १. प्रस्तुत विद्यापीठाशी संलग्नित असलेल्या महाराष्ट्र महाविद्यालय, निलंगा येथे राबविण्यात येणारा (B.Voc. Food Processing, Preservation and Storage) आणि (B.Voc. Web Printing Technology) या विषयाचा प्रथम वर्ष अभ्यासक्रमास शैक्षणिक वर्ष २०१८–१९ करिता तात्परती मान्यता सर्वानमते देण्यात आली आहे.

सदरील परिपत्रक व सोबत जोडल्याप्रमाणे अभ्यासक्रम प्रस्तुत विद्यापीठाच्या www.srtmun.ac.in या संकेतस्थळावर उपलब्ध आहेत तरी ही बाब सर्व संबंधितांच्या निदर्शनास आणून द्यावी.

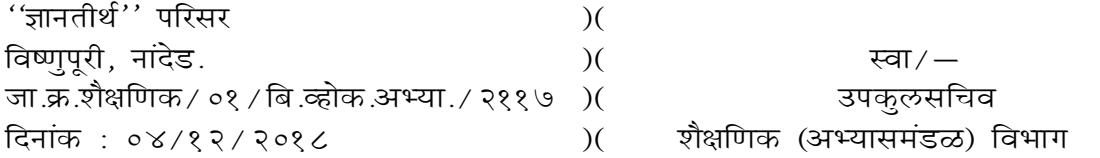

प्रत माहिती व पढील कार्यवाहीस्तव $\,$  :

- १) संचालक, परीक्षा व मूल्यमापन मंडळ, प्रस्तुत विद्यापीठ
- २) व्यूलसचिव, (निवडणूक व सभा कक्ष ) यांचे कार्यालय, प्रस्तुत विद्यापीठ.
- ३) जयकुलसचिव, पदव्युत्तर विभाग व पात्रता विभाग, प्रस्तुत विद्यापीठ.
- ४) सिस्टीम एक्सपर्ट, प्रस्तुत विद्यापीठ. (सदरील परिपत्रक व अभ्यासक्रम विद्यापीठाच्या संकेतस्थळावर प्रसारित करावे )

# **Maharashtra Mahavidyalaya, Nilanga, Dist: Latur.**

**Affiliated to**

*Swami Ramanand Teerth Marathwada University, Nanded*

**B.Vocational (Food Processing, Preservation and Storage)**

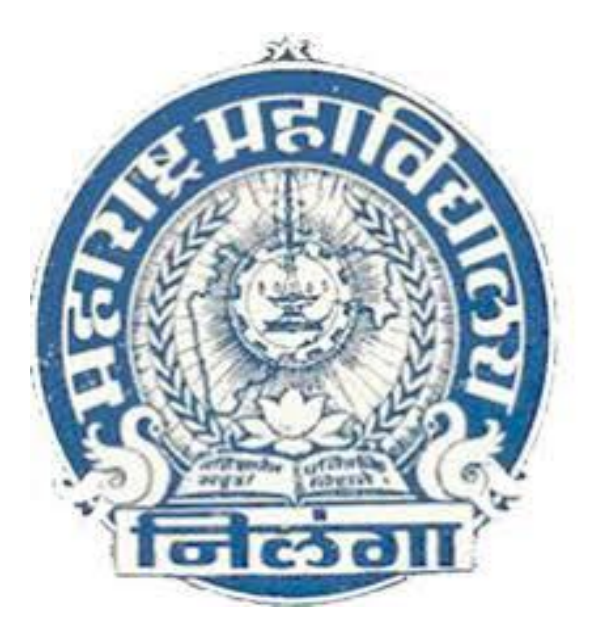

## **Syllabus I st Year**

*Effective from the academic year 2018-19*

## **Curriculum for Bachelor of Vocational (B. Voc.) in Food Processing, Preservation and Storage**

The Bachelor in Vocational program, **Food Processing, Preservation and Storage** is divided into six semester having 180 credits. Each semester will have courses based on General Education Components ( 40% of the syllabus) and Skill Development Components. ( 60% of the syllabus). Each semester has 10 papers out of which five papers are dedicated for theory and five are dedicated for practical. Skill Development Components of Food Processing Technology courses will emphasize on Laboratory Work / Project / Industrial Training / In-plant Internship. This program offers following General Education Components which include Communication Skill, Computer Fundamental, Environmental Science, Personality Development, Economics & Management etc. whereas Skill Development Components includes Food Chemistry, Biochemistry, Microbiology and Biotechnology, Human Nutrition, Processing and Preservation Technology of Fruits & Vegetables, Cereals, Legumes, Oil seeds, Spices and Condiments, Meat, Fish and Poultry, Milk and Milk products, Bakery and Confectionary technology. Food analysis, Food Safety, Regulations and quality management, Storage of processed food and food products, special implant training, seminar and project etc.

#### **Program Structure:**

The three year B. Voc. course (full time) has a specific feature of multi point entry and multi point exit provision. After completion of one year course, if any student desire to leave he/she will be awarded Diploma, subject to the condition of earning the required credit points. Similarly after completing the second year he/she will be awarded Advance Diploma and once the candidate completes the third year candidate will be awarded the Degree of Bachelor in Vocational (Food Processing, Preservation and Storage). If any student desire to take admission to some other university, at any other stage i.e., on completing 1st year, he/she may take admission to 2nd year in same branch. Similarly, on completing the 2nd year, one can take admission to 3rd year.

#### **Program Outcomes**

Vocational Education prepares the students for specific job roles in various sectors in food processing industries and professional organization. It trains the students about the trade or about technician or professional position in R  $\&$  D organizations for specific job roles. The program outcomes are the skills and knowledge which the students have at each exit level/at the time of graduation. These outcomes are generic and are common to all exit levels mentioned in the program structure.

- $\triangleright$  Students with vocational training can find work in several state and central government organizations, non-profit groups, and academic institutions and in private sectors as well.
- $\triangleright$  This program prepares students for specific types of occupations and frequently for direct entry into the market.
- $\triangleright$  After completion of this program students will have enough competences, to get benefit from market opportunities.
- $\triangleright$  This program would enable students to update their knowledge and professional skills for entering the work force executing income generating activities or occupying better positions
- $\triangleright$  At each exit level of this program, students will be able to
	- Apply knowledge of general education subjects and skill development subjects to the conceptualization of food processing technologies.
	- Designing and formulation of new food products, on the basis of consumers demands, development of methodology/technologies of food processing, design that meet solutions needs with appropriate consideration for public health and safety, cultural, societal, and environmental considerations.
	- Conduct and undertake investigations of problems including design of processing technology for various type food, food analysis, food quality and safety aspects and interpretation of data in order to provide valid conclusions.
	- Create, select and apply appropriate processing technology/techniques, resources, modern processing tools in order to improve the quality, safety of the shelf life and processed food keep it fresh.
- Communicate effectively on minimal processing activity and value addition to the farmers/producers/grower at large, such as being able to comprehend and write effective reports, design documentation and make effective presentations.
- Demonstrate understanding of the social, health, safety, legal and cultural issues and the consequent responsibilities relevant to food processing.
- Understand and commit to professional ethics and responsibilities and norms/regulation for manufacturing of process food and its effects on health.
- Understand the impact of food processing technologies solutions in a societal context and demonstrate technical know-how and understanding of food safety, quality for sustainable development.

#### **Exit Options:**

Bachelor of Vocational (B. Voc.) is launched under the scheme of University Grants Commission for skill development based on higher education leading to Bachelor of Vocational (B. Voc.) Degree with multiple exits as Diploma/Advanced Diploma under the National Skill Qualification Framework (NSQF). The B. Voc. programme incorporates specific job roles and their National Occupational Standards along with broad based general education.

- 1. B. Voc. Programme has been designed as per National Skill Qualification Framework emphasizing on skill based education.
- 2. Levels of Award
	- a. The certification levels shall lead to Diploma/Advanced Diploma/B. Voc. Degree in Food processing, preservation and storage.

#### **Duration:**

**The Duration of the B.Voc. Course will be of Three Years.**

- **B. Voc. Part I - Diploma in Food Processing, Preservation and Storage**
- **B. Voc. Part II - Advanced Diploma in Food Processing, Preservation and Storage**
- **B. Voc. Part III - Bachelor of Vocation in Food Processing, Preservation and Storage**

The final B. Voc. degree will be awarded only after completion of three years course.

The suggested credits for each of the years are as follows:

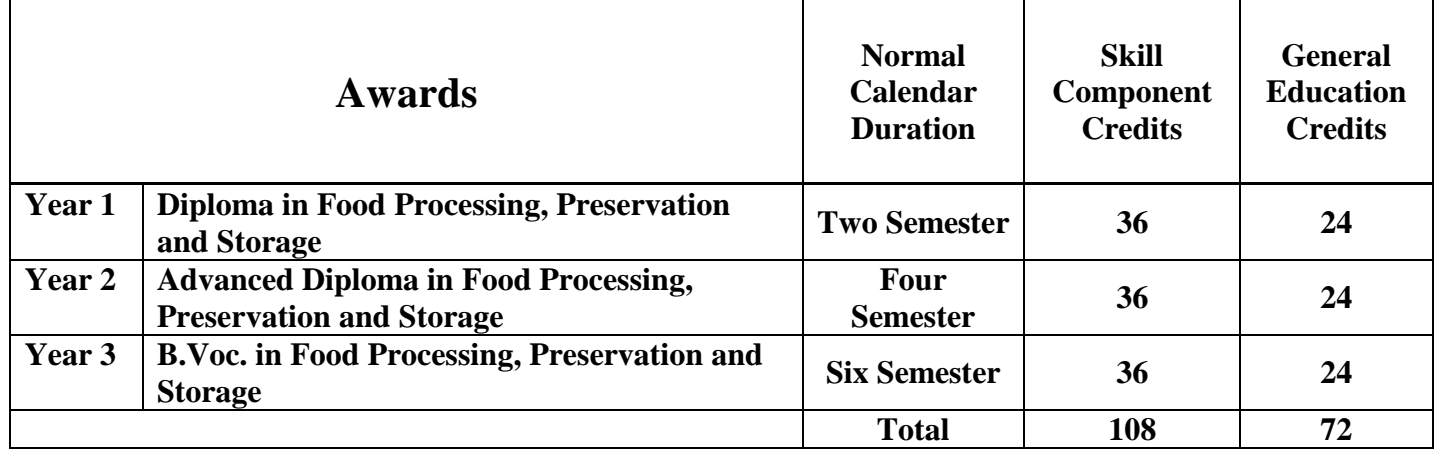

General Education Component should not exceed 40% of the total curriculum.

#### **Credits can be defined as the workload of a student in**

- 1. Lectures
- 2. Practical's
- 3. Seminars
- 4. Private work in the Library/home
- 5. Examination
- 6. Other assessment activities.

The following formula should be used for conversion of time into credit hours.

- $\triangleright$  One Credit would mean equivalent of 15 periods of 60 minutes each, for theory, workshops /labs and tutorials.
- $\triangleright$  For internship/field work, the credit weightage for equivalent hours shall be 50% of that for lectures/workshops.
- $\triangleright$  For self-learning, based on e-content or otherwise, the credit weightage for equivalent hours of study should be 50% or less of that for lectures/workshops.

## **Eligibility:**

- 1. The eligibility condition for admission to B. Voc. Program shall be **10+2 or equivalent,** in any stream **from any recognized board or university.**
- 2. The candidate with 10+2 year or ITI course in any branch is eligible for the course.
- 3. The merit list will be prepared by considering the marks of qualifying examination.

## **Pattern :** Semester Pattern

#### **Examination:**

### **Scheme of examination:**

- The semester examination will be conducted at the end of each term (both theory and practical examination)
- $\triangleright$  There are in all 10 papers per semester. Two theory and two practical papers for general education and 3 theory and 3 practical papers for skill education. Each paper will be of 75 marks each. Hence total marks of each semester will be of 750 marks.

#### **Scheme of examination for a paper**

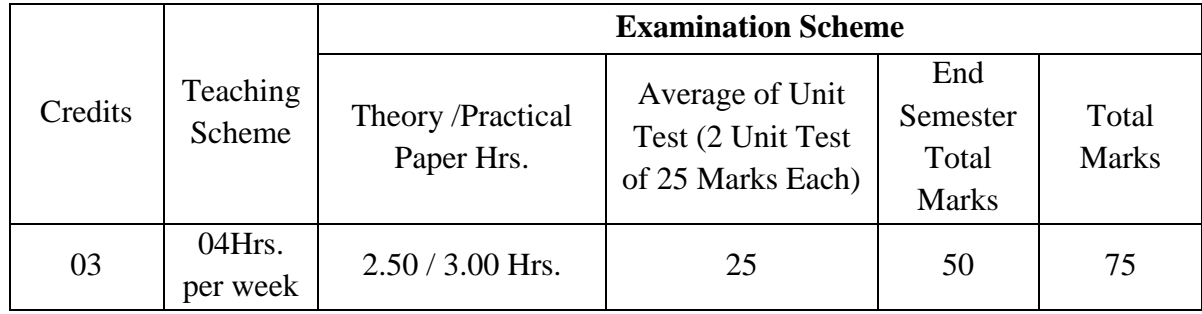

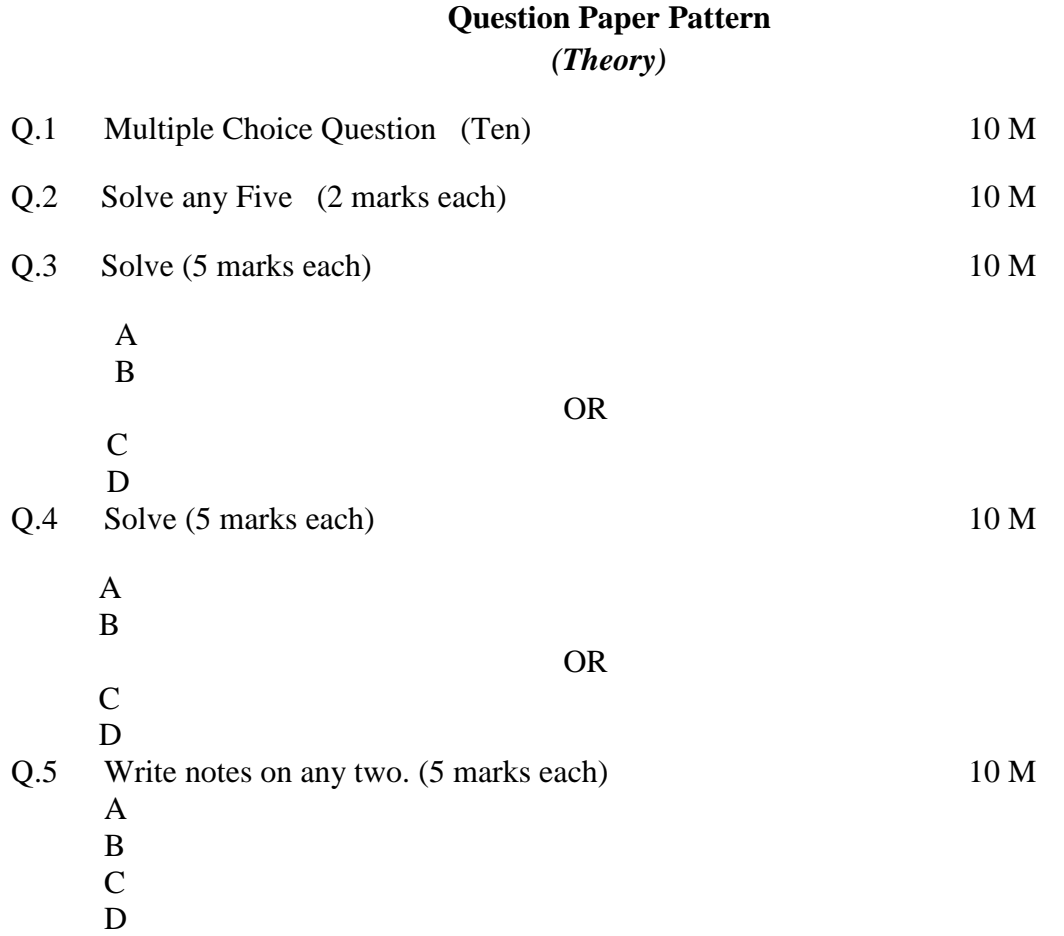

## **Question Paper Pattern** *(Practical)*

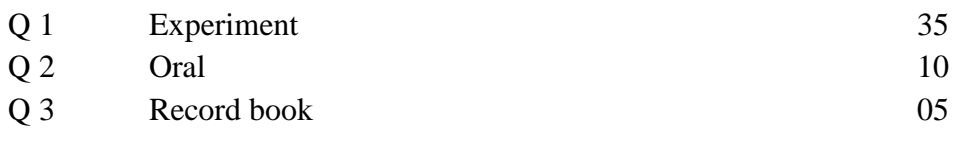

## **Course Structure for3 years (6 Semester)**

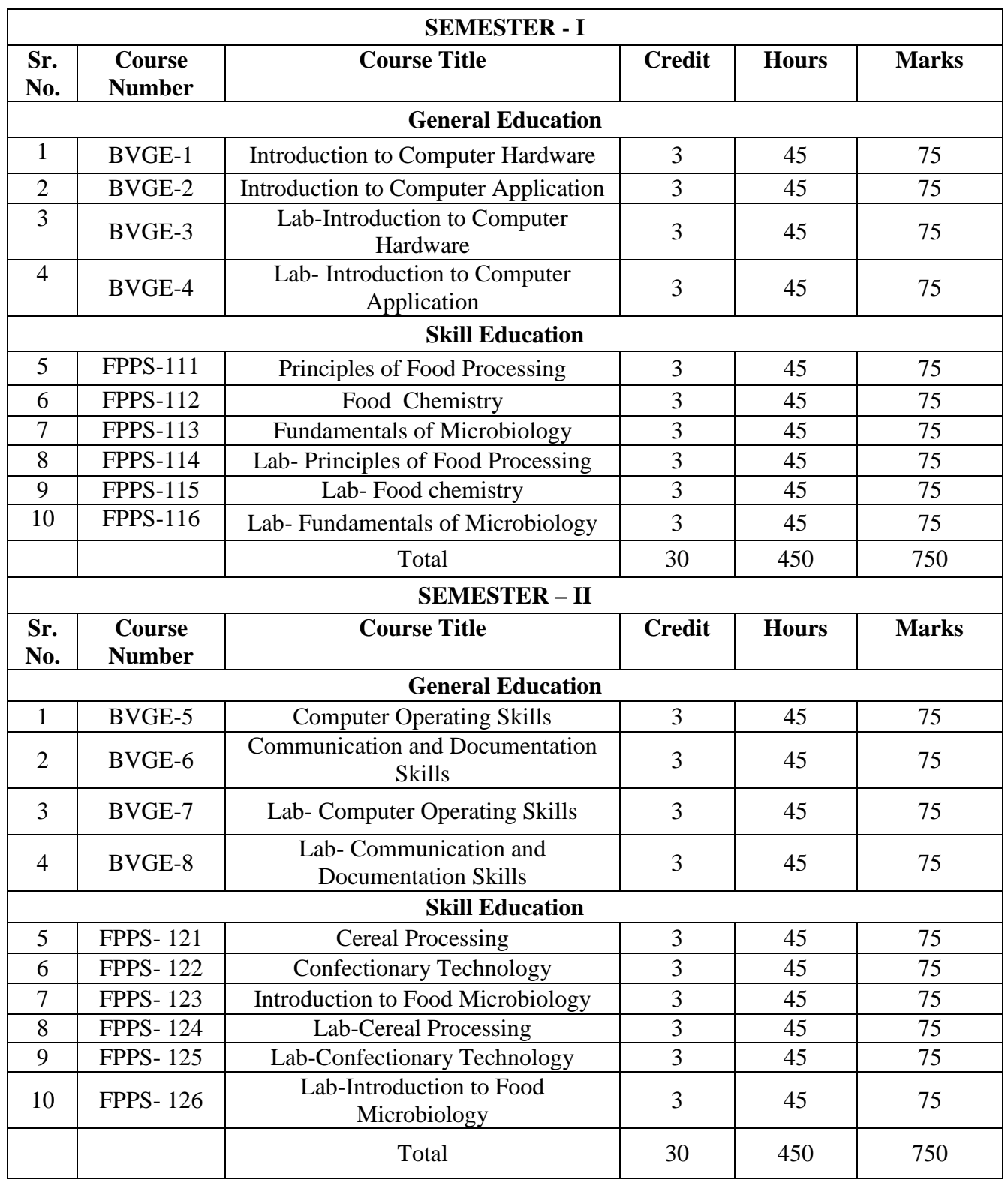

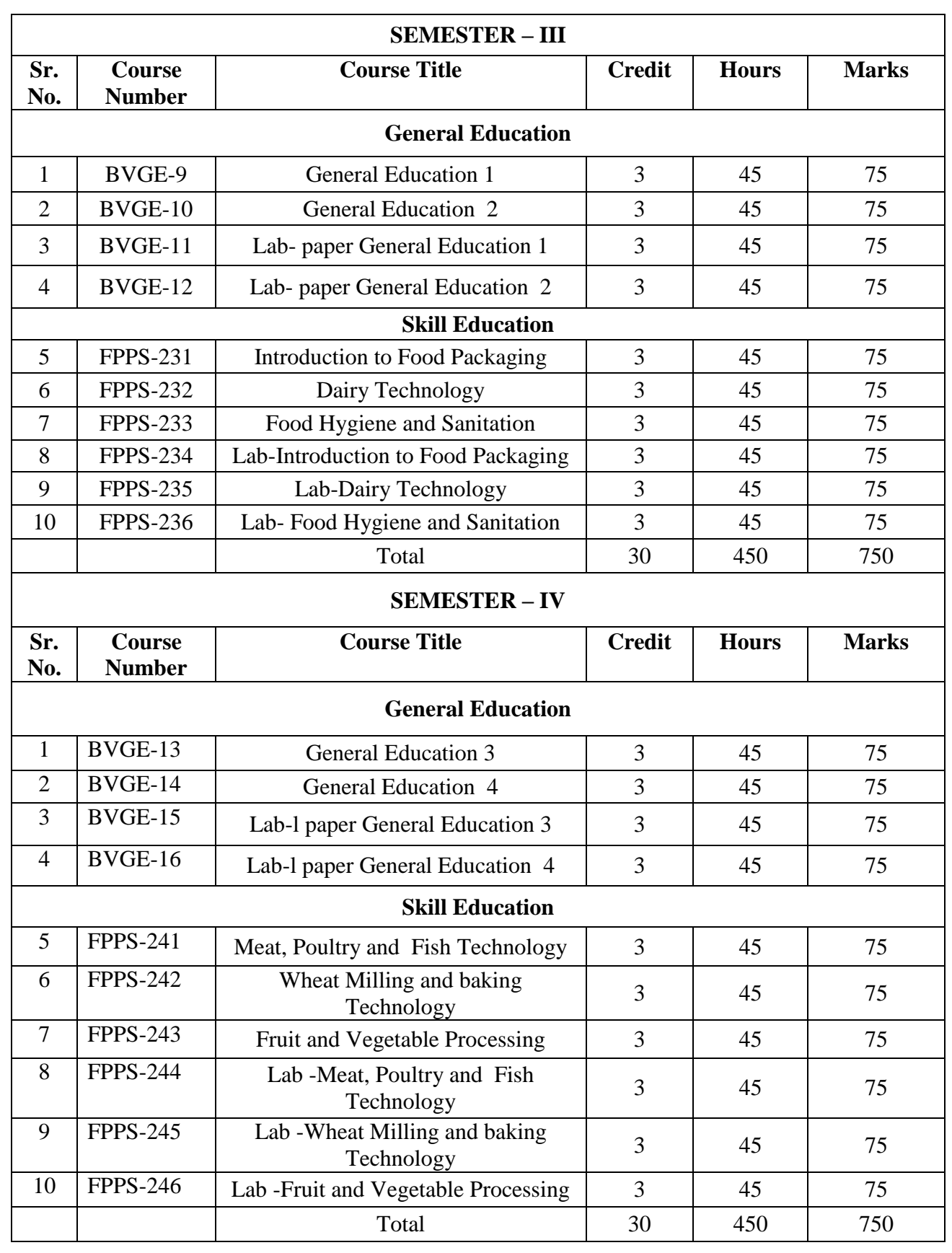

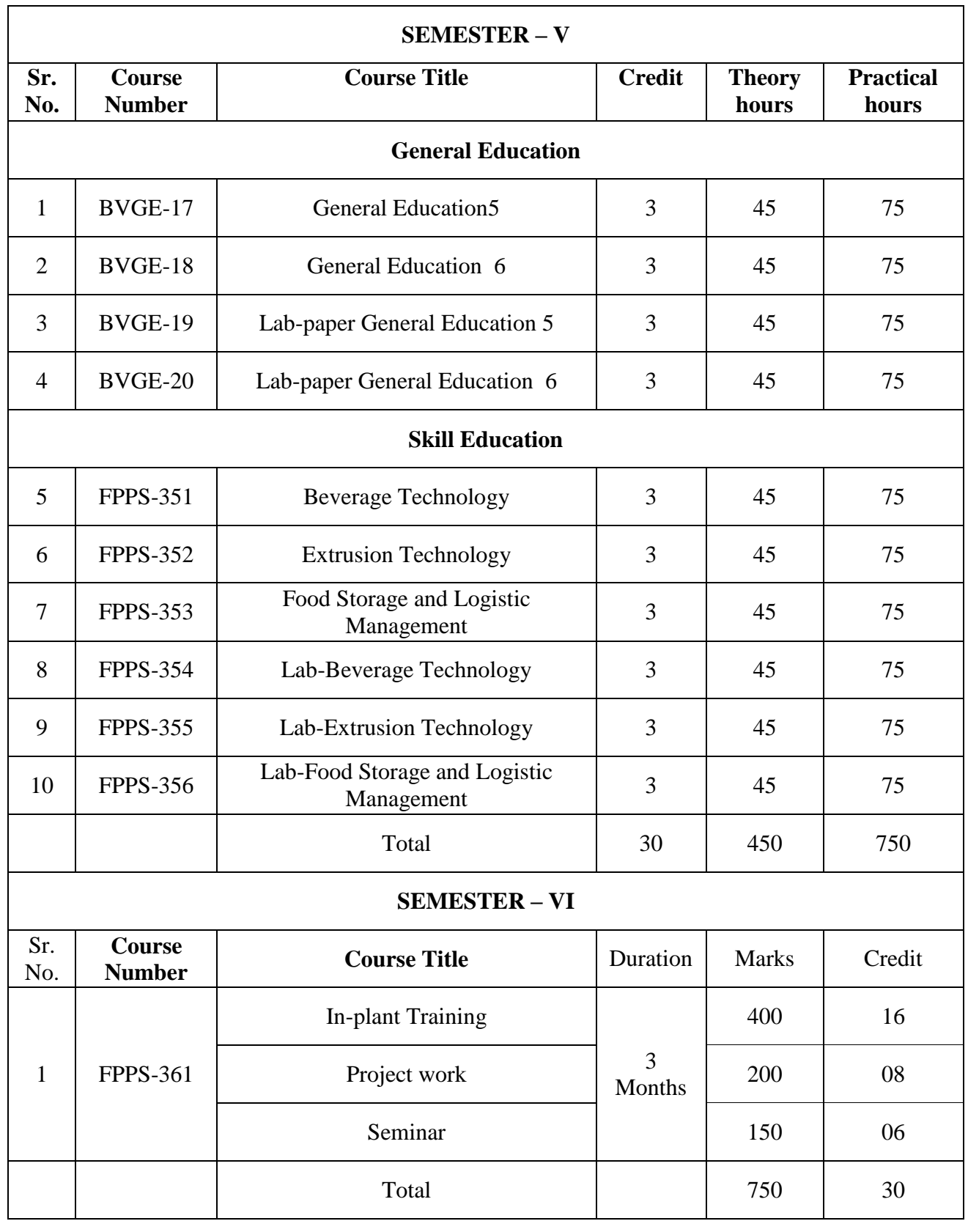

## **Semester I General Education**

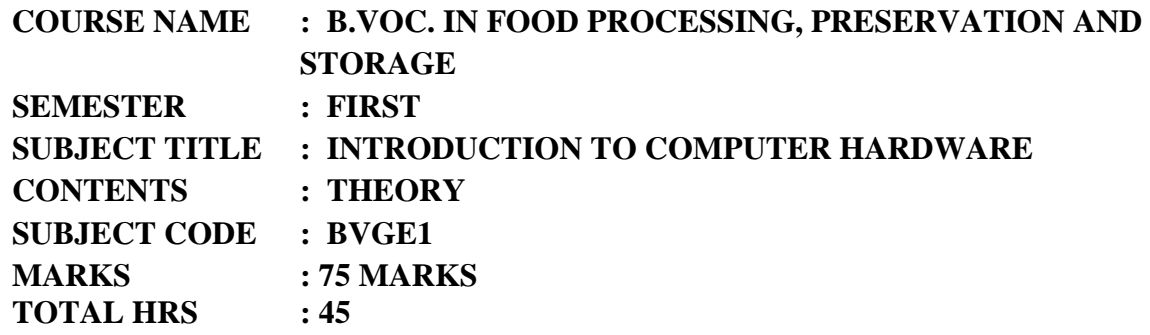

#### **Objectives:**

**1)** To make aware the students with the knowledge and use of computer hardware

2) To introduce the basic principle of hardware and operational aspects of computers

hardware.

#### **Contents:**

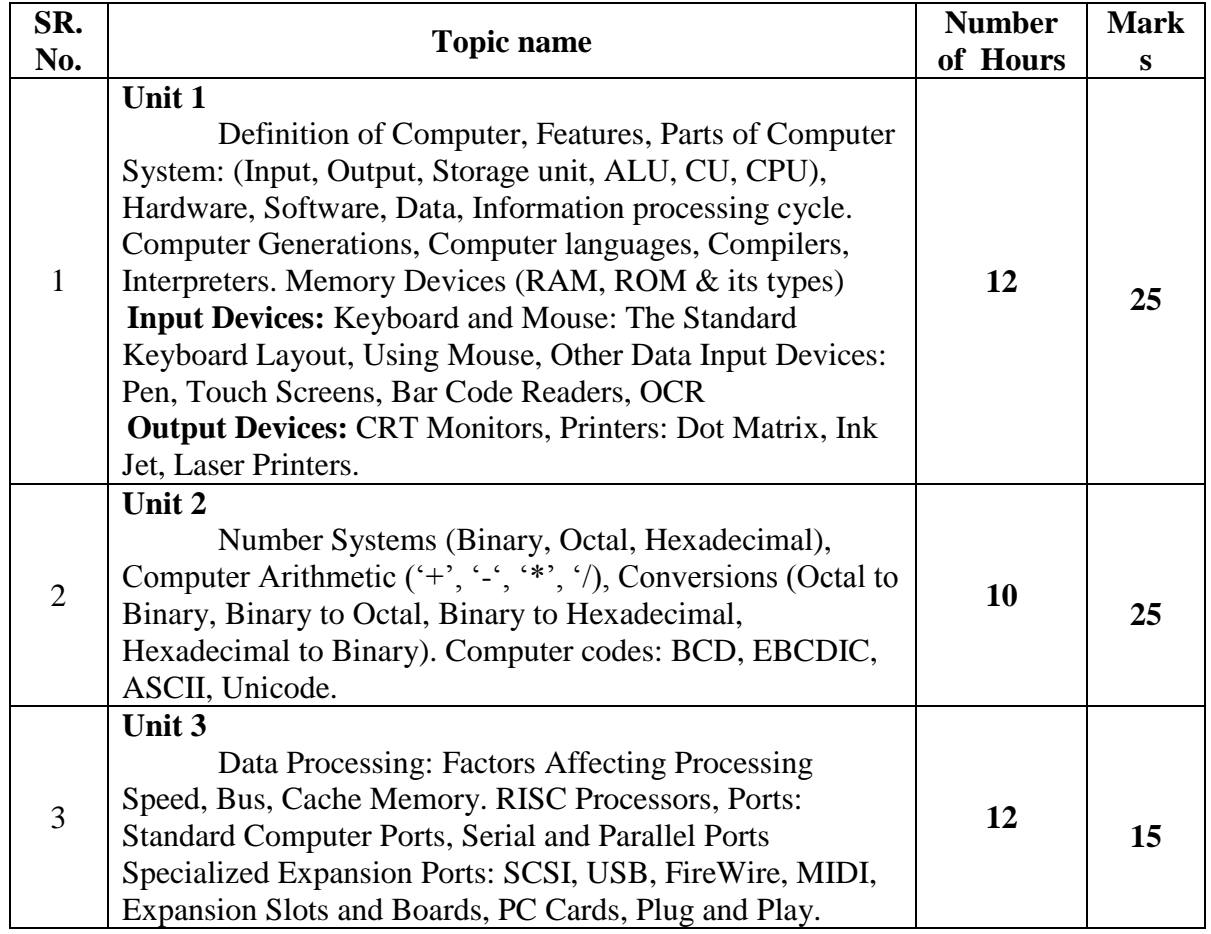

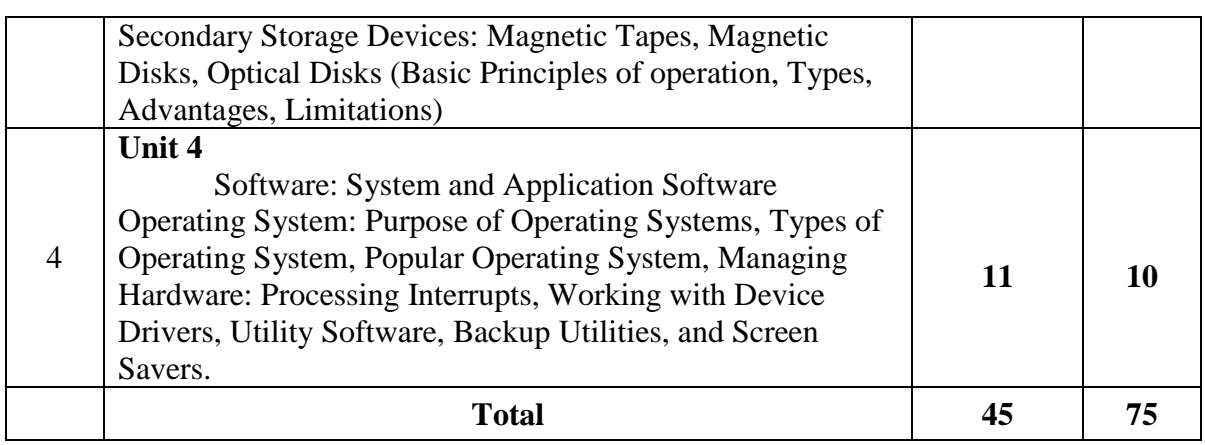

#### **Reference Books:-**

- 1. Computer Today- Basandara
- 2. Introduction to Computer and Data Processing- Pawar (Wiley-Dreamtech) 12
- 3. Computer Fundamentals- P.K. Sinha
- 4. Fundamental of computers- V. Rajaraman.
- 5. Introduction to Computers- Norton Peter,
- 6. Foundations of Computing-1st ed., BPB Publications P. K. Sinha &PritiSinha.
- 7. Introduction to Computers- 4th ed., PHI- V. Raja Raman.
- 8. Introduction to Computers- Vikas Publishing House- Alex Leon & Mathews Leon.
- 9. Complete Computer Kit- Wiley Dreamtech, Delhi- Vikas Gupta,

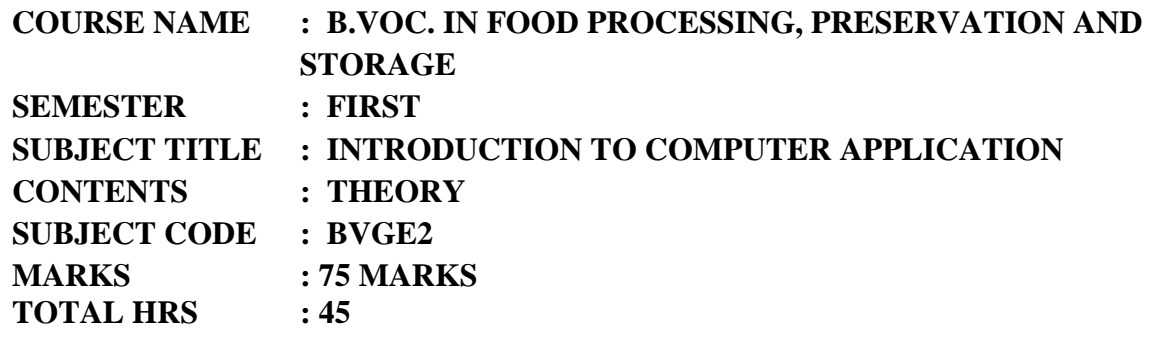

## **Learning Objectives:**

To acquaint the students with the knowledge and use of computers and to introduce the basic principles, organization and operational aspects of computers.

### **Contents:-**

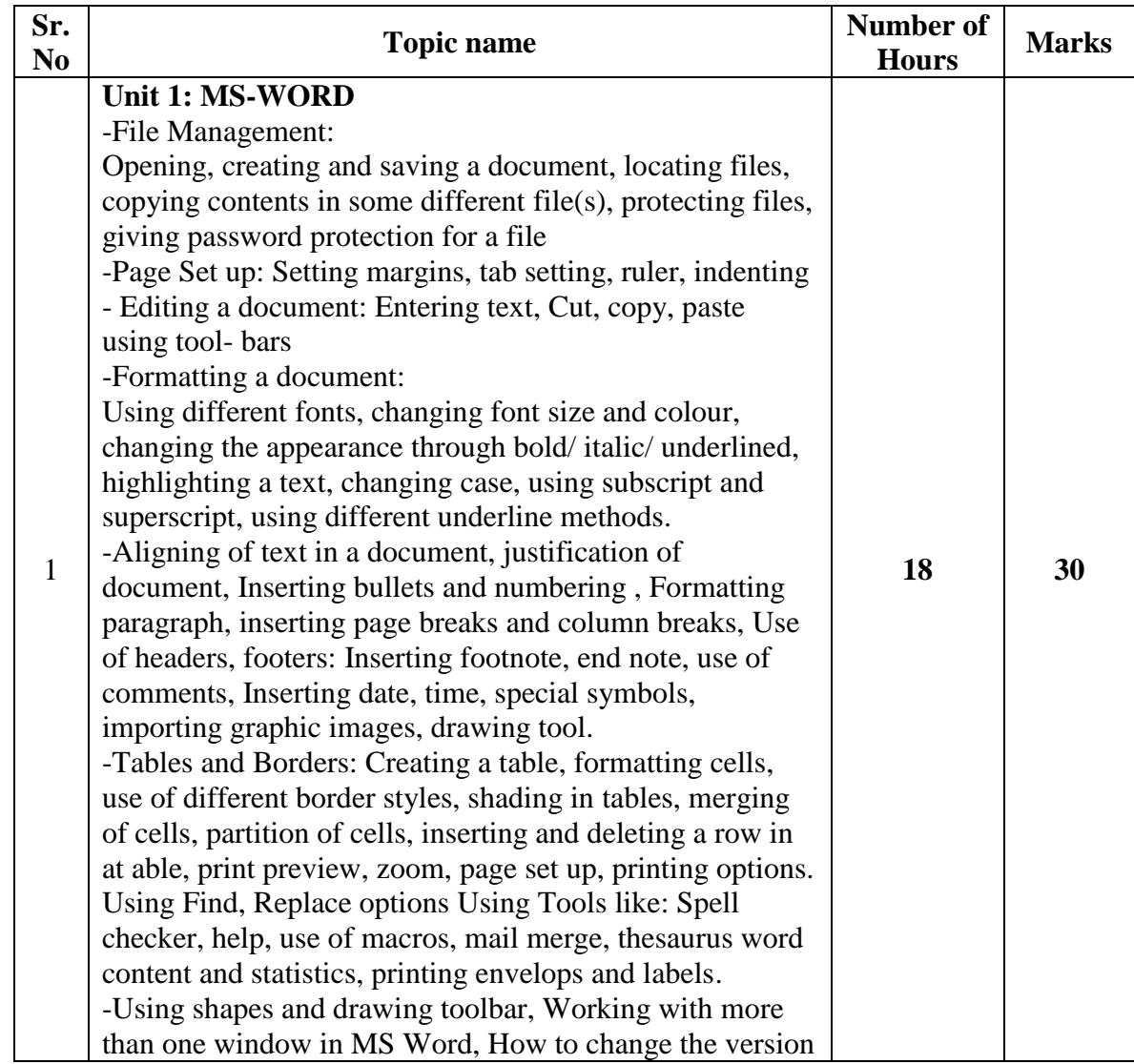

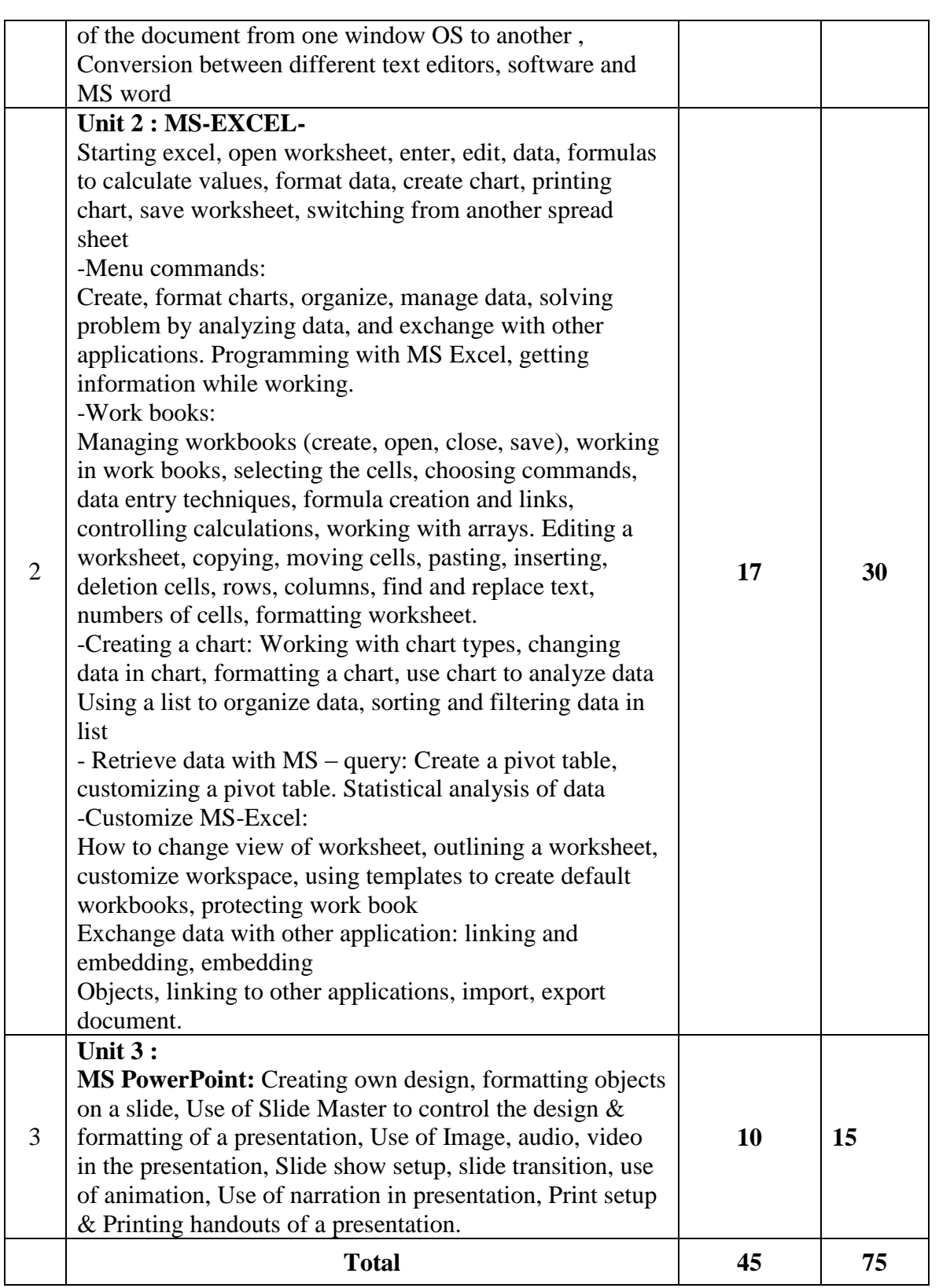

#### **Reference Books**

- 1. Fundamentals of Computers E. Balagurusamy (Author) Publisher: McGraw Hill Education (India) Private Limited.
- 2. Ms Office 2007 in a Nutshell -S. Saxena (Author) Publisher: S. Chand (G/L) & Company Ltd.
- 3. Computer Fundamentals Paperback P. K. Sinha (Author) Publisher: BPP

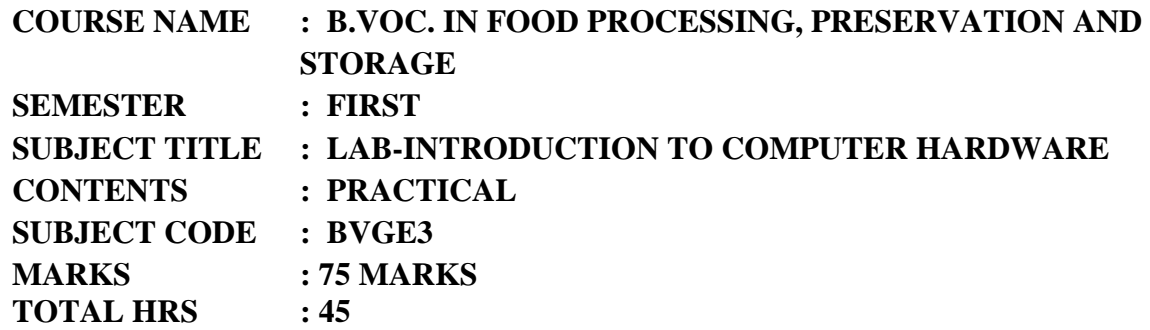

- 1. Study of different parts of CPU
- 2. Study of SMPS
- 3. Identification and study of input devices
- 4. Identification of output devices
- 5. Identification of and study different parts of motherboard
- 6. Identification and study of different types of processors
- 7. Identification and study of different types of RAM
- 8. Study of different types of networking topology of computers
- 9. LAN networking
- 10. Setting of IP Address
- 11. Sharing of hard disks /printers /scanners etc.
- 12. Installation of Operating systems
- 13. Installation of MS Office
- 14. Installation of antivirus

#### **Reference Books:-**

- 1) Computer Today- Basandara
- 2) Introduction to Computer and Data Processing- Pawar (Wiley-Dreamtech)12
- 3) Computer Fundamentals- P.K. Sinha
- 4) Fundamental of computers- V. Rajaraman

## **COURSE NAME : B.VOC. IN FOOD PROCESSING, PRESERVATION AND STORAGE SEMESTER : FIRST SUBJECT TITLE : LAB- INTRODUCTION TO COMPUTER APPLICATIONCONTENTS : PRACTICAL SUBJECT CODE : BVGE4 MARKS : 75 MARKS TOTAL HRS : 45**

#### **List of the Practical's**

- 1. To Study Microsoft Office word
- 2. Use of Microsoft word for creating reports
- 3. Formatting of reports.
- 4. To Study Microsoft Excel
- 5. Applications of MS Excel to create payroll Sheets
- 6. Formatting of sheets
- 7. Use of Microsoft Excel for using functions
- 8. To Study Microsoft Power Point
- 9. To Study and create power point presentation
- 10. To Study Web and Networking
- 11. Visit to Industry and case study problems on computer application
- 12. Any other practical based on the syllabus decided by the college

#### **Reference Books**

- 1. Fundamentals of Computers E. Balagurusamy (Author) Publisher: McGraw Hill Education (India) Private Limited
- 2. Ms Office 2007 in a Nutshell S. Saxena (Author) Publisher: S.Chand (G/L) & Company Ltd
- **3.** Computer Fundamentals Paperback P. K. Sinha (Author) Publisher: BPP

## **Skill Education**

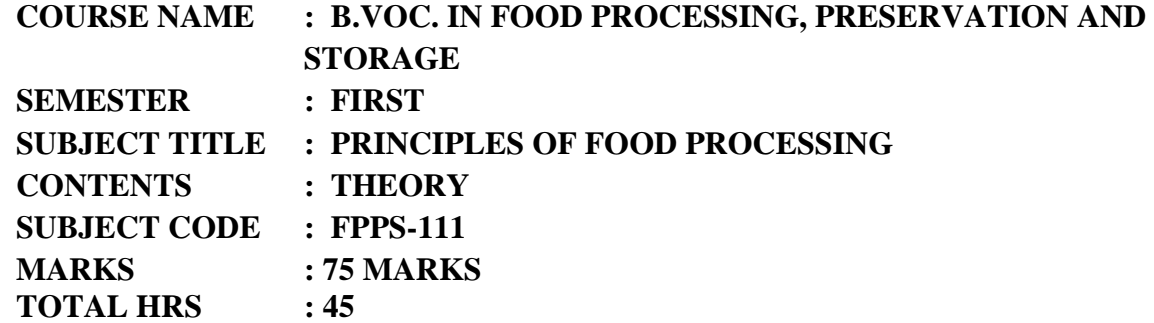

### **Learning Objective:**

To acquaint the students with fundamental principles and various techniques of food preservation.

#### **Learning Outcome:**

- Student will be able to understand different food preservation techniques, process.
- $\triangleright$  Student will be able to extend shelf life of different food product by using the various methods of food preservation.

#### **Contents**:-

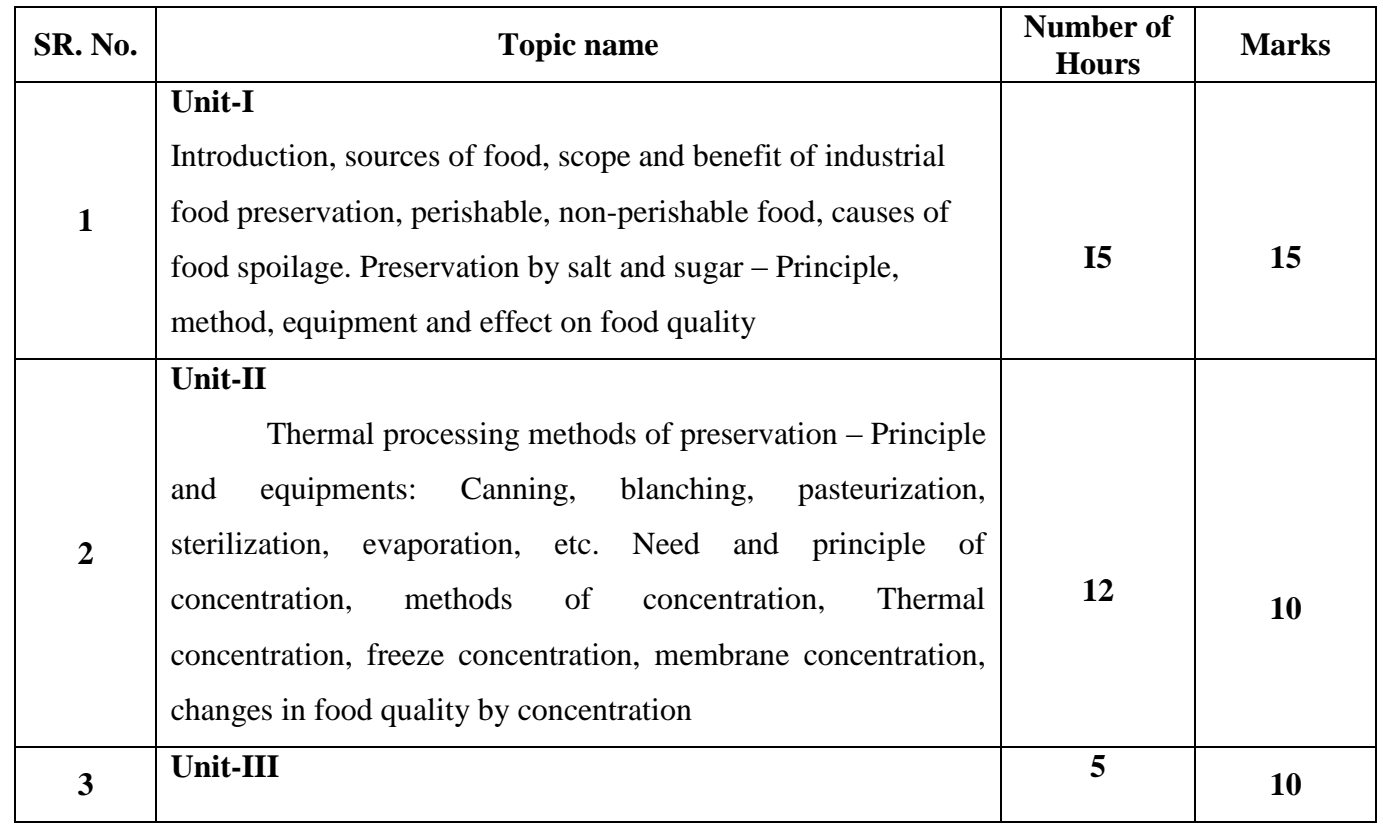

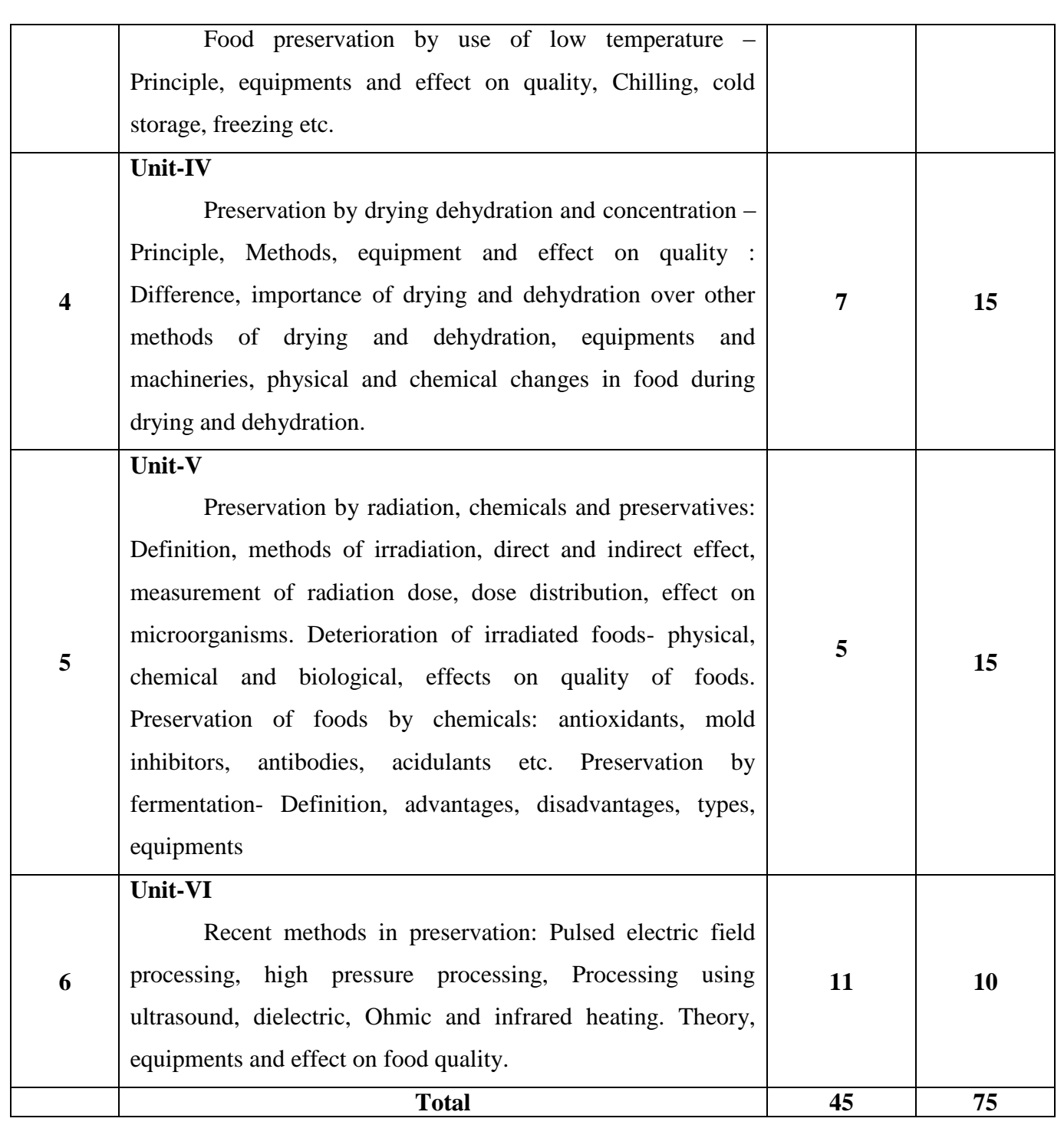

#### **Reference Books:**

- 1. Food Processing and Preservation- Subbulaksmi G., and Udipi S.
- 2. Principles of Food Science- Vol. II- G. Borgstron, Mc. Millan Co. Ltd. London.
- 3. Principles of food preservation Part I& II- Owen R. Fenemma.
- 4. Food Science- Potter, CBS publishers.
- 5. Technology of Food Preservation N.W. Desroiser and N.W. Desrosier
- 6. Introduction to Food Science & Technology- G.P. Stewart & M.A. Amerine
- 7. Food Processing Operations Vol. III -M.A. Joslyn and J.J. Heild.
- 8. Preservation of Fruits and Vegetables- GiridhariLal, G.S. Siddappa, and G.L.Tondon

## **COURSE NAME : B.VOC. IN FOOD PROCESSING, PRESERVATION AND STORAGE SEMESTER : FIRST SUBJECT TITLE : FOOD CHEMISTRY CONTENTS : THEORY SUBJECT CODE : FPPS- 112 MARKS : 75 MARKS TOTAL HRS : 45**

#### **Learning Objectives:**

- 1. To learn and understand the chemistry with respect to roles and functionality of constituents of the food.
- 2. To learn the importance of chemistry in food processing and preservation and storage.

#### **Learning Outcome:**

1. To learn and understand the chemistry of various Food micronutrient used in foods along with their role and properties

#### **Contents**:-

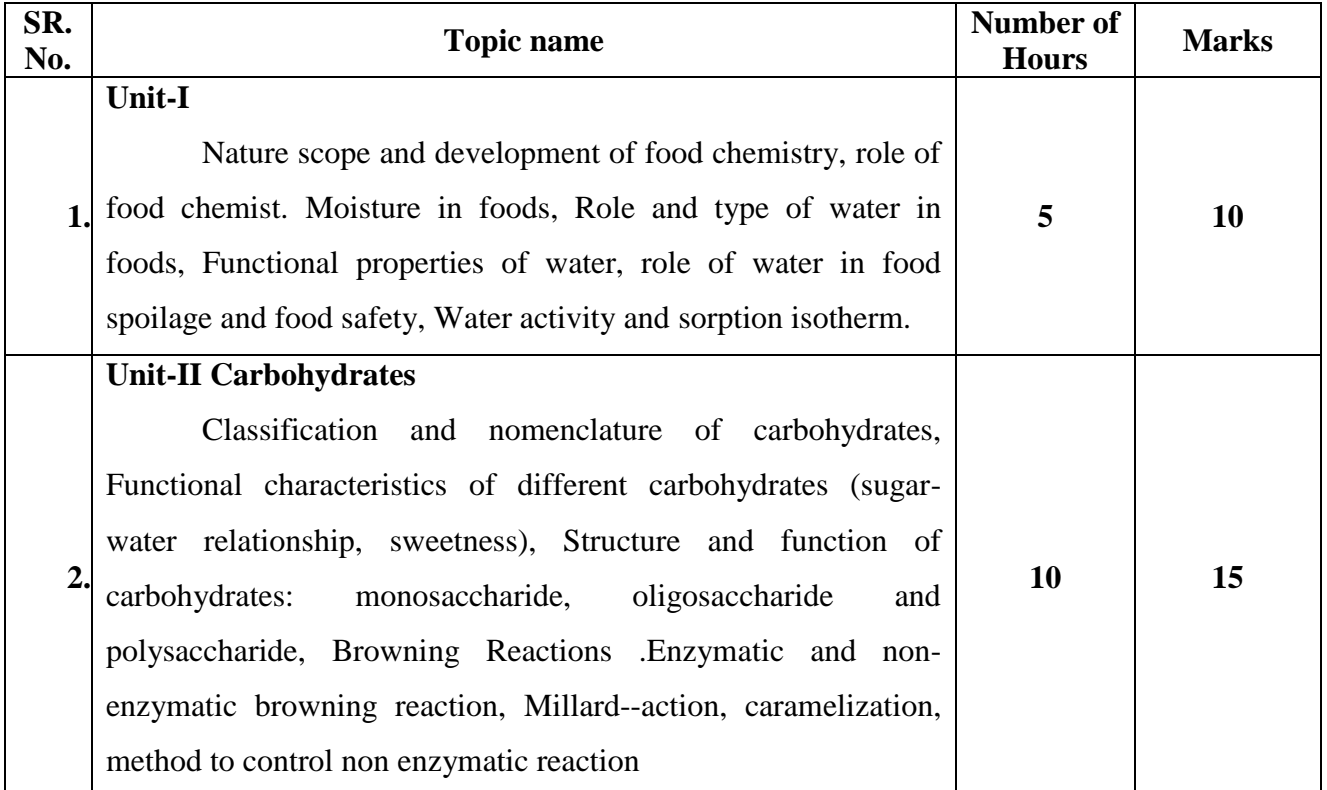

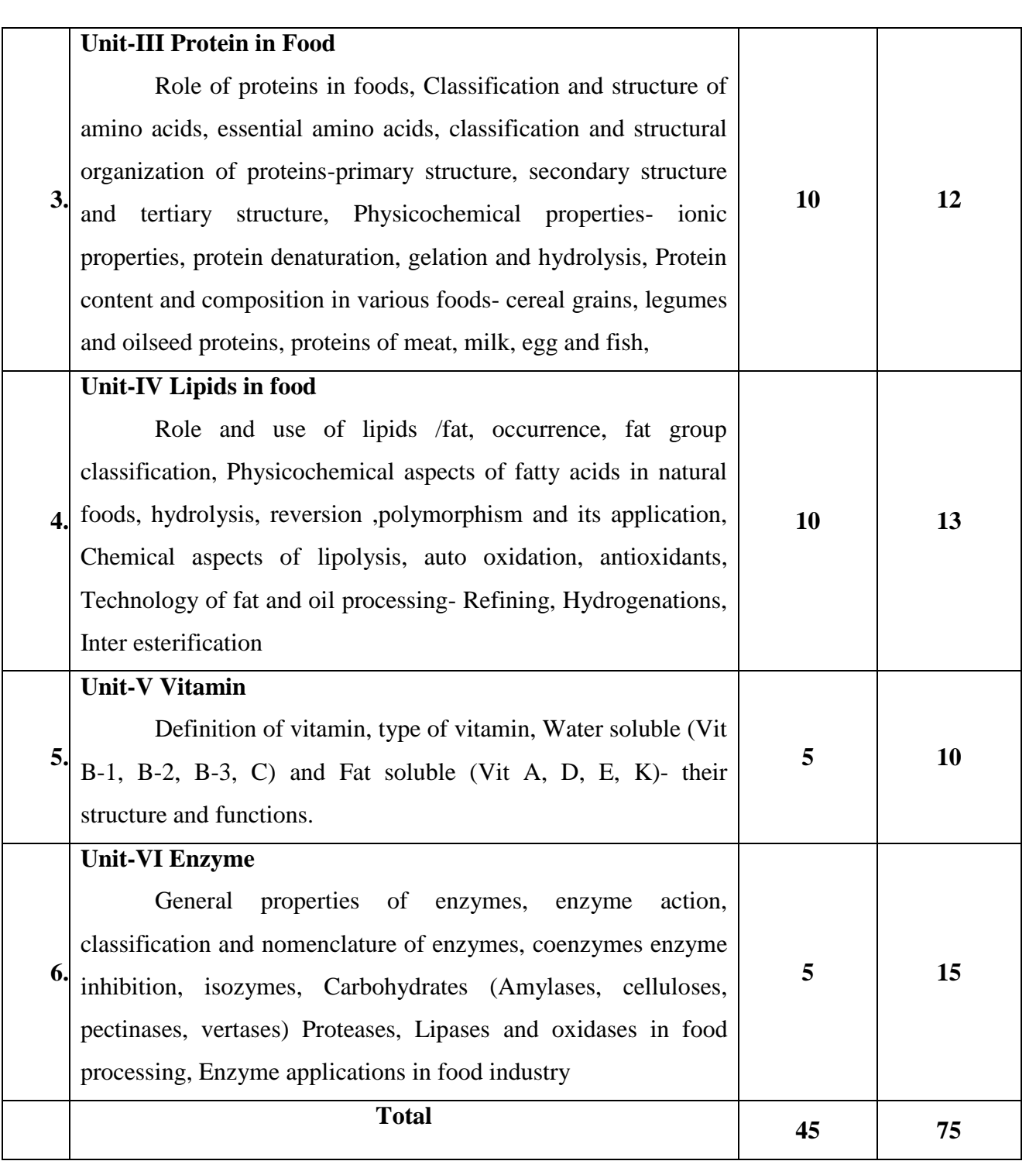

### **Reference Books:**

1. Principles of Biochemistry, 4th edition- David L, Nelson and M.M.

Cox (2005) Maxmillan/Worth publishers/W.H. Freeman and Company- Lehninger

2. Biochemistry, 2nd edition- R.H. Garrett and C.M. Grisham (1999). Saunders college publishing N. Y. and Sons N.Y.

3. Fundamentals of Biochemistry, 2<sup>nd</sup> edition- Donald Voet, Judith G, Voet and Charlotte W. Pratt (2006), John Wiley and Sons, INC.

4. Biochemistry (2004) - J. David Rawn, Panima, Publishing Corporation, New Delhi.

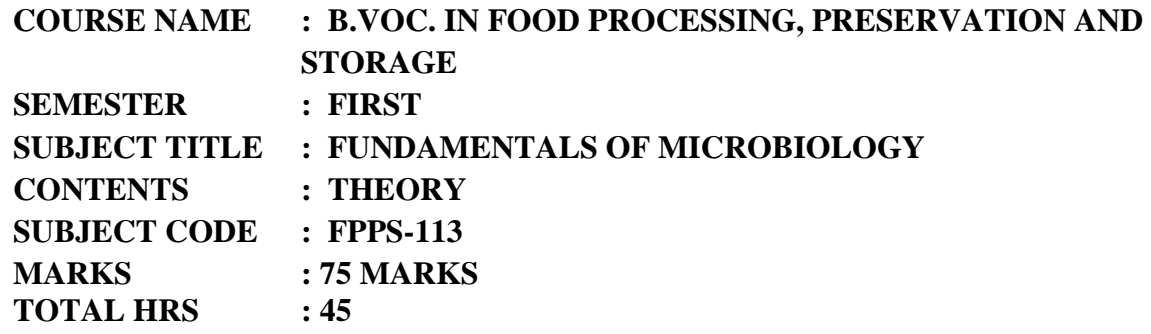

#### **Learning Objectives:**

To learn and understand the different food microorganisms and known different techniques used to detect microorganisms

#### **Learning Outcome:**

1. Student will enable to know the basics and importance of microbiology in food science

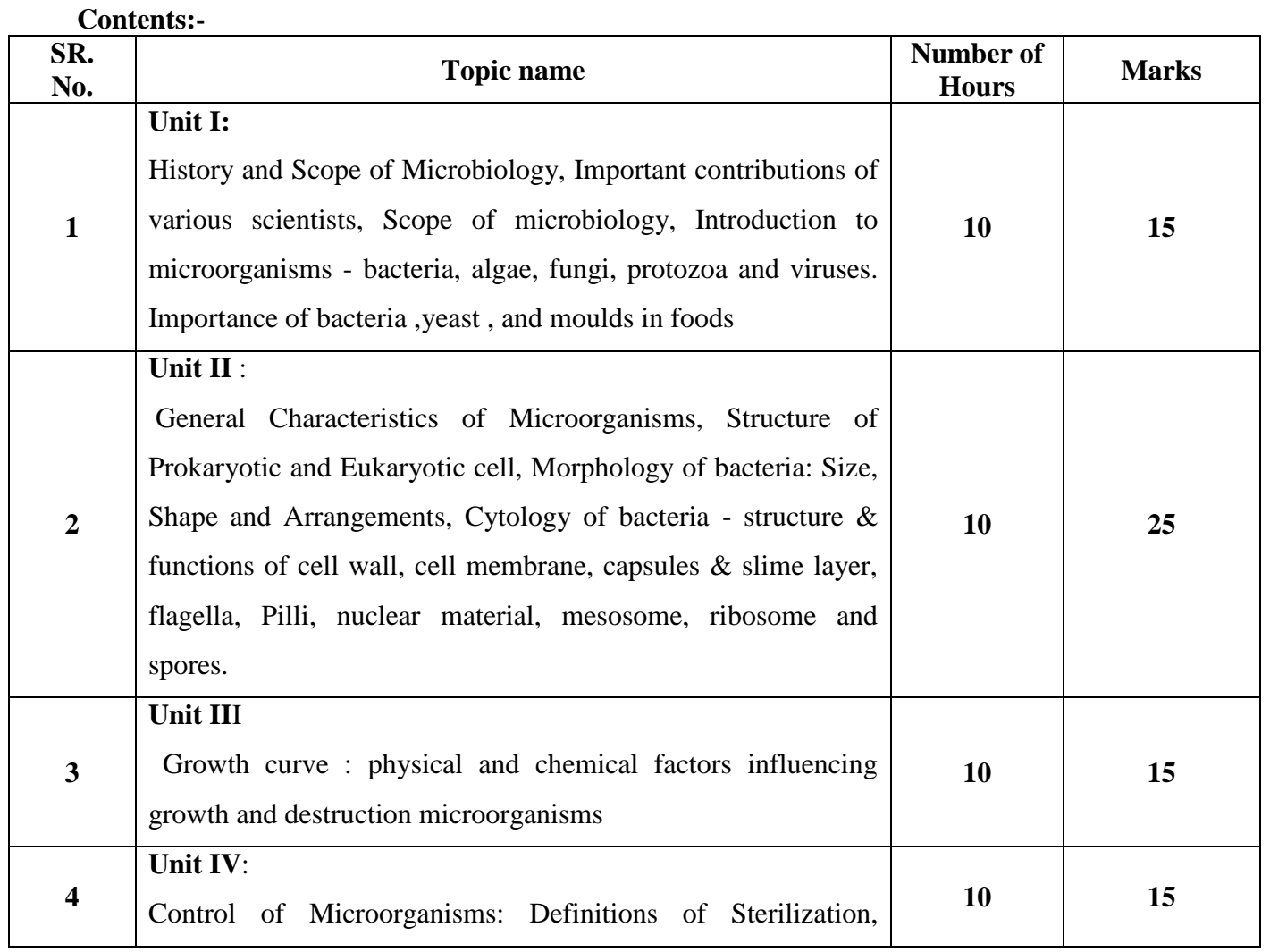

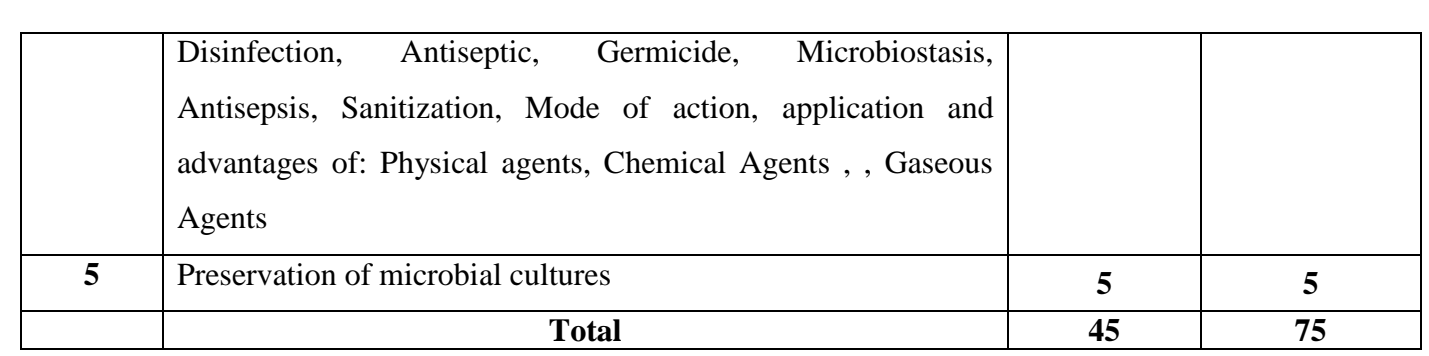

#### **Reference Books:**

1. Industrial Microbiology- CBS Publisher-Prescott Dunn,

2. Microbiology fundamentals and applications- Edition, 6. Publisher, Agrobios, 2003.

Purohit S.S.

3. Food Microbiology- A.S. M. press Washington-Doyle, Beuchat and Montville

4. Food Microbiology-Frazier W.C. and Westhoff D.C.1988.

5. Microbiology-Chapman& Hall, New York.

6.Essentials of the Microbiology of Foods -Mossel, D.A.A., Corry, E. L., Struij k, C. B., and Baird, R. M. 1995. John Wiley & Sons. New York, NY

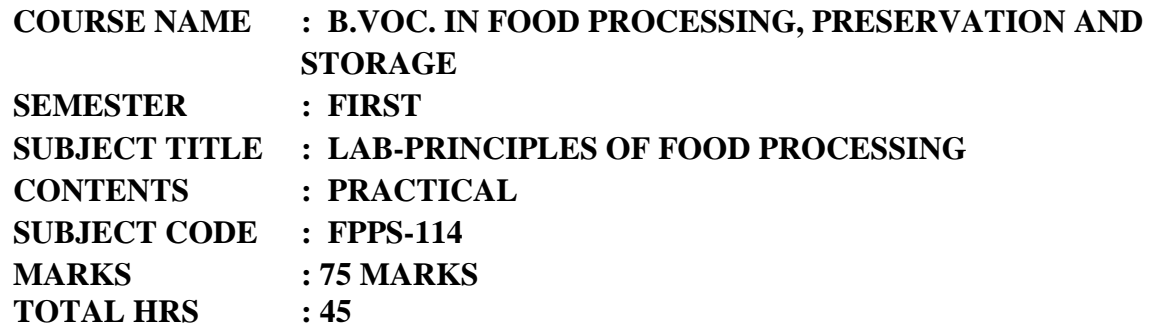

- 1. Demonstration of various machineries used in food processing.
- 2. Demonstration on effect of blanching on quality of foods.
- 3. Demonstration on canning and bottling of fruits and vegetables.
- 4. Production and Preservation of food by high concentration of sugar i.e. preparation of jam/jelly
- 5. Production and Preservation of food by using salt e.g. Pickle
- 6. Production and Preservation of food by using acidulants i.e. pickling by acid, vinegar
- or acetic acid
- 7. Production and Preservation of food by using chemicals.
- 8. Production and Preservation of coconut shreds using humectants.
- 9. Drying of fruit slices in cabinet drier
- 10. Demonstration on drying of green leafy vegetables
- 11. Osmotic dehydration of foods e.g. candy
- 12. Production and Preservation of milk by condensation/concentration.
- 13. Demonstration of preserving foods under cold v/s freezing process.

14. Production and Preservation of food by fermentation (Sauerkraut, idli, tempeh, curd, dhokla etc.)

15. Visit to any food processing industry/unit.

#### **Reference Books:**

- 1. Food Processing and Preservation- Subbulaksmi G., and Udipi S.
- 2. Principles of Food Science, Vol. II- G. Borgstron, Mc. Millan Co. Ltd. London.
- 3. Principles of food preservation Part I& II- Owen R. Fenemma.
- 4. Food Science- Potter, CBS publishers.
- 5. Technology of Food Preservation N.W. Desroiser and N.W. Desrosier

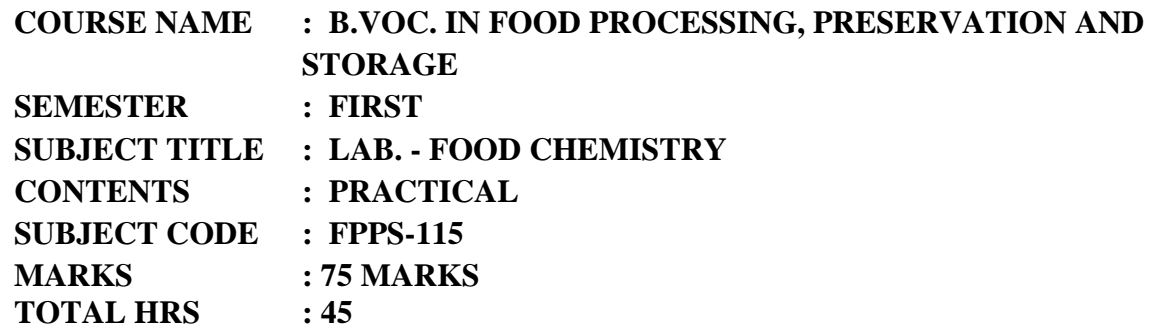

- 1. To Study Safety measures in laboratory
- 2. To Study preparation of various Solutions
- 3. Determination of moisture in food sample.
- 4. Determination of protein in food sample.
- 5. Determination of ash/minerals in food sample.
- 6. Determination of crude fat in food sample.
- 7. Determination of acidity of food sample/beverages
- 8. Determination of pH of food samples
- 9. Determination of total, non-reducing and reducing sugars.
- 10. Determination of vitamin C content in food sample.
- 11. Determination of pigments in food sample.
- 12. Estimation of calcium.
- 13. Estimation of iron.
- 14. Estimation of zinc in food products.

#### **Reference Books:**

1. Lehninger: Principles of Biochemistry, 4th edition- David L, Nelson and M.M. Cox (2005) Maxmillan/Worth publishers/W.H. Freeman and Company.

2. Biochemistry, 2nd edition- R.H. Garrett and C.M. Grisham (1999). Saunders College publishing, N. Y. Sons, N.Y.

3. Fundamentals of Biochemistry, 2nded- Donald Voet, Judith G, Voet and Charlotte W. Pratt (2006), John Wiley and Sons, INC.

4. Biochemistry (2004) - J. David Rawn, Panima, Publishing Corporation, New Delhi.

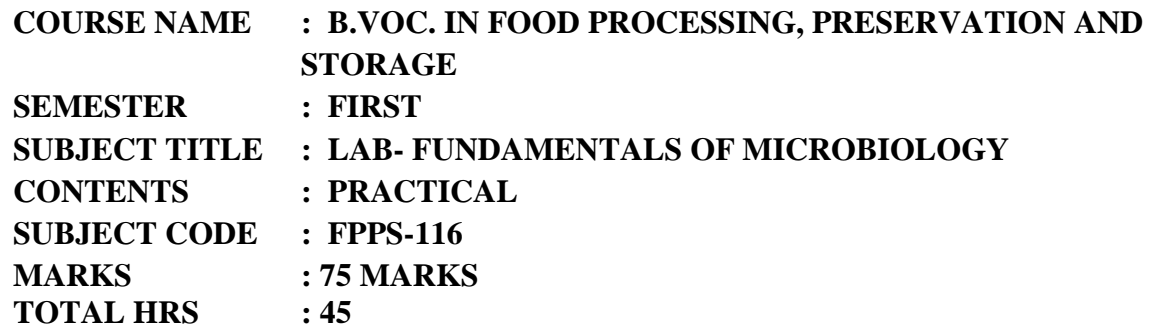

- 1. Basic rules in microbiology laboratory.
- 2. Introduction to microbiology laboratory.
- **3.** Study of Microscope.
- **4.** Cleaning and Sterilization of Glass Wares.
- **5.** Preparation of Nutrient agar Media.
- **6.** To preparation serial dilutions.
- **7.** Techniques of Inoculation.
- **8.** Staining Methods.
- **9.** Pure Culture Techniques (Streak Plate/Pour)
- **10.** Introduction to identification procedures.
- **11.** Growth Characteristics of Bacteria: Determination of microbial numbers, direct plate count, generation time.
- **12.** Factors Influencing growth, pH, temperature, growth curve for bacteria.
- **13.** Methods of microbial culture preservation (Bacteria and yeast).

#### **Reference Books:**

- 1. Industrial Microbiology- CBS Publisher-Prescott Dunn,
- 2. Microbiology fundamentals and applications- Edition, 6; Publisher, Agro-bios, 2003. Purohit S.S.
- 3. Food Microbiology- A.S. M. press Washington-Doyle, Beuchat and Montville
- 4. Food Microbiology-Frazier W.C. and Westhoff D.C.1988.
- 5. Microbiology-Chapman& Hall, New York.

6.Essentials of the Microbiology of Foods -Mossel, D.A.A., Corry, E. L., Struij k, C. B., and Baird, R. M. 1995. John Wiley & Sons. New York, NY

## **II Semester**

## **General Education**

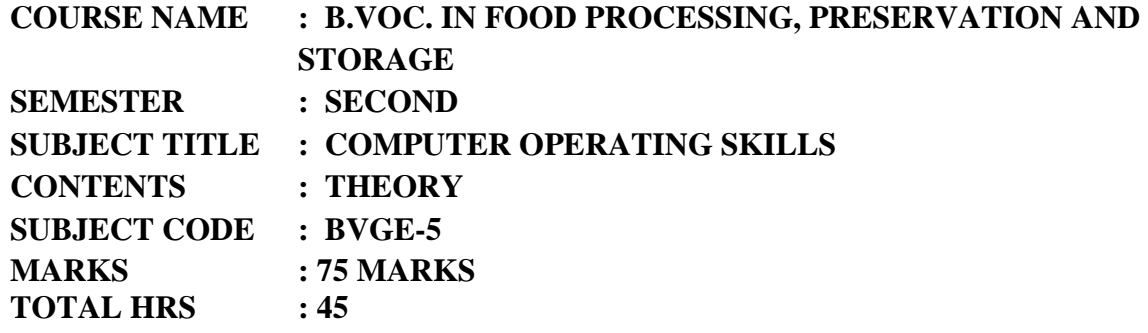

## **Learning Objective**

This subject helps to understand the basics of computer operating skills

#### **Objective**

- Student will learn about
- **1.** the exchange of information through email
- **2.** Modes of transmission
- **3.** Different operating systems
- **4.** E-commerce

#### **Contents:-**

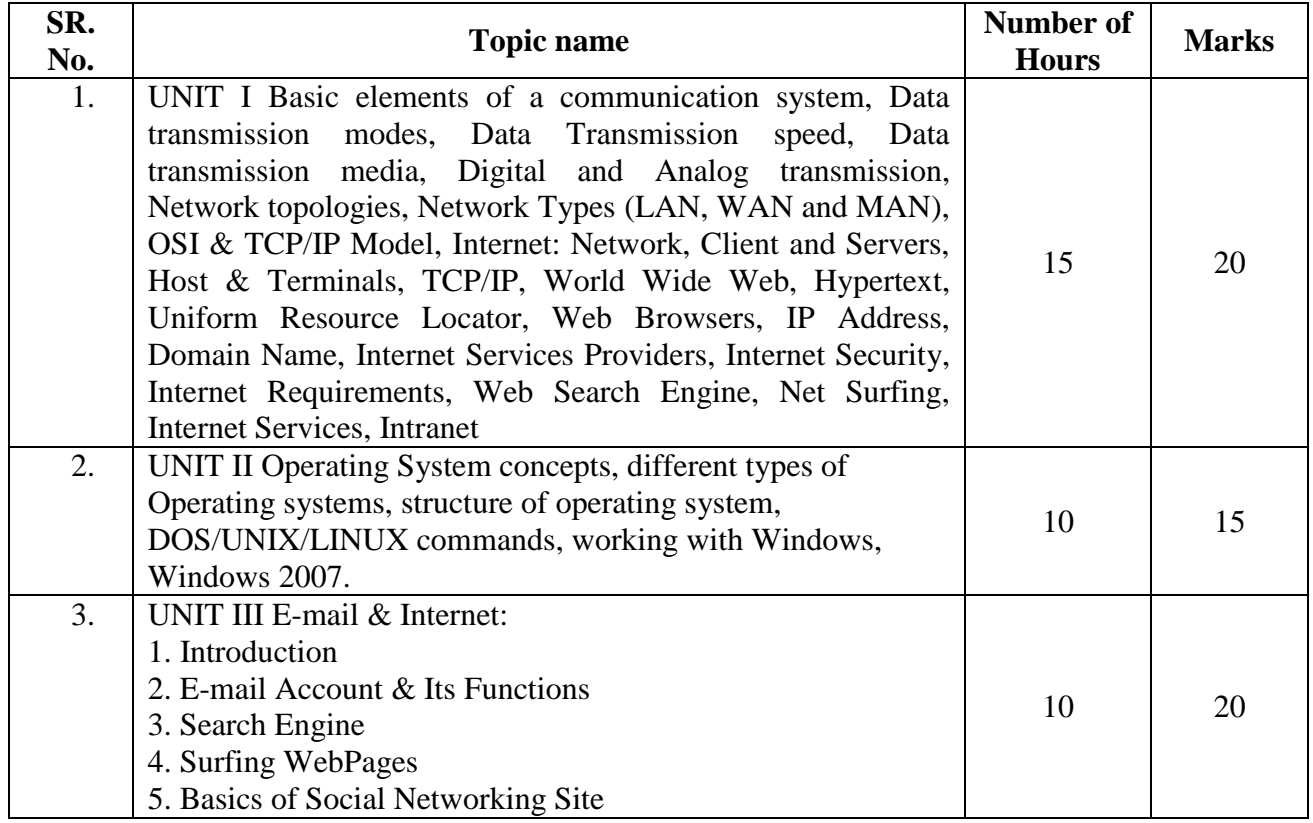

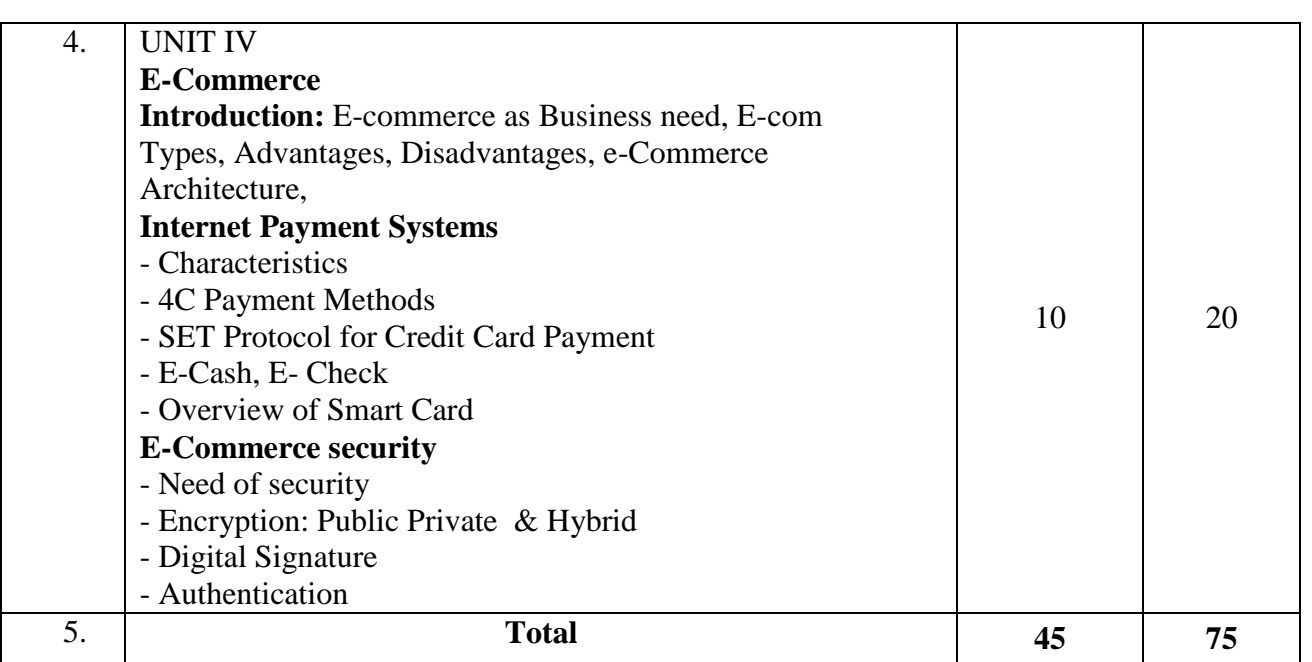

#### **Reference Books**

- 1. Fundamentals of Computers E. Balagurusamy (Author) Publisher: McGraw Hill Education (India) Private Limited
- 2. Ms Office 2007 in a Nutshell S. Saxena (Author) Publisher: S.Chand (G/L) & Company Ltd
- 3. Computer Fundamentals Paperback by P. K. Sinha (Author) Publisher: BPP

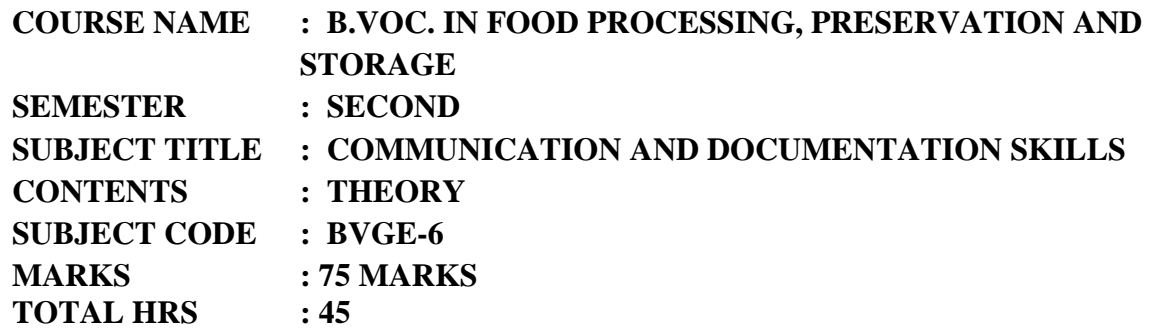

#### **Learning Objective**

To enrich the students with skills to write to communicate and articulate in English (verbal as well as writing) and to acquaint the students with the knowledge and use of computers and to introduce the basic principles, organization and operational aspects of computers.

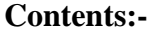

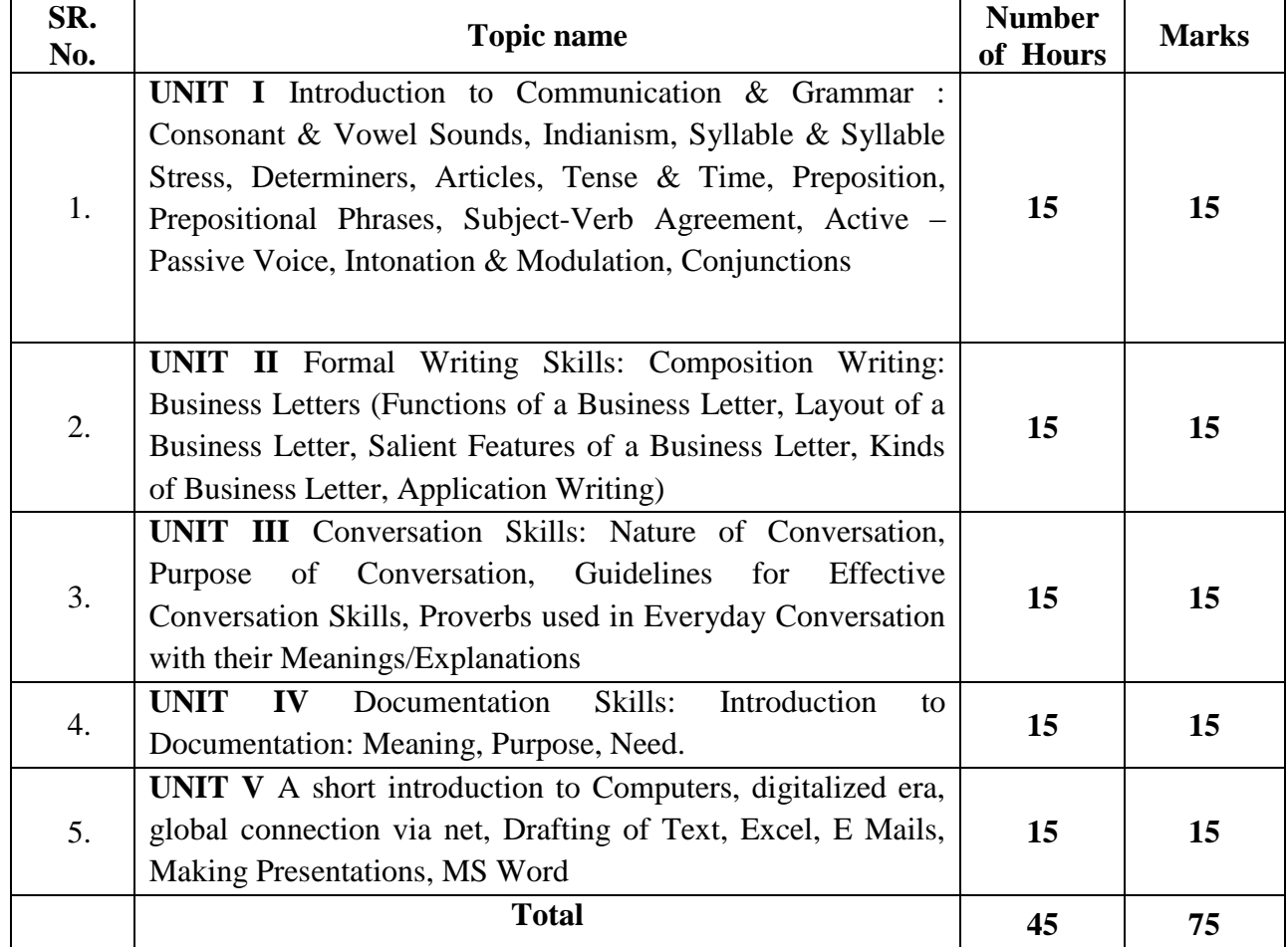

#### **Reference Books:**

- 1. High School English Grammar and Composition Wren & Martin, Publisher Churchill Livingstone
- 2. Anthology of English Language and Communication Skills Sharma S R, Jacob, Mark Publications
- 3. Language and Communication Skills Shastri, Rameshchandra, ABD Publications
- 4. A Course in Academic Writing Renu Gupta, Orient Blackswan Publications.

## **COURSE NAME : B.VOC. IN FOOD PROCESSING, PRESERVATION AND STORAGE SEMESTER : SECOND SUBJECT TITLE : LAB- COMPUTER OPERATING SKILLS CONTENTS : PRACTICAL SUBJECT CODE : BVGE-7 MARKS : 75 MARKS TOTAL HRS : 45**

#### **List of the Practical's**

#### **Internet and its Applications**

- 1. Log-in to internet
- 2. Navigation for information seeking on internet
- 3. Browsing and down loading of information from internet
- 4. Sending and receiving e-mail
- 5. Creating a message
- 6. Creating an address book
- 7. Attaching a file with e-mail message receiving a message deleting a message

#### **Practical**

- 8. Introduction to Windows
- 9. What is an operating system and basics of Windows?

#### **Practical**

The User Interface

- 10 Using Mouse and Moving Icons on the screen
- 11 The My Computer Icon
- 12 The Recycle Bin
- 13 Status Bar, Start and Menu & Menu-selection
- 14 Running an Application
- 15 Windows Explorer Viewing of File, Folders and Directories Creating and Renaming of files and folder, opening and closing of different W

#### **Practical**

Windows Setting Control Panels

- 16 Wall paper and Screen Savers
- 17 Setting the date and Sound

18 Concept of menu Using Help

#### **Practical**

Advanced Windows

- 19. Using right Button of the Mouse
- 20. Creating Short cuts
- 21. Basics of Window Setup
- 22. Notepad
- 23. Window Accessories

#### **Reference Books**

- 1. Fundamentals of Computers E. Balagurusamy (Author) Publisher: McGraw Hill Education (India) Private Limited
- 2. Ms Office 2007 in a Nutshell S. Saxena (Author) Publisher: S.Chand (G/L) & Company Ltd
- **3.** Computer Fundamentals Paperback by P. K. Sinha (Author) Publisher: BPP

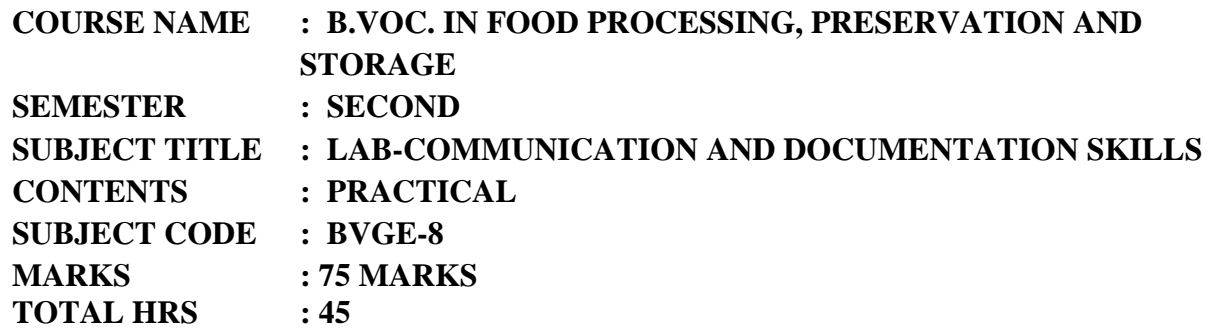

- 1. Verbal & Non Verbal Communication
- 2. Verbal Communication Extempore, Just a Minute, Declamation, Dialogue, Monologue
- 3. Non verbal Communication Guess the Mime, Dumb Charades, Formal & Informal Writing, Facial
- 4. Expressions, Dressing & Clothing
- 5. Oral Communication Day to today talk, formal talk, informal talk, conversation
- 6. Body Language
- 7. Right body postures, Eye Contact, Pet Fiddles, how to walk, talk and present oneself.
- 8. Group Discussion Skills(Meaning, Characteristic, Do's & Don'ts, Relevance, Moderating a group
- 9. Discussion
- 10. Presentation Skills Confidence, Effective Delivery of ideas, Convincing the audience, basic courtesies
- 11. Public Speaking Oration, Debates
- 12. English Movie Sessions
- 13. Documentation Skills
- 14. Basics of Computers, usage of short cut keys, taking out print outs, page set ups.
- 15. Making of Power point Presentation
- 16. E- Mail (Subject line, salutation, subscription, how to mark cc, drafting, sending of mails, reverts,
- 17. forwarding of mails, attaching pictures and documents, attaching ppts
- 18. Differentiation between hardware and software and practical usage of both.
- 19. Diagrammatic representation of pie-charts, tabular presentation of data/info, Etc
20. Basic use of MS Excel/Spread Sheets **Reference Books:**

1. High School English Grammar and Composition - Wren & Martin, Publisher - Churchill Livingstone

2. Anthology of English Language and Communication Skills - Sharma S R, Jacob, Mark Publications

3. Language and Communication Skills - Shastri, Rameshchandra, ABD Publications

4. A Course in Academic Writing - Renu Gupta, Orient Blackswan Publications.

# **Skill Education**

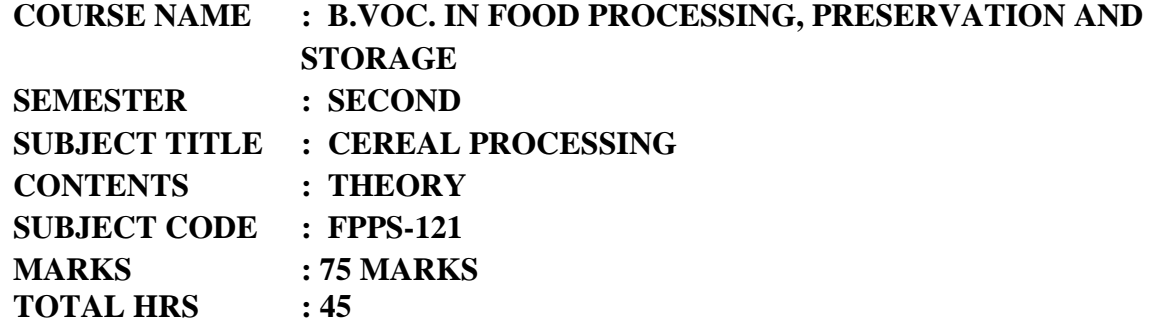

# **Learning Objective**

To acquaint the students with the knowledge and processing of cereal grains like Rice, Wheat, Sorghum, Bajra etc.

# **Learning outcome:-**

Student will get acquainted with knowledge and processing, preservation and storage of various cereal grains and their products.

#### **Contents:-**

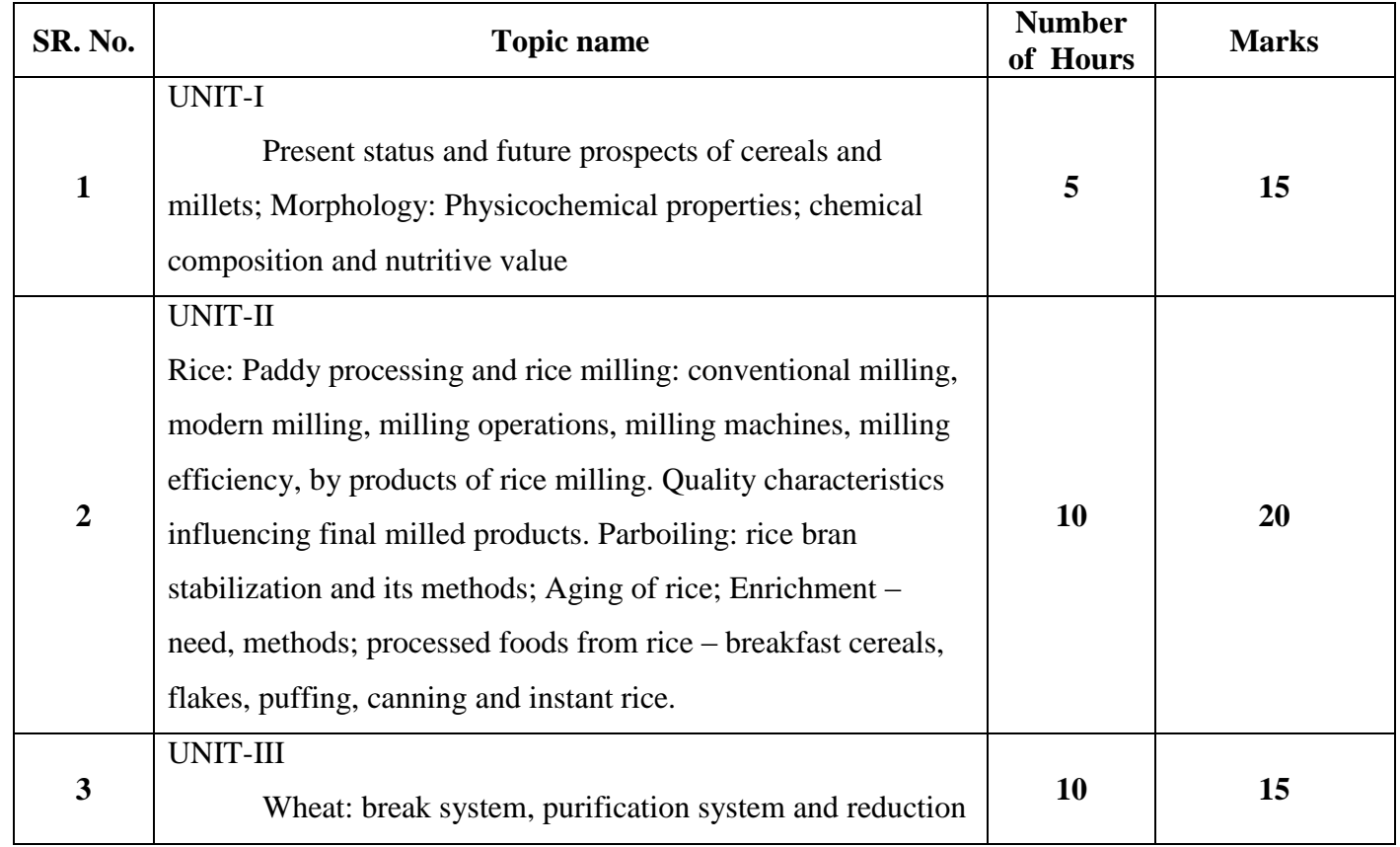

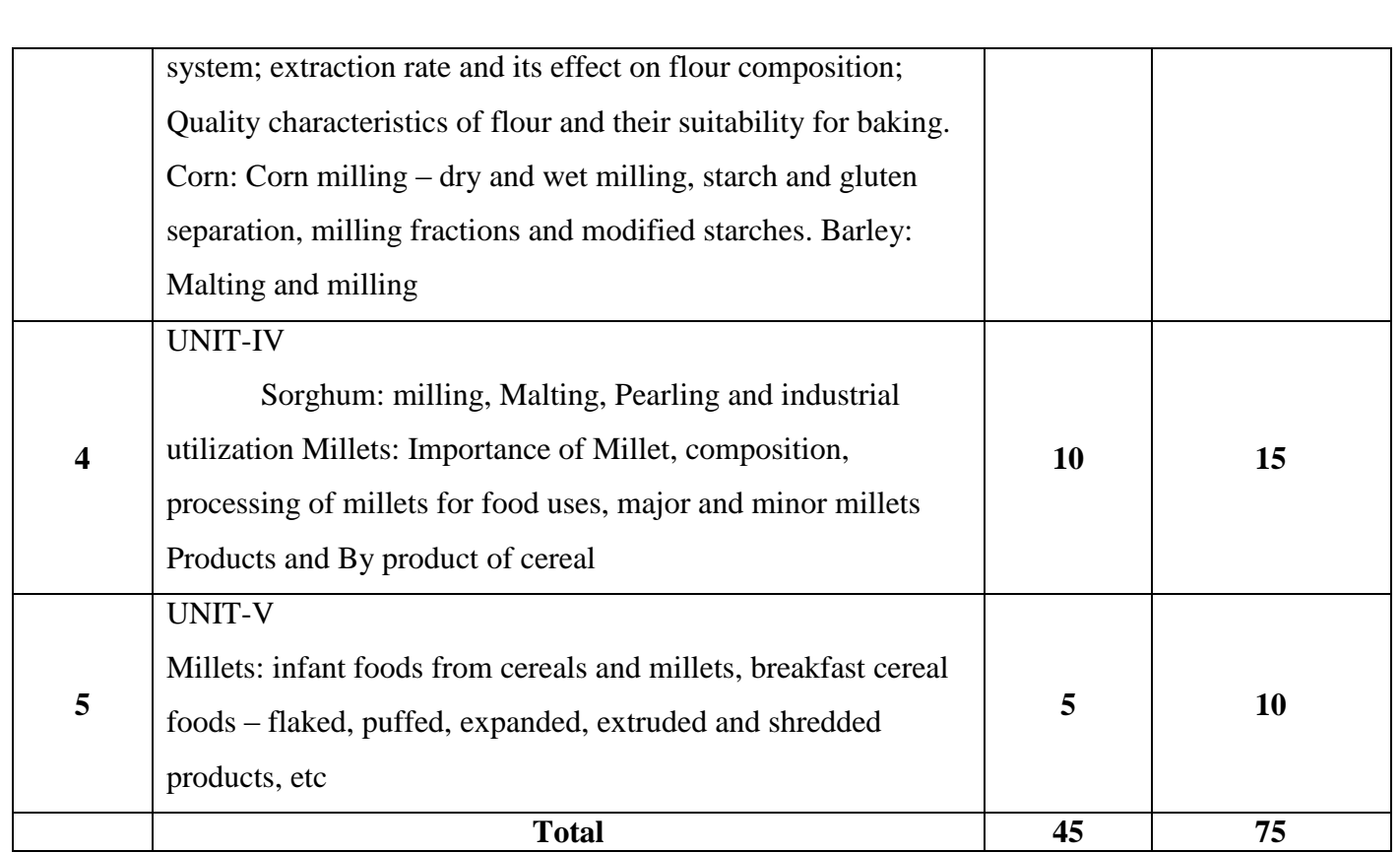

# **Reference Books**

- 1. Technology of cereals Kent
- 2. Hand Book of cereal science and technology- O.R. Fennema, Markus Karel
- 3. PHT of cereals, pulses, oilseeds- A. Chakrawarthy
- 4. Utilization of Rice- Luh.

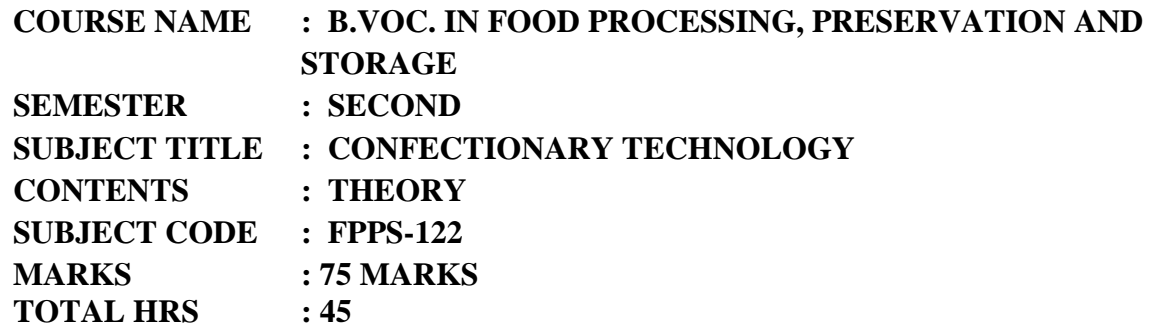

# **Learning Objective**

 $\triangleright$  To provide the students with the knowledge of various confectionary products with their formulations.

# **Learning outcome:-**

- $\triangleright$  Students will be able to perform different confectionery products like, candies, fruit toffee, chakki, petha, toffee etc.
- $\triangleright$  Students will get knowledge of sugar and allied industries.

### **Contents:-**

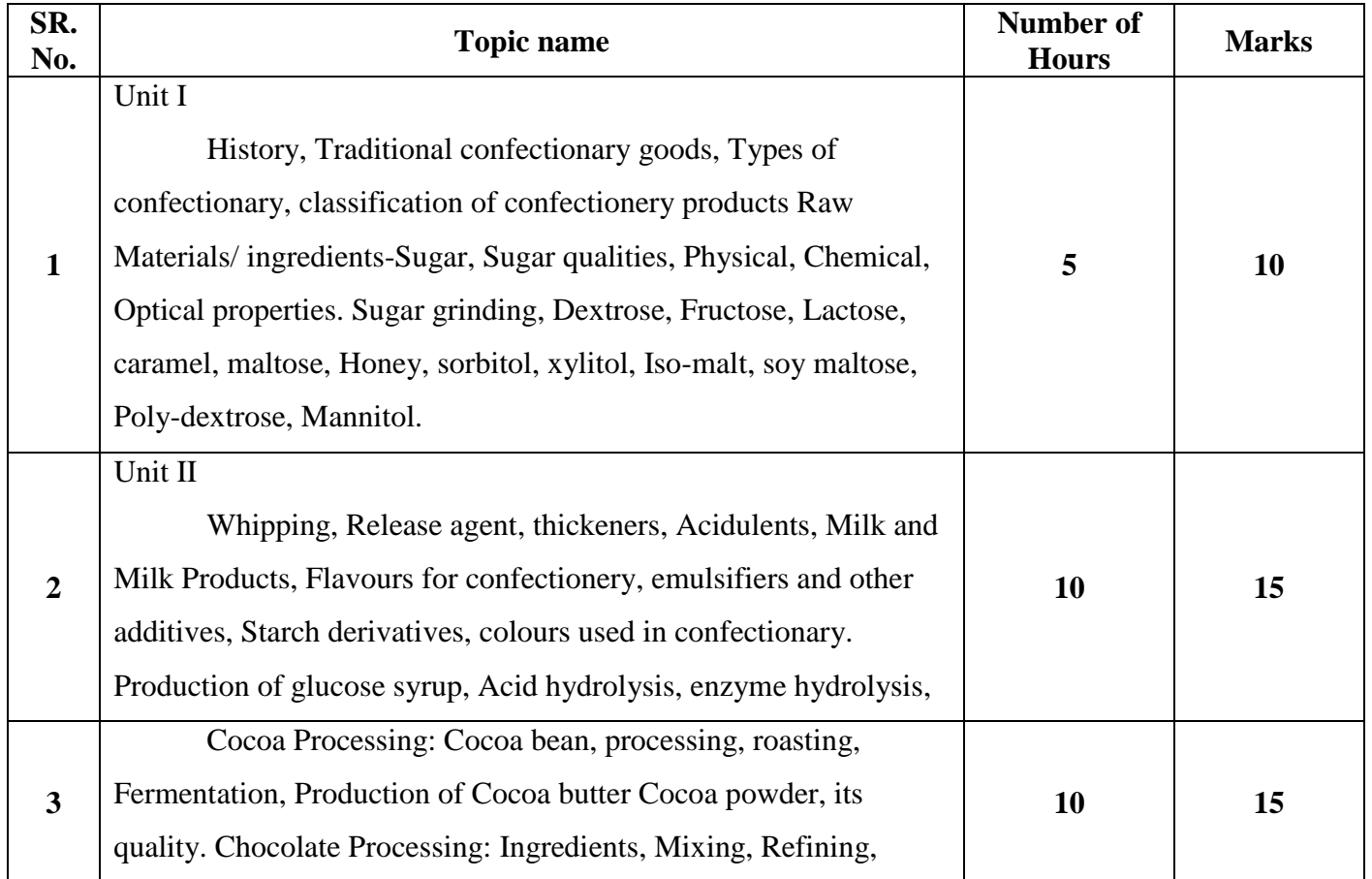

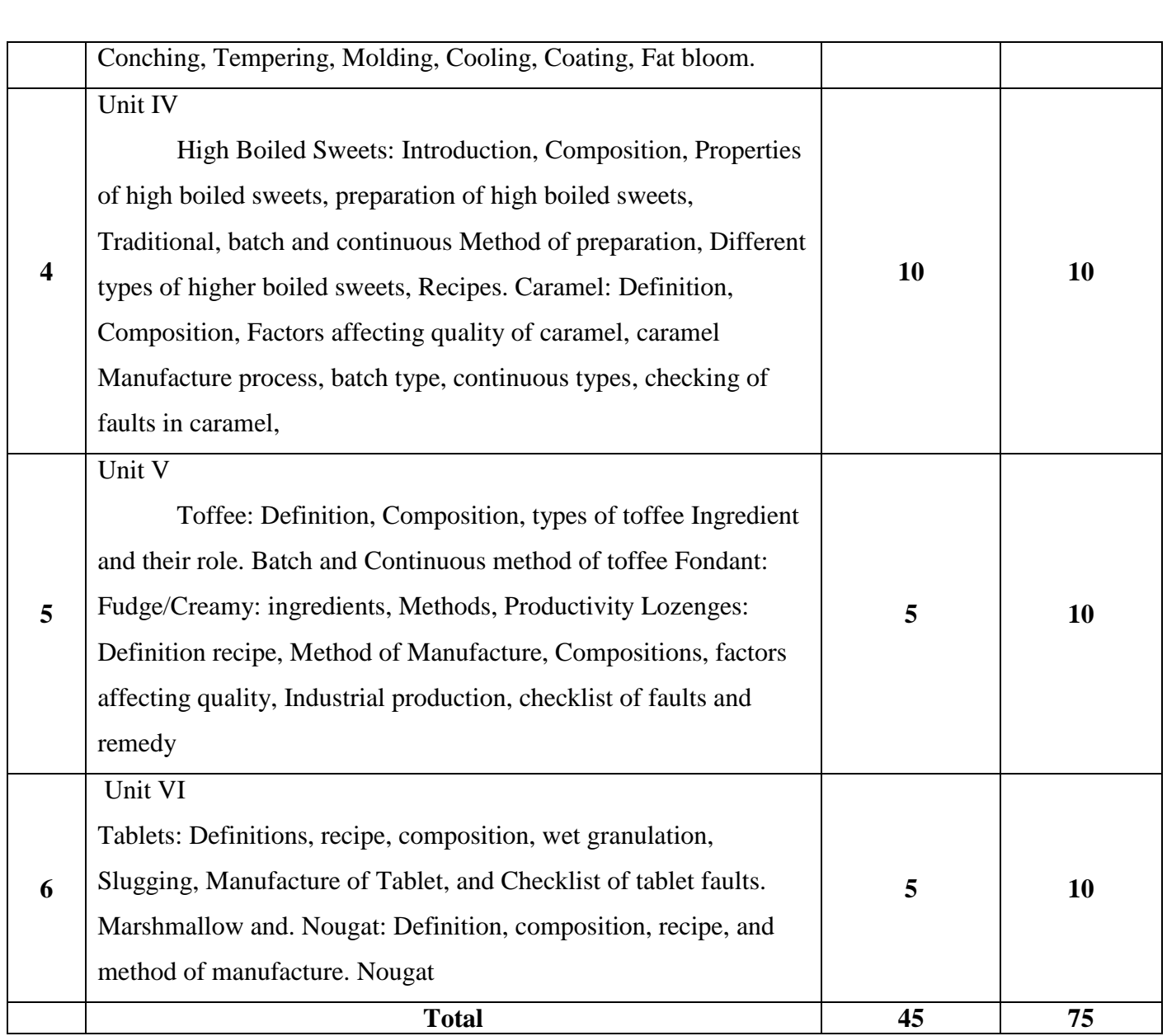

# **Reference Books;**

- 1. Sugar Confectionary and Chocolate Manufacture R. Less and E.B. Jackson
- 2. Industrial Chocolate Manufactory and Use- S.T. Beekelt
- 3. Chocolate, Cocoa& Confectionary Sci. & Tech. Bernared W. Minifie
- 4. Basic Baking- S.C. Dubey

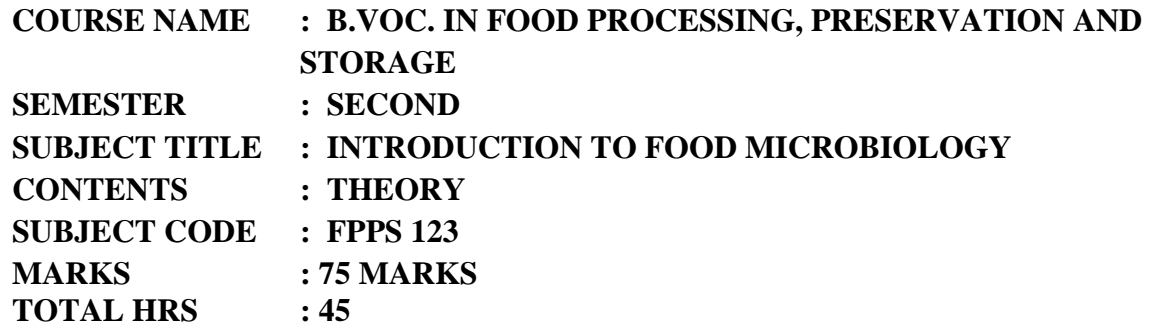

# **Learning Objective**

To acquaint with different groups of micro-organisms associated with food, their activities, destruction and detection in food.

## **Learning outcomes:-**

Student will get acquainted with different groups of micro-organisms associated with food and their activities in food and food products during processing, preservation and storage.

# **Contents:-**

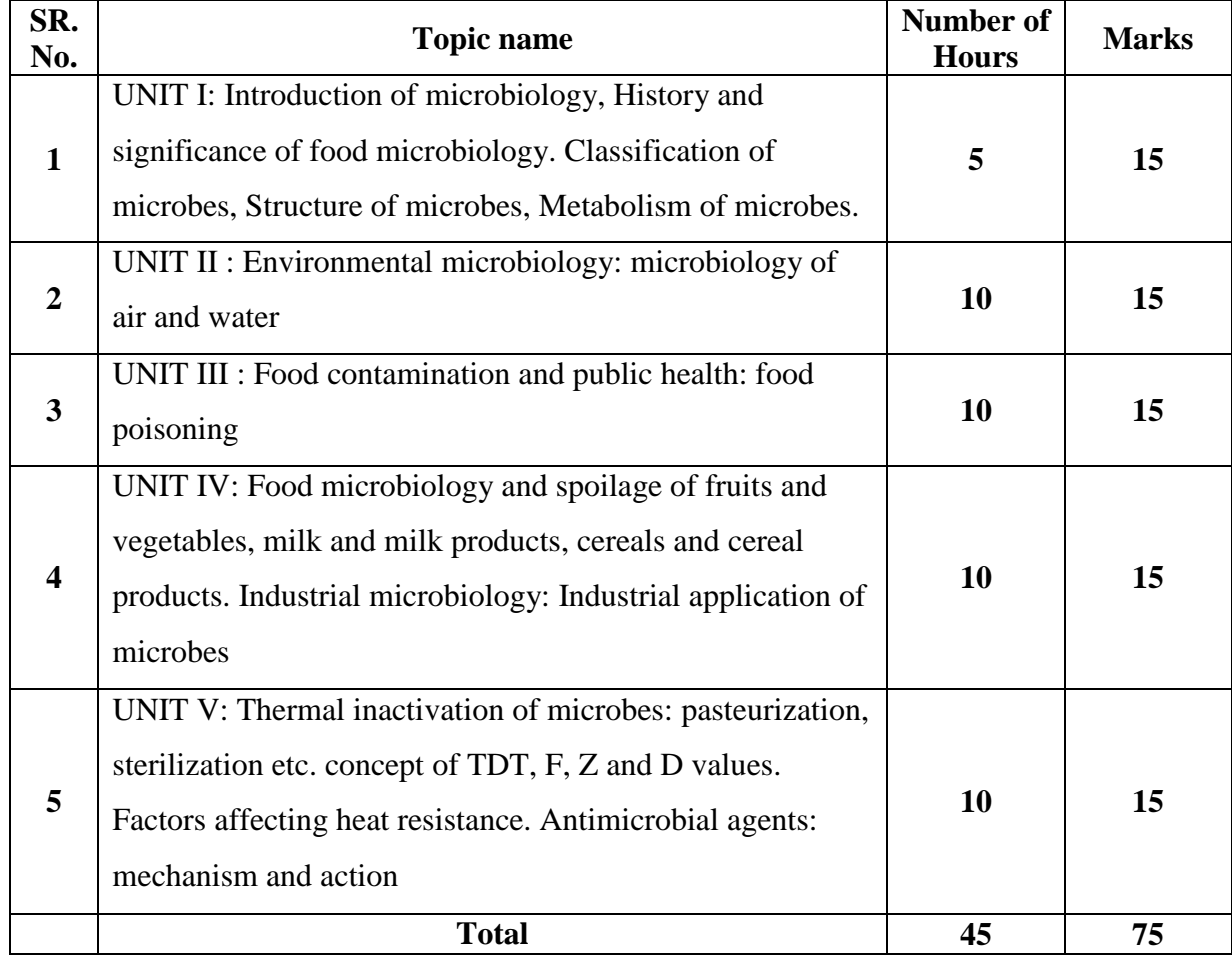

# **Reference Books:**

- 1. Food microbiology by V. Ramesh, MJP publishing.
- 2. Food microbiology by W.C. Frazier, Ist Edition by Mcgraw Hill Pub. Co. New York.
- 3. Modern Food Microbiology, J.M. Jay. CBS publisher.

# **COURSE NAME : B.VOC. IN FOOD PROCESSING, PRESERVATION AND STORAGE SEMESTER : SECOND SUBJECT TITLE : CEREAL PROCESSING CONTENTS : PRACTICAL SUBJECT CODE : FPPS-124 MARKS : 75 MARKS TOTAL HRS : 45**

### **List of the Practical's:-**

- 1. Determination of physical properties of cereal grains
- 2. Determination of chemical properties of cereal grains
- 3. Determination of Ash content of cereal grains
- 4. Determination of moisture content of cereal grains
- 5. Determination of crude protein content of cereals
- 6. Determination of fat content of cereal grain
- 7. Studies on cooking quality of cereals;
- 8. Preparation of malt;
- 9. Value added products from cereals and millets;
- 10. Production of modified starch;
- 11. Preparation of different cereal products(Puffed rice)
- 12. Preparation of different rice products (Idli)
- 13. Visit to milling industry

#### **Reference Books**

- 5. Technology of cereals Kent
- 6. Hand Book of cereal science and technology- O.R. Fennema, Markus Karel
- 7. PHT of cereals, pulses, oilseeds- A. Chakrawarthy
- 8. Utilization of Rice- Luh.

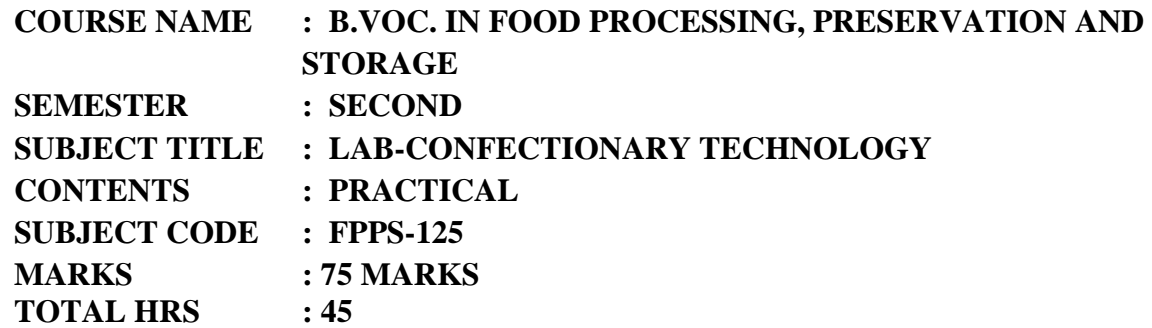

### **List of the Practical's**

- 1. Production of invert sugar
- 2. Preparation of High boiled sweets;
- 3. Preparation of Toffee
- 4. Preparation of Groundnut Chikki
- 5. Preparation of decorative cake;
- 6. Preparation of Chocolate;
- 7. Preparation of Traditional ; Indian Confection;
- 8. Preparation of shrikhandwadi
- 9. Preparation of milk chocolate
- 10. ;Preparation ;f fruit toffee
- 11. Preparation of flour based confectionery
- 12. Preparation of milk cake;
- 13. Preparation of petha
- 14. ;Preparation of fruit candy
- 15. Preparation of rasgulla
- 16. Visit to Confectionary Industry

#### **Reference Books;**

- 1. Sugar Confectionary and Chocolate Manufacture R. Less and E.B. Jackson
- 2. Industrial Chocolate Manufactory and Use- S.T. Beekelt
- 3. Chocolate, Cocoa & Confectionary Sci. & Tech. Bernared W. Minifie Basic Baking- S.C. Dubey

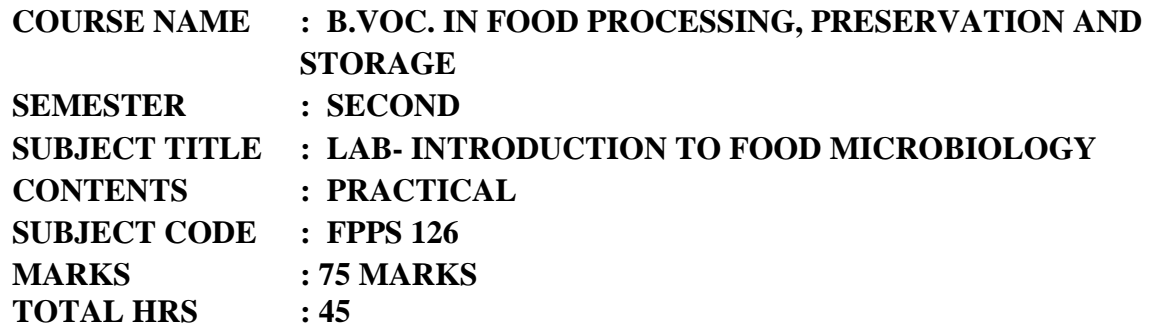

#### **List of the Practical's**

- 1. An introduction to microbiology, aseptic technique and safety.
- 2. Preparation of culture media.
- 3. To sterilize the media and equipment.
- 4. To prepare serial dilutions.
- 5. Plating techniques
- 6. Culturing the bacteria on a solid media by using serial dilution method and determining the number of viable cells in the culture (standard plate count).
- 7. Introduction to microscopy and to study cell morphology with simple staining.
- 8. To study cell morphology and cell arrangement with negative stain.
- 9. To stain bacteria with gram stain.
- 10. To stain bacterial cells by wet-mount technique to check the mobility (flagellin) in bacterial cell.
- 11. To stain bacterial cells with malachite green stain to check the presence of endospore.
- 12. Isolation of mold from foods.
- 13. Microbial examination of cereal and cereal products
- 14. Microbial examination of fruits and vegetable products
- 15. Microbial examination of milk and milk products

#### **Reference Books:**

- 4. Food microbiology V. Ramesh, MJP publishing.
- 5. Food microbiology W.C. Frazier, Ist Edition by Mcgraw Hill Pub. Co. New York.
- 6. Modern Food Microbiology- J.M. Jay. CBS publisher.

# **Maharashtra Mahavidyalaya, Nilanga, Dist: Latur.**

**Affiliated to**

*Swami Ramanand Teerth Marathwada University, Nanded*

**B.Vocational (Web Printing Technology)**

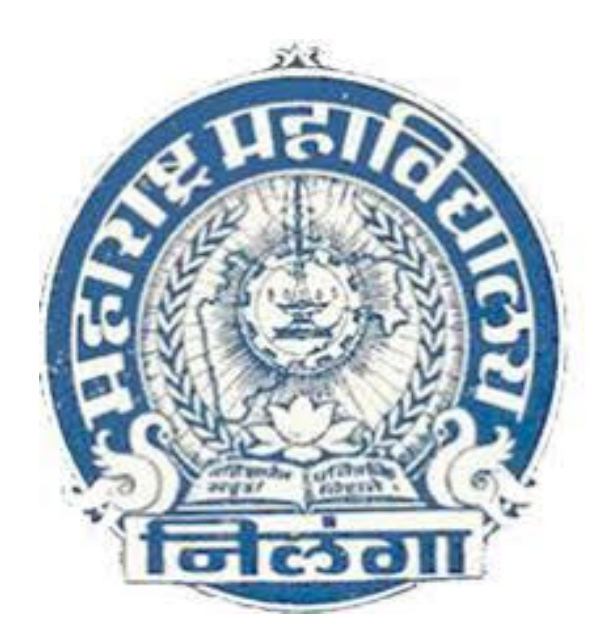

# **Syllabus I st Year**

*Effective from the academic year 2018-19*

# **TITLE OF THE PROGRAMME BACHELOR OF VOCATION IN WEB PRINTING TECHNOLOGY**

#### **Introduction:**

Printing Technology has wide application in print media and communication, publications, security printing, printing for packaging etc. Digital printing is also emerging technology in the current field of printing technology. It involves knowledge and several technical skills of various printing process, material science, graphic design and editing, printing machineries, print finishing etc.

Employment opportunities are available in the area of publishing houses under Central, State Govt. and in private sector. Printing presses under Central and State govt., commercial printing presses doing offset, flexography, gravure and screen printing, pre-press solution for printing industry, designing and digital printing, security printing presses under Govt. of India, software solution for printing industry, color management solution, epublishing, packaging and printing, consumables like ink, press consumables production organizations, print finishing and converting. There are lots of scopes in entrepreneurship in printing.

#### **Aims &Objectives:**

During their studies, students shall learn the detailed aspects of various printing processes like Offset printing, Gravure printing, flexography, letterpress and screen printing including the machineries being used. Also students shall get the subject knowledge of printing material, pre-press technologies, digital printing, security printing, print finishing techniques, project work, business management, entrepreneurship development, cost estimation etc. Subjects on packaging technology have been included in the curriculum to impart basic knowledge of packaging technology to enable the students to apply the same in his professional career.

It involves several technical skills which hold the prime importance. Each person engaged in performing pre-press work like typesetting, graphics designing and editing, making of image carrier, press work and printing, finishing have specific and specialized role to perform and contribute for the final output.

Categories of personnel with Diploma/Advance Diploma/ B Voc. Degree in Web Printing Technology shall have the potentiality to get employment in various positions like shop floor production personnel, supervisor, production manager, works manager,

maintenance personnel, coordinator in publishing and advertising agencies, sales and marketing personnel etc. depending upon the level of qualification.

#### **Program Structure:**

The three year B.Voc.course (full time) has a specific feature of multi point entry and multi point exit provision. After completing one year of the course, if any student desire to leave he/she will be awarded Diploma, subject to the condition of earning the required credit points. Similarly after completing the second year he/she will be awarded Advance Diploma and once the candidate completes the third year candidate will be awarded the degree of Bachelor in Vocational (Web Printing Technology). If any student desire to take admission to some other university, at any other stage i.e., on completing 1st year, he/she may take admission to 2nd year in same branch. Similarly, on completing the 2nd year, one can take admission to 3rd year.

#### **Program Outcome:**

First year students shall have the knowledge of the subject on pre-press technology, offset printing process, printing material science, with the practical aspects involved with it. On completion the first year students shall have the skills of Offset printing process and they will reach the level of Diploma in Printing Technology.

Second year, students shall learn the subject on digital pre-press technology, gravure printing process, packaging technology and computer science applicable to printing with the practical aspects involved with it. On completion of the second year, they will have the skill of gravure printing process and will reach the level of Advance Diploma in Printing Technology.

Third year students shall learn the subject on print finishing technology, flexographic printing process, digital and security printing, mechanical maintenance, estimating and costing entrepreneurship with the practical aspects involved with it. Students shall get the industrial training and project work. On completion the third year they will have the skill of security printing, entrepreneurship development and candidate will be awarded Bachelor of Vocation Degree in Printing Technology.

#### 4

#### **STRUCTURE OF SYLLABUS**

#### **To be implemented from the academic year 2018-2019**

**Title of the course : BACHELOR OF VOCATION (***WEB PRINTING TECHNOLOGY***)**

# **1.Skills to be acquired after completion of 1st Year :**

After successful completion of the  $1<sup>st</sup>$  year, the student shall be able to perform the following skills.

- 1) Prepare a layout of a job
- 2) Knowledge about software : MS Word, MS Excel, MS PowerPoint, PageMaker and Typing (English & Marathi)
- 3) Prepare screen for screen printing
- 4) Prepare pre-sensitized plates for offset lithography process
- 5) To print different Screen Printing Jobs
- 6) To print different offset printing jobs.
- **Self-Employment and Employment Opportunities:** On successful completion of the course the candidates can either get employed, or become a self-employed / entrepreneur in any one of the following fields.
	- 1. Designing
	- 2. Screen Printing
	- 3. Pre-Press
	- 4. Offset plate making
	- 5. Offset printing
	- 6. Book binding

# **2.Skills to be acquired after completion of 2nd Year :**

After successful completion of the  $2<sup>nd</sup>$  year, the student shall be able to perform the following skills.

- 1) Working with Scanner
- 2) Working with Laser Printer and Inkjet Printer
- 3) Knowledge about Software : Corel Draw, Photoshop, InDesign, Illustrator
- 4) Prepare a design for a given job like visiting card, wedding card, pamphlets and brochures.
- 5) Knowledge about Newspaper Printing

**Self-Employment and Employment Opportunities:** On successful completion of the course the candidates can either get employed, or become a self-employed / Entrepreneur in any one of the following fields.

- 1. Designing
- 2. Web Offset Printing (Newspaper)
- 3. Food & Pharmaceutical Packaging
- 4. Gravure Printing
- 5. Material Science
- 6. Paper and Ink Manufacturing

# **3.Skills to be acquired after completion of 3rd Year :**

After successful completion of the  $3<sup>rd</sup>$ year, the student shall be able to perform the following skills.

- 1) Prepare a layout of a Company
- 2) Prepare a design for a given job like Magazine, brochures, etc.
- 3) Prepare Design and Development of Pack for New Products
- 4) Prepare Flexo Plate for Flexography Printing
- 5) Management of the Press Department
- 6) To print different Digital Printing jobs.

**Self-Employment and Employment Opportunities:** On successful completion of the course the candidates can either get employed, or become a self-employed / Entrepreneur in any one of the following fields.

- 1. Designing
- 2. Flexography Printing
- 3. Digital and Security Printing
- 4. Packaging
- 5. Planning Department
- 6. Printing Machine Maintenance
- 7. Cost & Estimation

## **4.Duration:**

The duration of the B.Voc. Course will be of **Three Years.**

•**B.Voc. Part I - Diploma in Web Printing Technology**

•**B.Voc. Part II - Advanced Diploma in Web Printing Technology**

•**B.Voc. Part III - Bachelor of Vocation in Web Printing Technology**

The final B.Voc. degree will be awarded only after completion of three years course.

The suggested credits for each of the years are as follows:

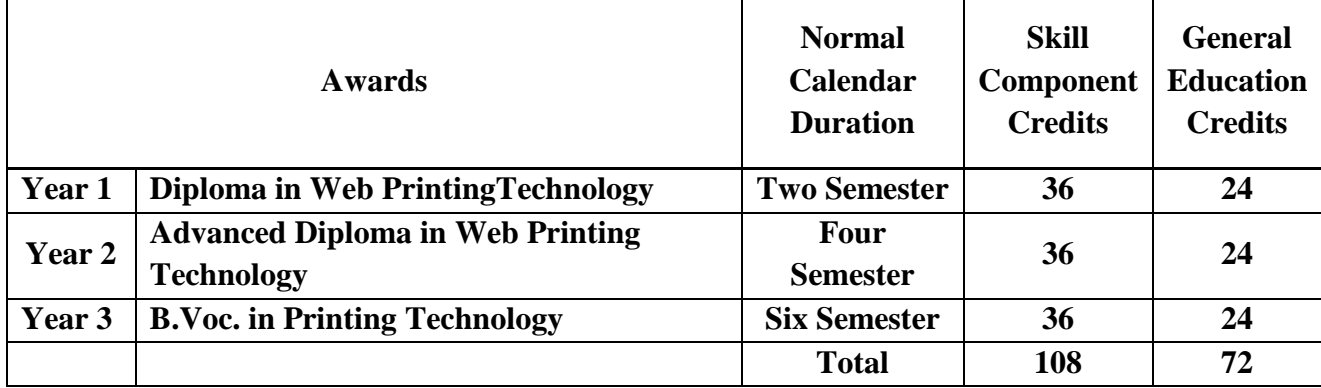

# **General Education Component should not exceed 40% of the total curriculum.**

Credits can be defined as the workload of a student in

- 1. Lectures
- 2. Practical's
- 3. Seminars
- 4. Private work in the Library/home
- 5. Examination
- 6. Other assessment activities.

The following formula should be used for conversion of time into credit hours.

- $\triangleright$  One Credit would mean equivalent of 15 periods of 60 minutes each, for theory, workshops /labs and tutorials.
- $\triangleright$  For internship/field work, the credit weightage for equivalent hours shall be 50% of that for lectures/workshops.
- $\triangleright$  For self-learning, based on e-content or otherwise, the credit weightage for equivalent hours of study should be 50% or less of that for lectures/workshops.

# **5.Eligibility:**

- 1. The eligibility condition for admission to B. Voc. Program shall be **10+2 or equivalent, in any streamfrom any recognized board or university.**
- 2. The candidate with 10+2 year or I.T.I. course in any branch is eligible for the course.
- 3. The merit list will be prepared by considering the marks of qualifying examination.

# **6.Pattern:** Semester Pattern.

# **7.Examination:**

#### **Scheme of examination:**

- $\triangleright$  The semester examination will be conducted at the end of each term (both theory and practical examination)
- $\triangleright$  There are in all 10 papers per semester. Two theory and two practical papers for general education and 3 theory and 3 practical papers for skill education. Each paper will be of 75 marks each. Hence total marks of each semester will be of 750 marks.

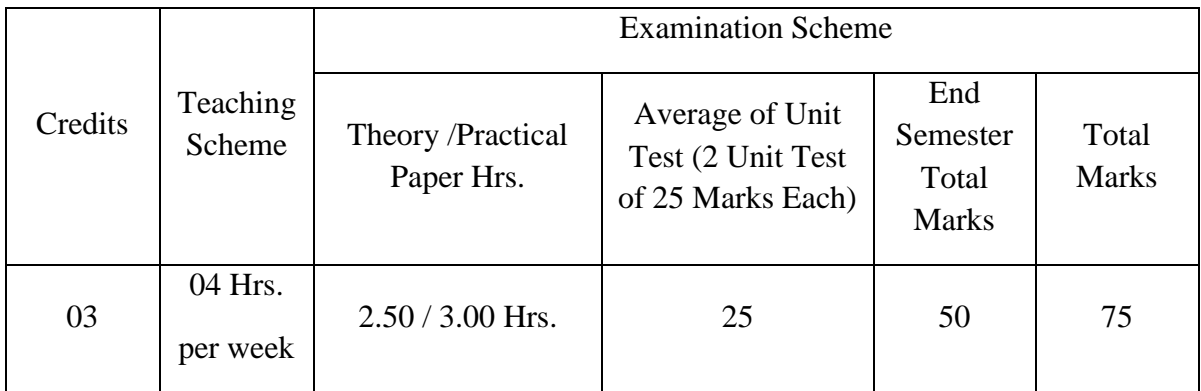

# **Scheme of examination for a paper**

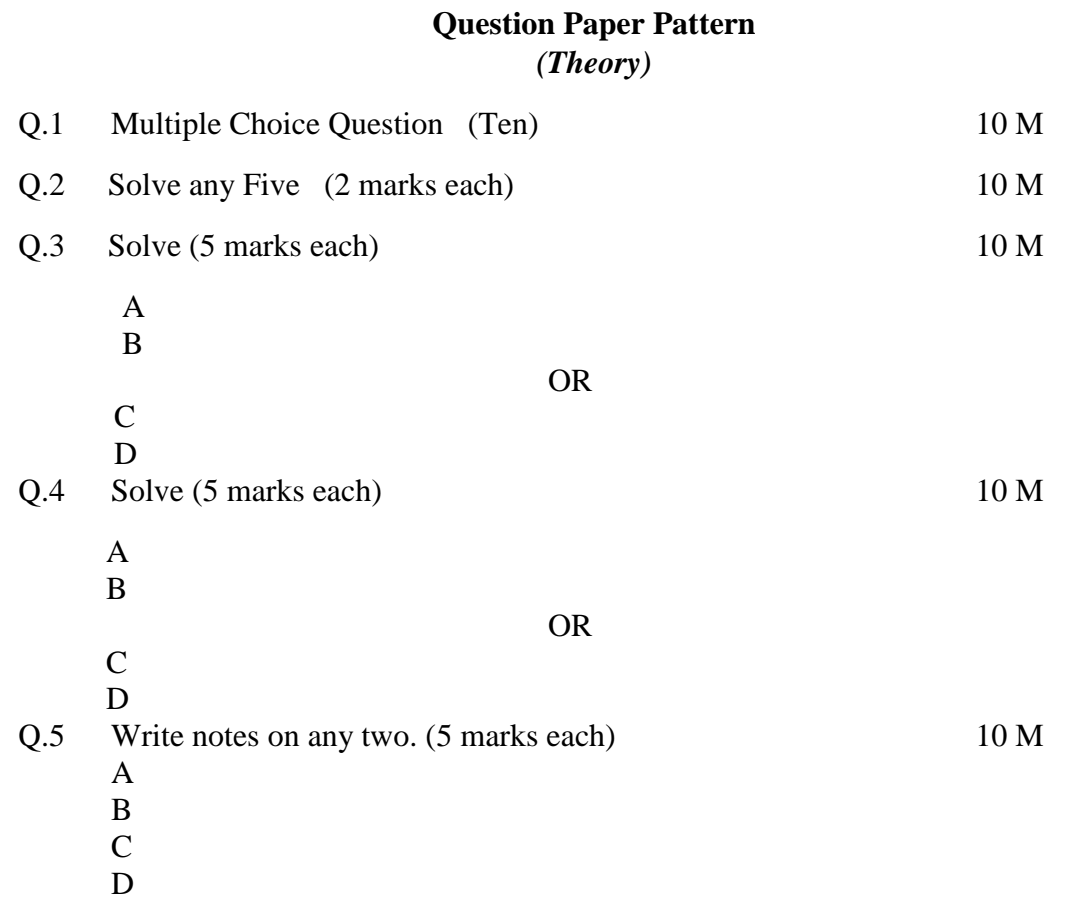

# **Question Paper Pattern** *(Practical)*

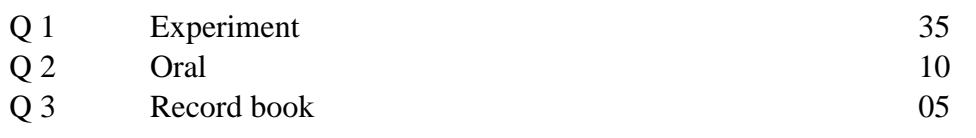

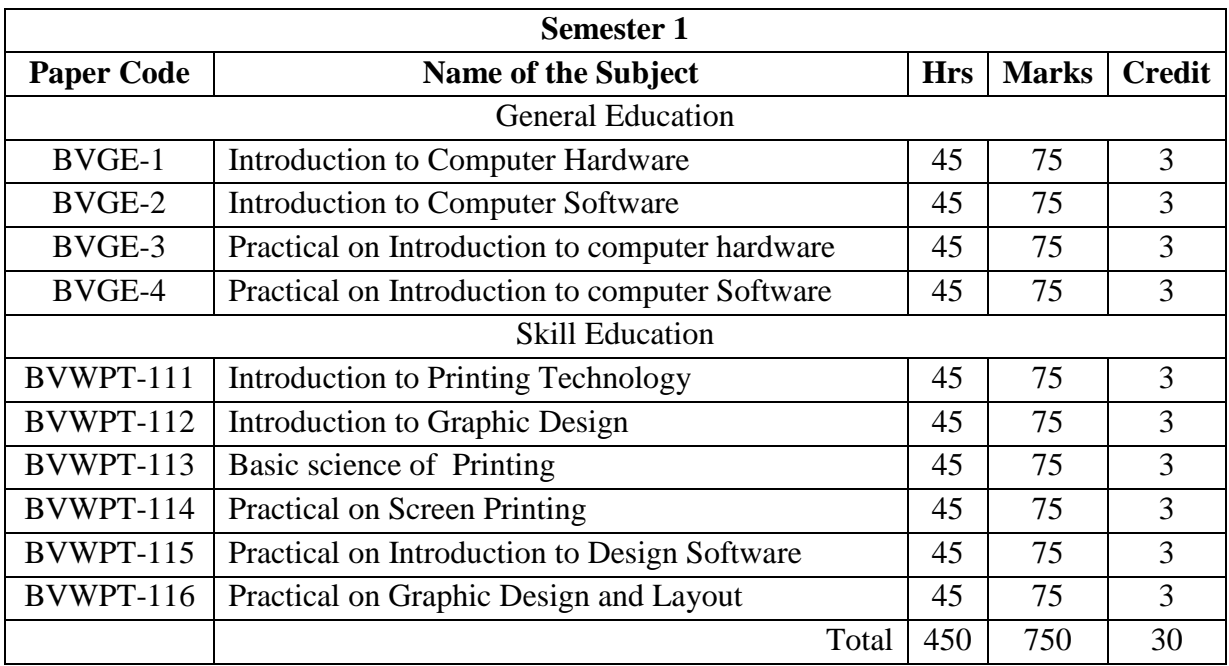

# **Syllabus Structure of the B. Voc. degree course**

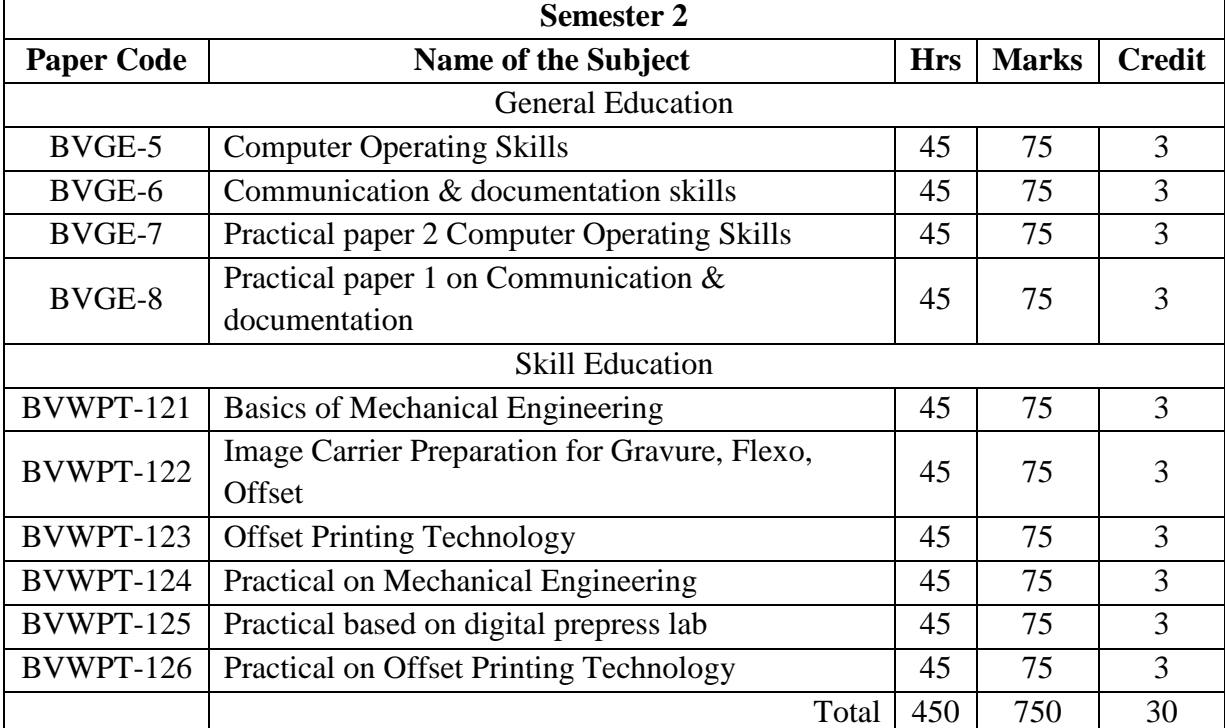

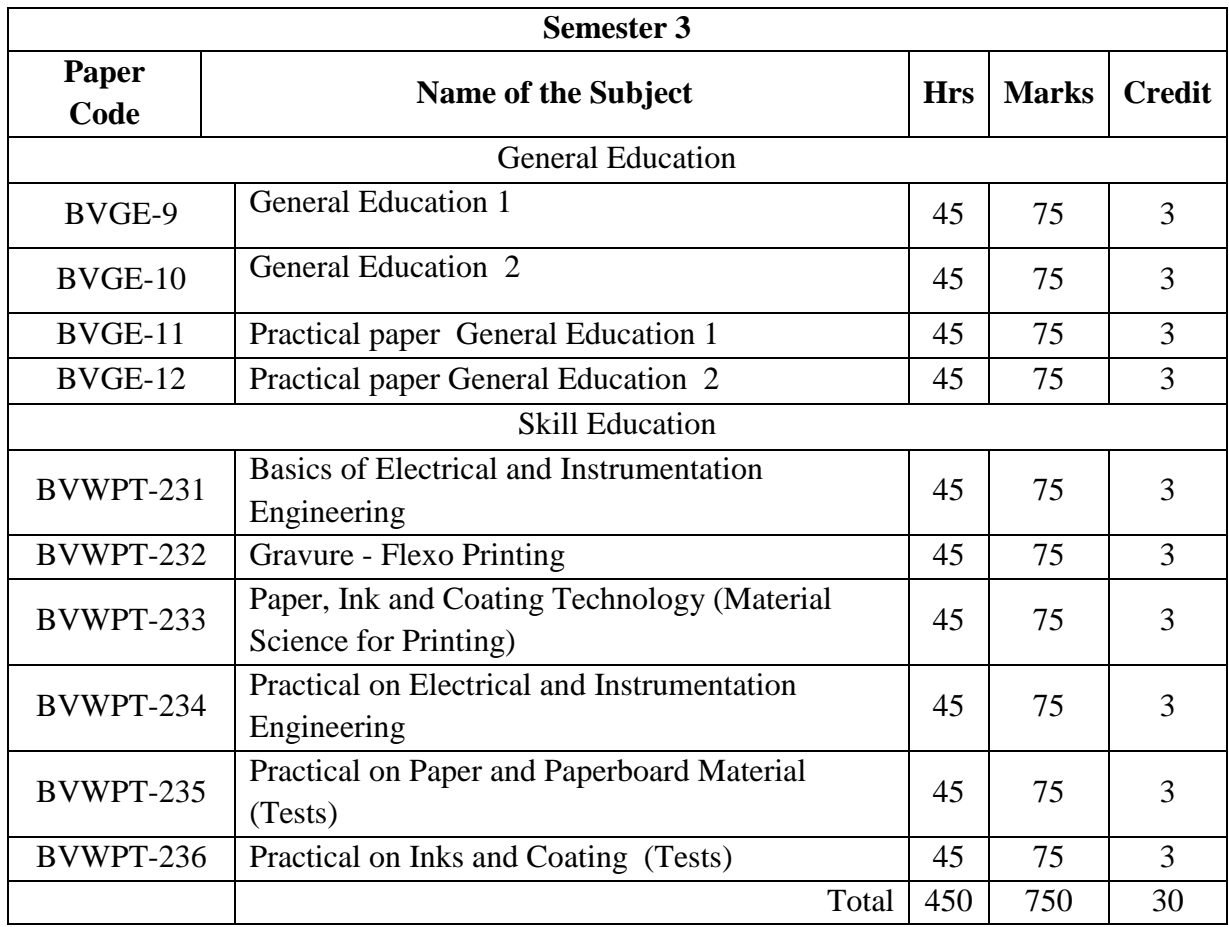

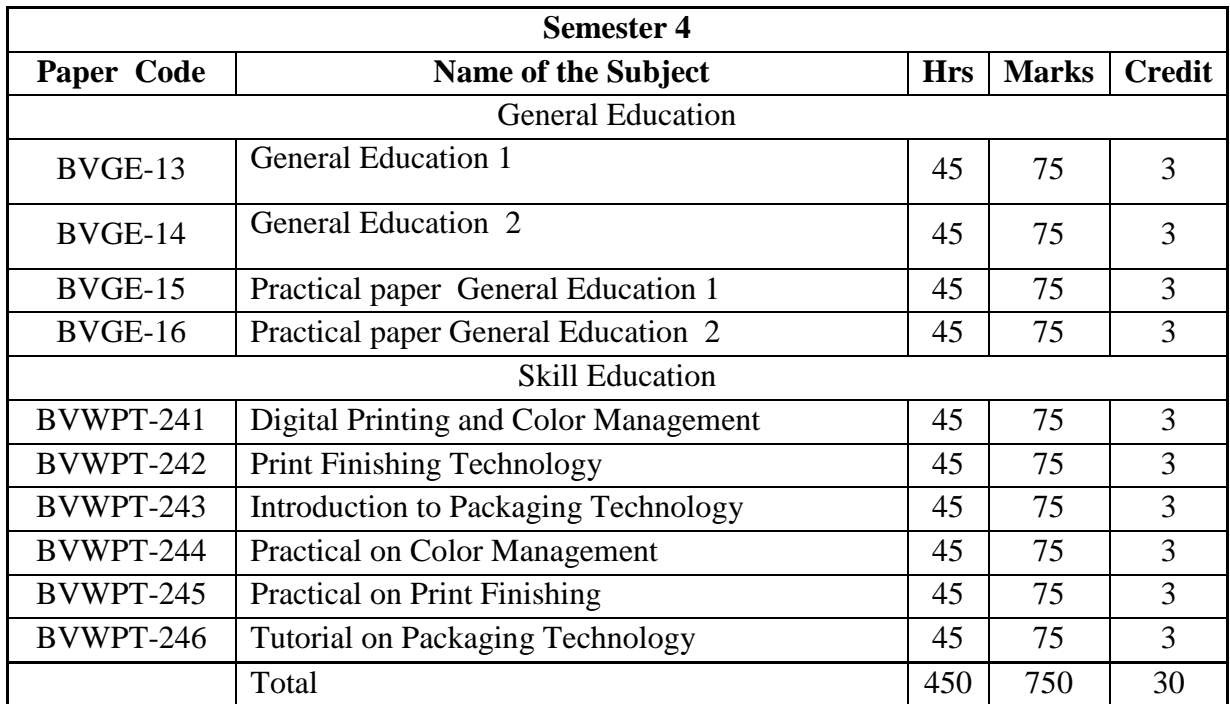

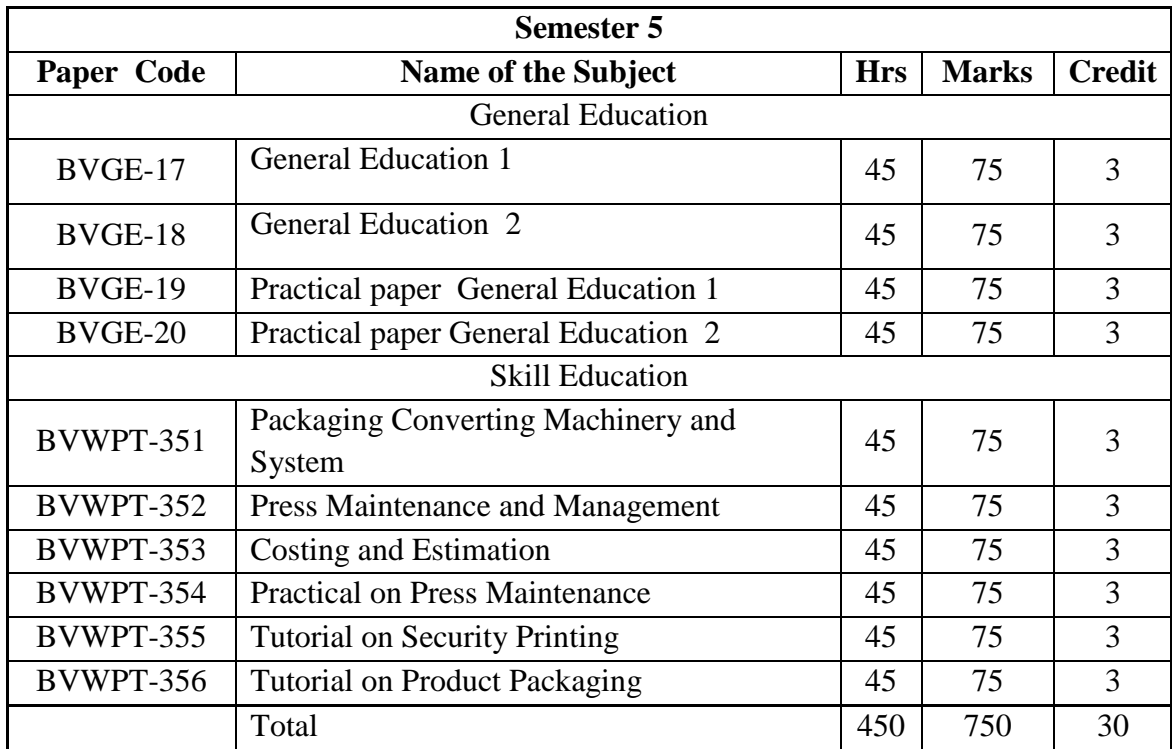

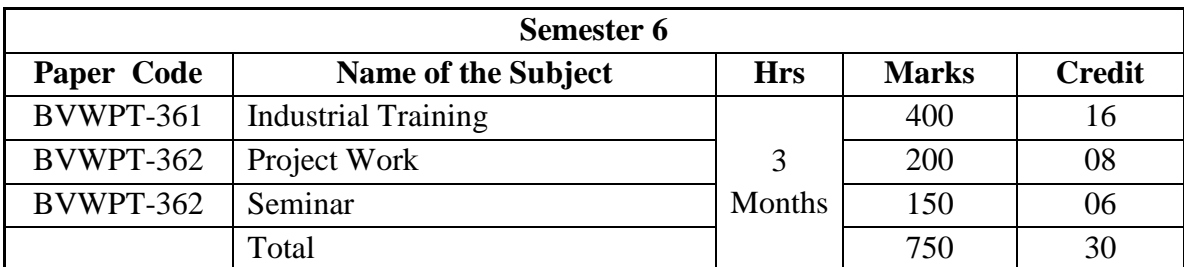

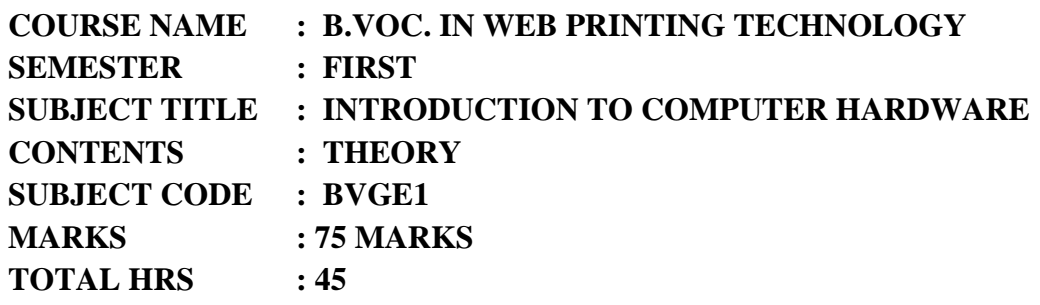

# **Objectives :**

To make aware students with the knowledge and use of computer hardware and to introduce thebasic principle hardware and operational aspects of computers hardware.

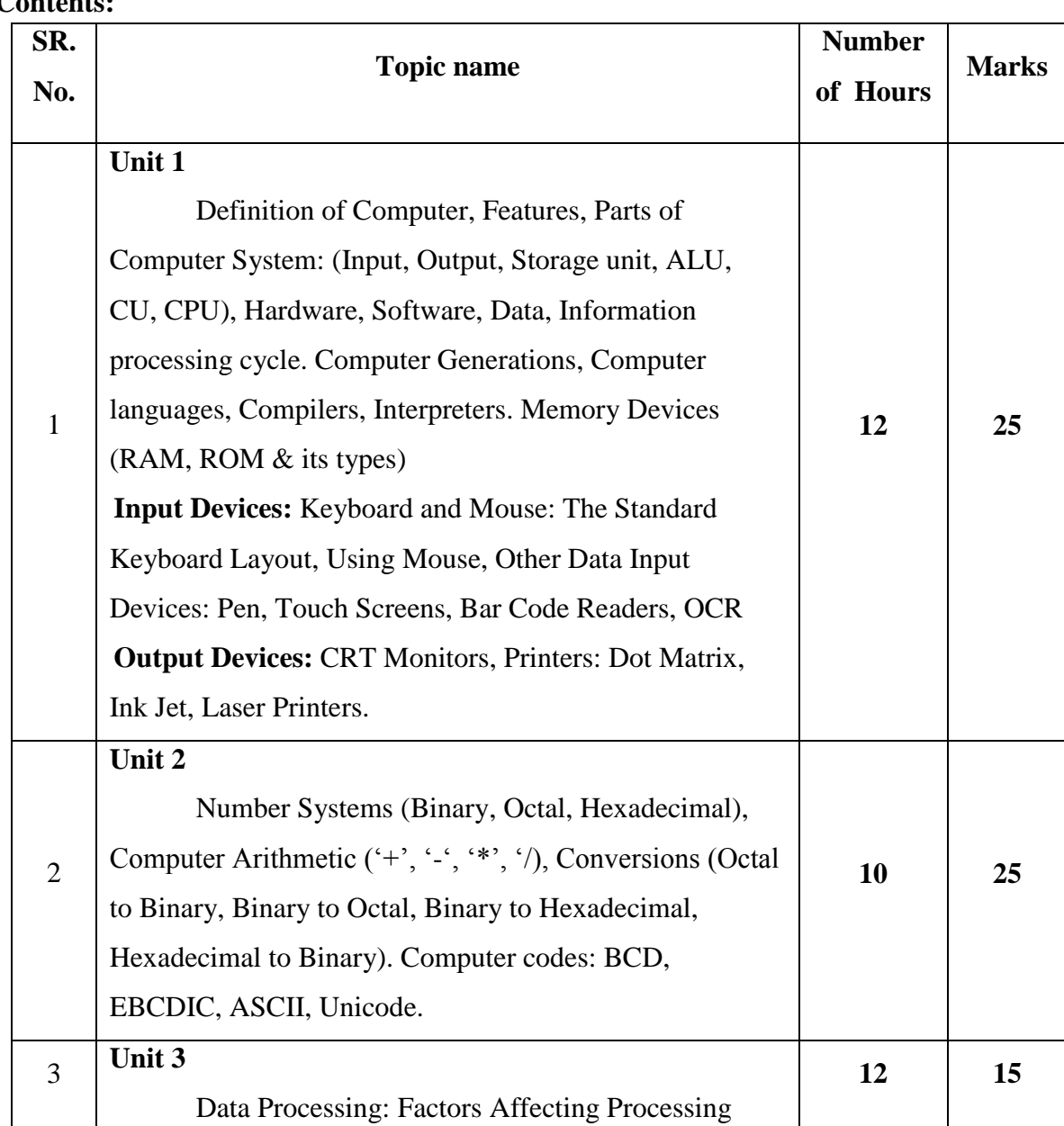

#### **Contents:**

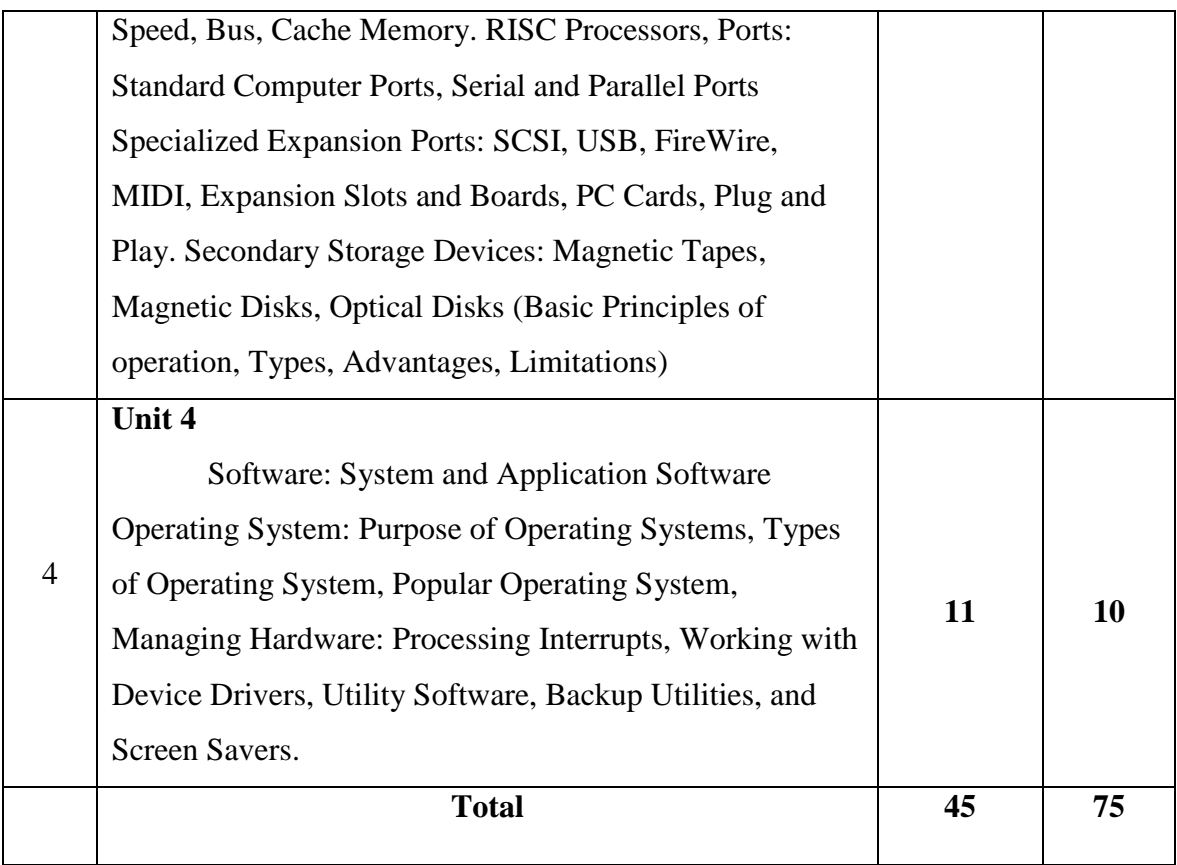

#### **Referances:-**

- 1. Computer Today, Basandara
- 2. Introduction to Computer and Data Processing, Pawar (Wiley-Dreamtech) 12
- 3. Computer Fundamentals, P.K. Sinha
- 4. Fundamental of computers, V. Rajaraman.
- 5. Introduction to Computers- Norton Peter,
- 6. Foundations of Computing, 1st ed., BPB Publications P. K. Sinha & Priti Sinha.
- 7. Introduction to Computers, 4th ed., PHI- V. Raja Raman.
- 8. Introduction to Computers, Vikas Publishing House- Alex Leon & Mathews Leon.
- 9. Complete Computer Kit, Wiley Dreamtech, Delhi- Vikas Gupta,

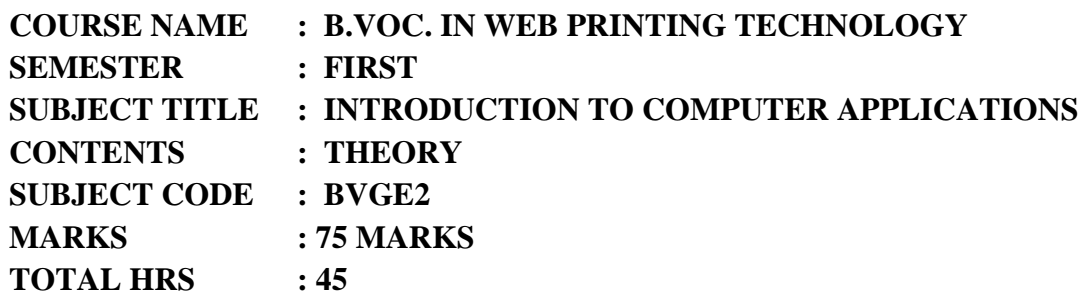

# **Objectives :**

To acquaint students with the knowledge and use of computers and to introduce to basic Applications of computers.

# **Contents:**

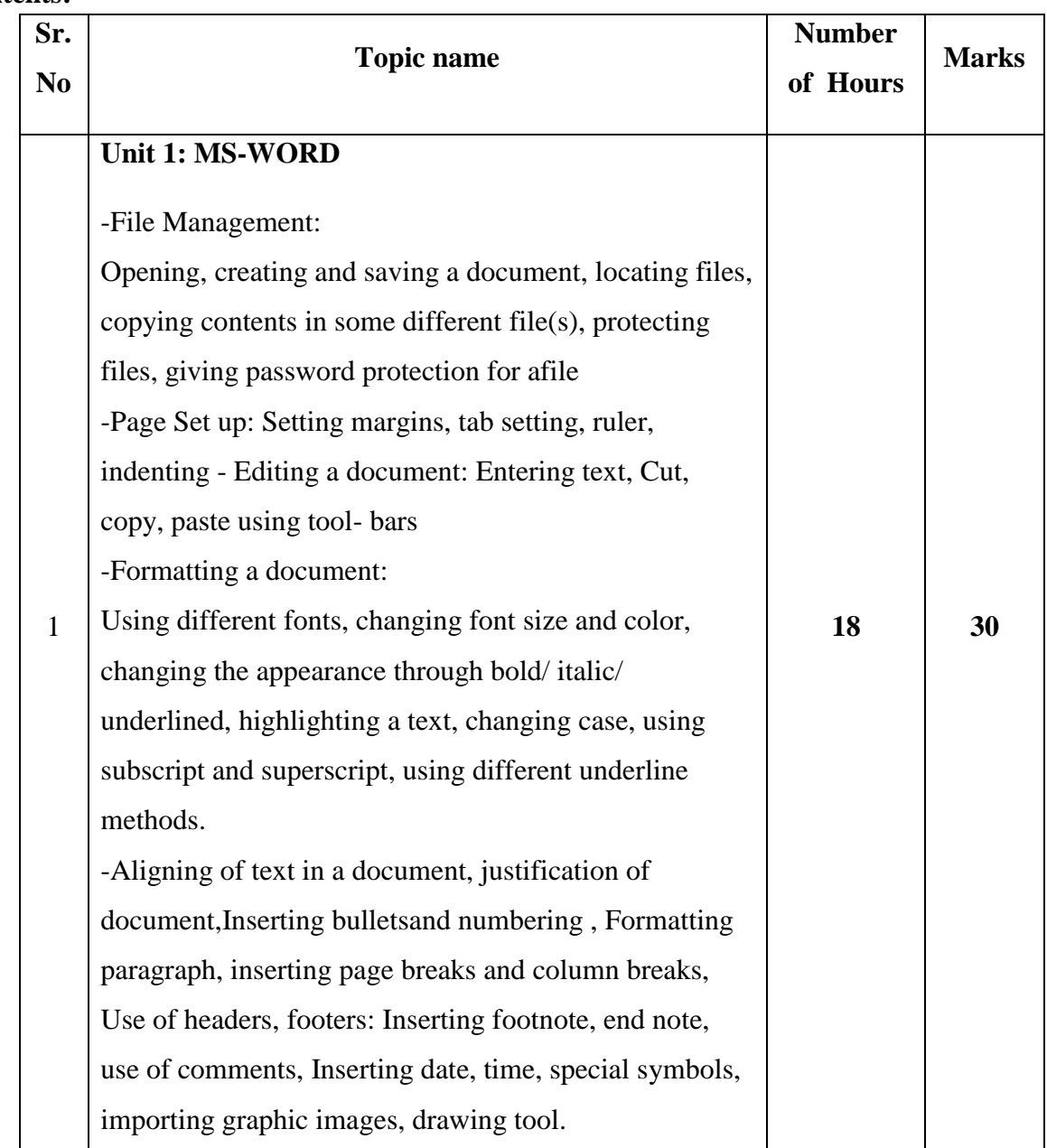

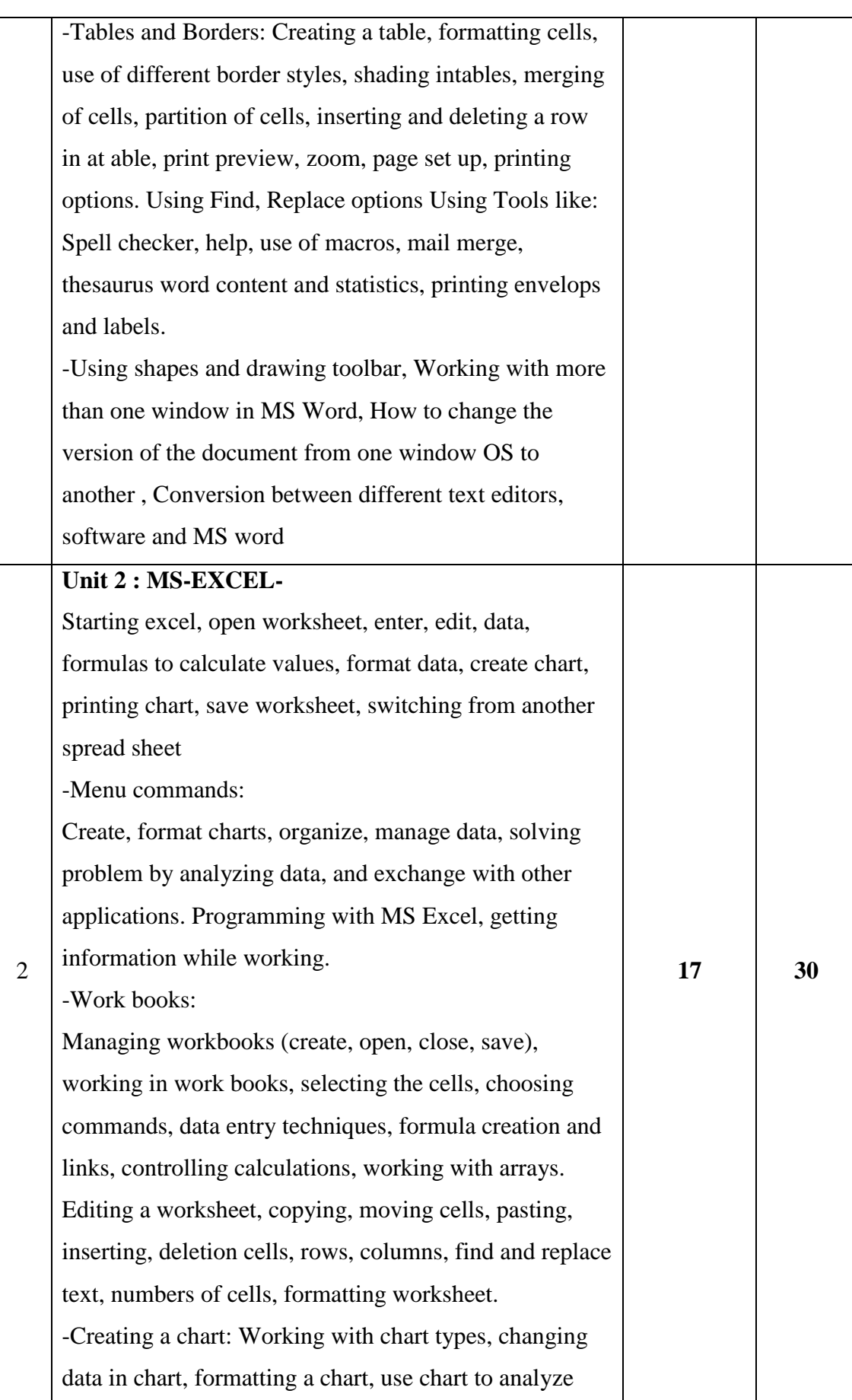

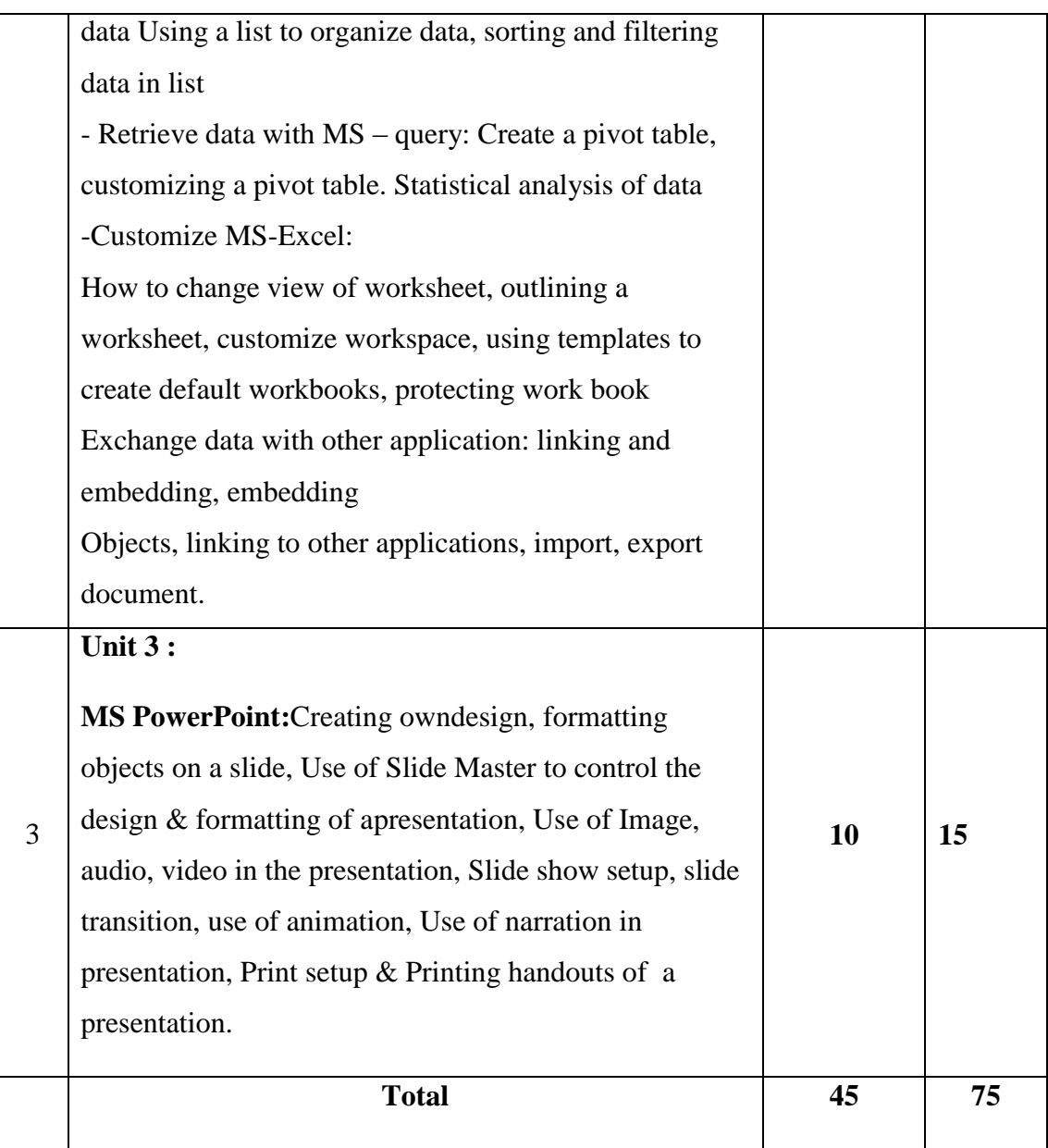

# **Reference Books**

- 1. Fundamentals of Computers by E. Balagurusamy (Author) Publisher: McGraw Hill Education (India) Private Limited
- 2. Ms Office 2007 in a Nutshell by S. Saxena (Author) Publisher: S.Chand (G/L) & Company Ltd
- **3.** Computer Fundamentals Paperback by P. K. Sinha (Author) Publisher: BPP

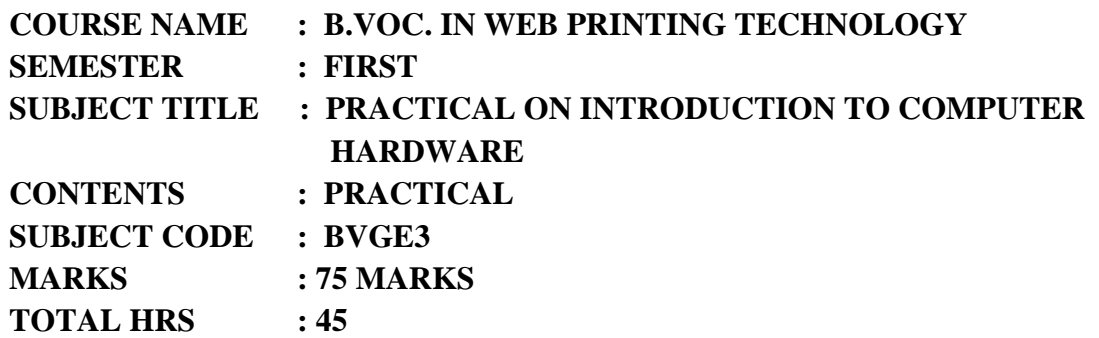

#### **List of the Practical's**

- 1. Study of different parts of CPU
- 2. Study of SMPS
- 3. Identification and study of input devices
- 4. Identification of output devices
- 5. Identification of and study different parts of motherboard
- 6. Identification and study of different types of processors
- 7. Identification and study of different types of RAM
- 8. Study of different types of networking topology of computers
- 9. LAN networking
- 10. Setting of IP Address
- 11. Sharing of hard disks /printers /scanners etc.
- 12. Installation of Operating systems
- 13. Installation of MS Office
- 14. Installation of antivirus

#### **References:-**

- 1) Computer Today, Basandara
- 2) Introduction to Computer and Data Processing, Pawar (Wiley-Dreamtech)12
- 3) Computer Fundamentals, P.K. Sinha
- 4) Fundamental of computers, V. Rajaraman.

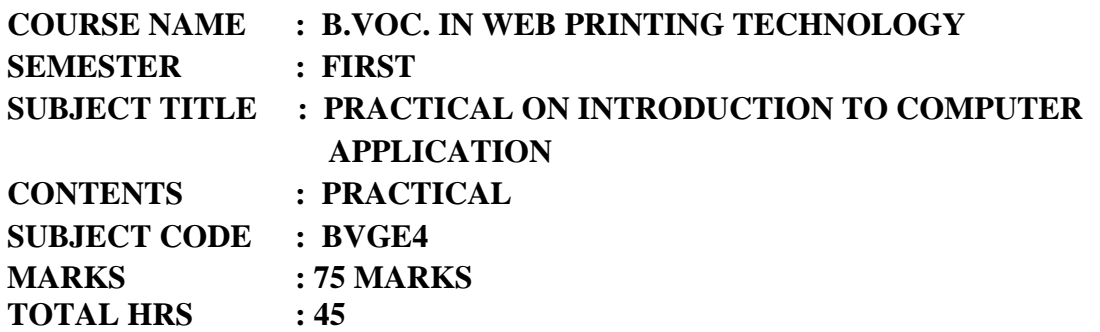

#### **List of the Practical's**

- 1. To Study Microsoft Office word
- 2. Use of Microsoft word for creating reports
- 3. Formatting of reports.
- 4. To Study Microsoft Excel
- 5. Applications of MS Excel to create payroll Sheets
- 6. Formatting of sheets
- 7. Use of Microsoft Excel for using functions
- 8. To Study Microsoft Power Point
- 9. To Study and create power point presentation
- 10. To Study Web and Networking
- 11. Visit to Industry and case study problems on computer application
- 12. Any other practical based on the syllabus decided by the college

#### **Reference Books**

- 1. Fundamentals of Computers by E. Balagurusamy, Publisher: McGraw Hill Education (India) Private Limited
- 2. Ms Office 2007 in a Nutshell by S. Saxena, Publisher: S.Chand (G/L) & Company Ltd
- **3.** Computer Fundamentals Paperback by P. K. Sinha, Publisher: BPP

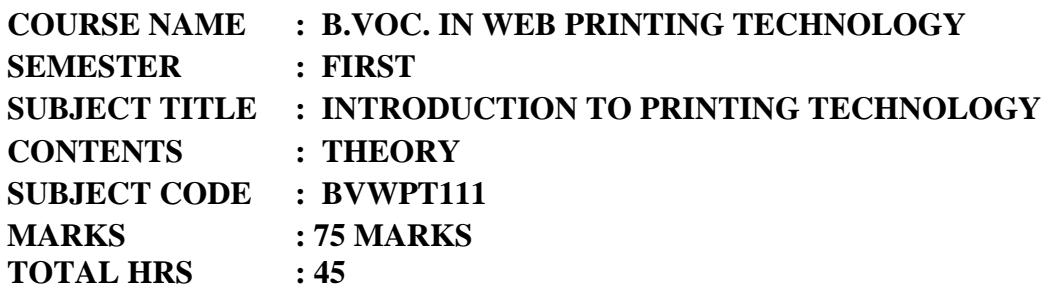

# **Rationale:**

This course aims at creating a foundation among entry level students. It introduces common concepts frequently used in the printing industry such as image carrier, design, various printing techniques and finishing processes. After completion of this course, a student can understand the flow of various printing Processes.

**Objectives:** The student will be able to:

- $\triangleright$  Understand flow of printing.
- $\triangleright$  Understand raw material required for printing.
- $\triangleright$  Scope of Printing

#### **Contents:**

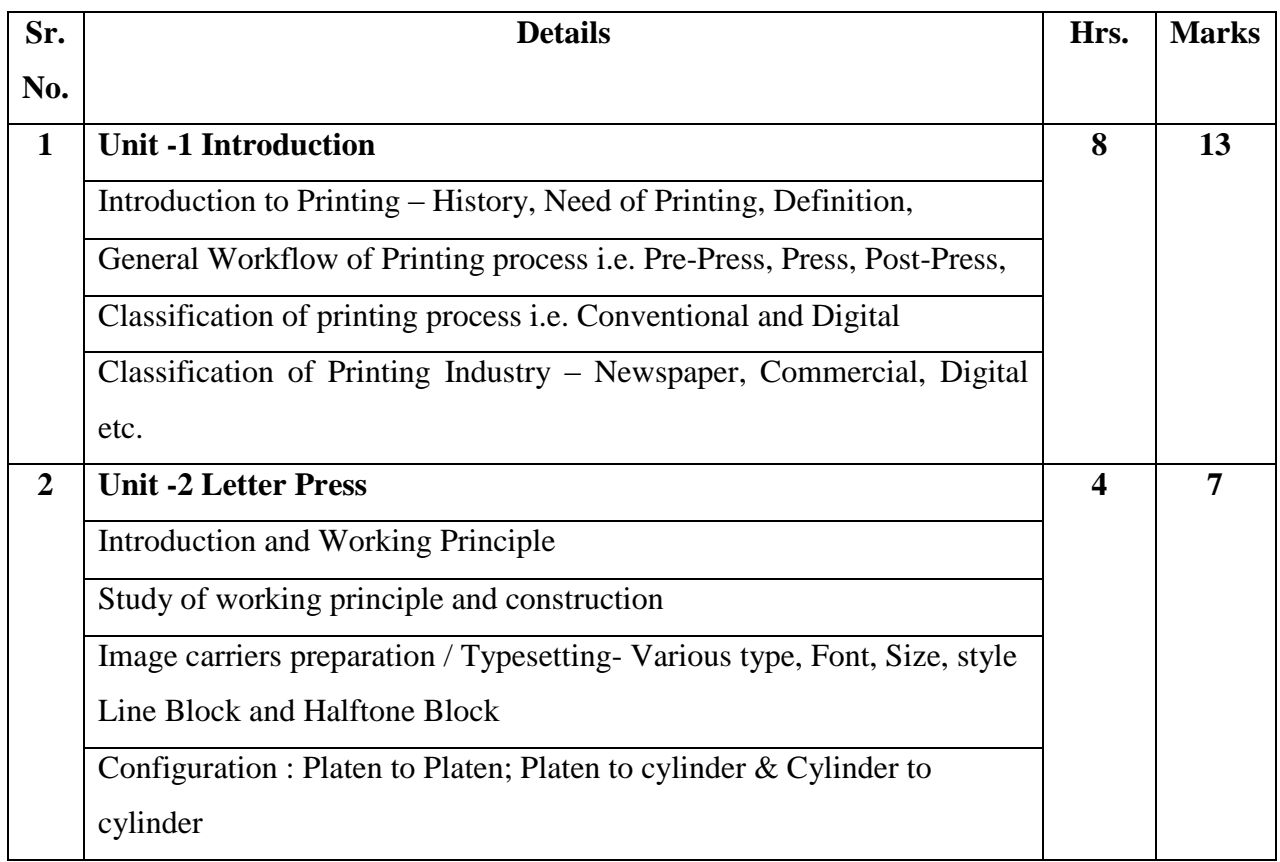

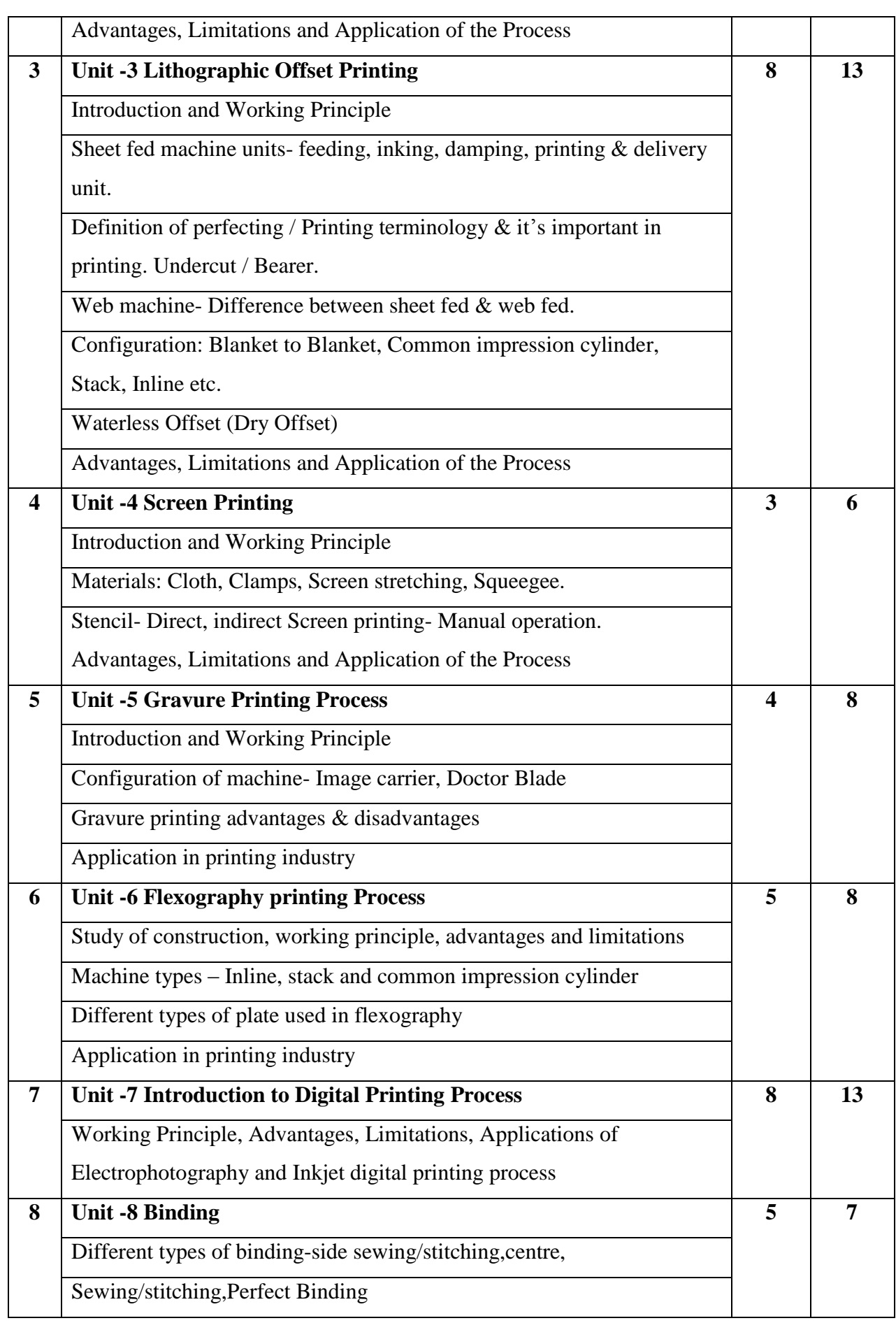

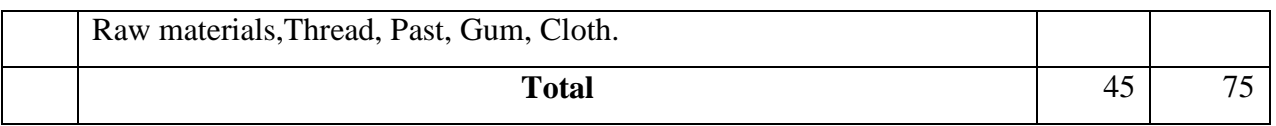

# **Learning Resources:**

**Books:**

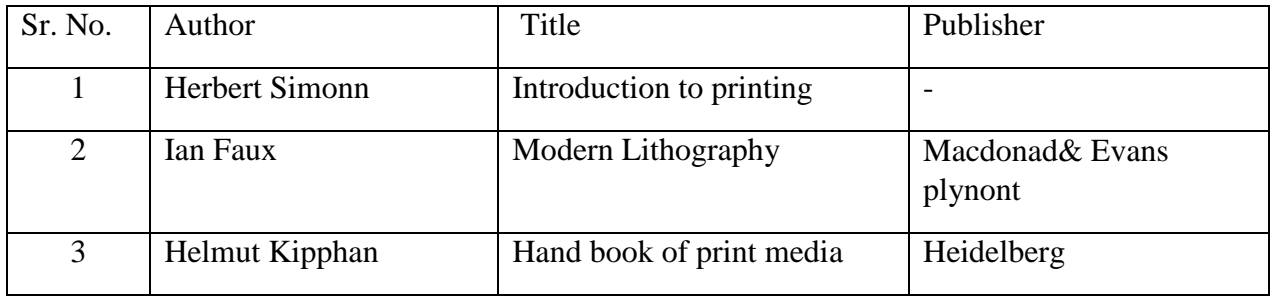

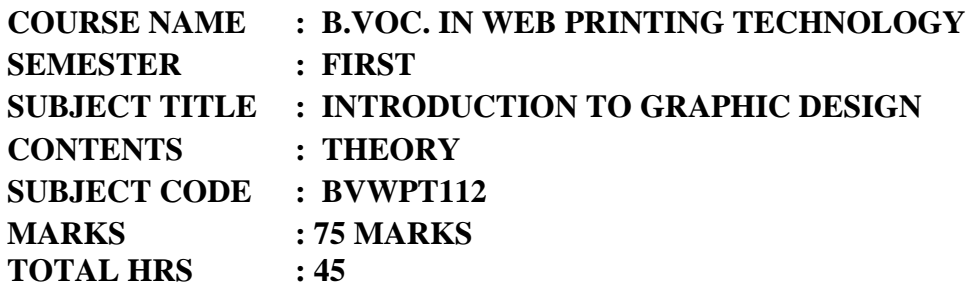

#### **Rationale:**

Graphics design is the basics subject in understanding any design, thissubject tells about fundamentals that are used in creating designs. This course will also cover the understanding about the color and its effects.

#### **Objectives:**

- $\triangleright$  This course covers basics elements as well as principle used in creating a design.
- $\triangleright$  This course gives inputs on the process of creating a design.
- $\triangleright$  This course will impart to knowledge on the basic color theory.
- $\triangleright$  This course covers the technology used today in making the design.

#### **Contents:**

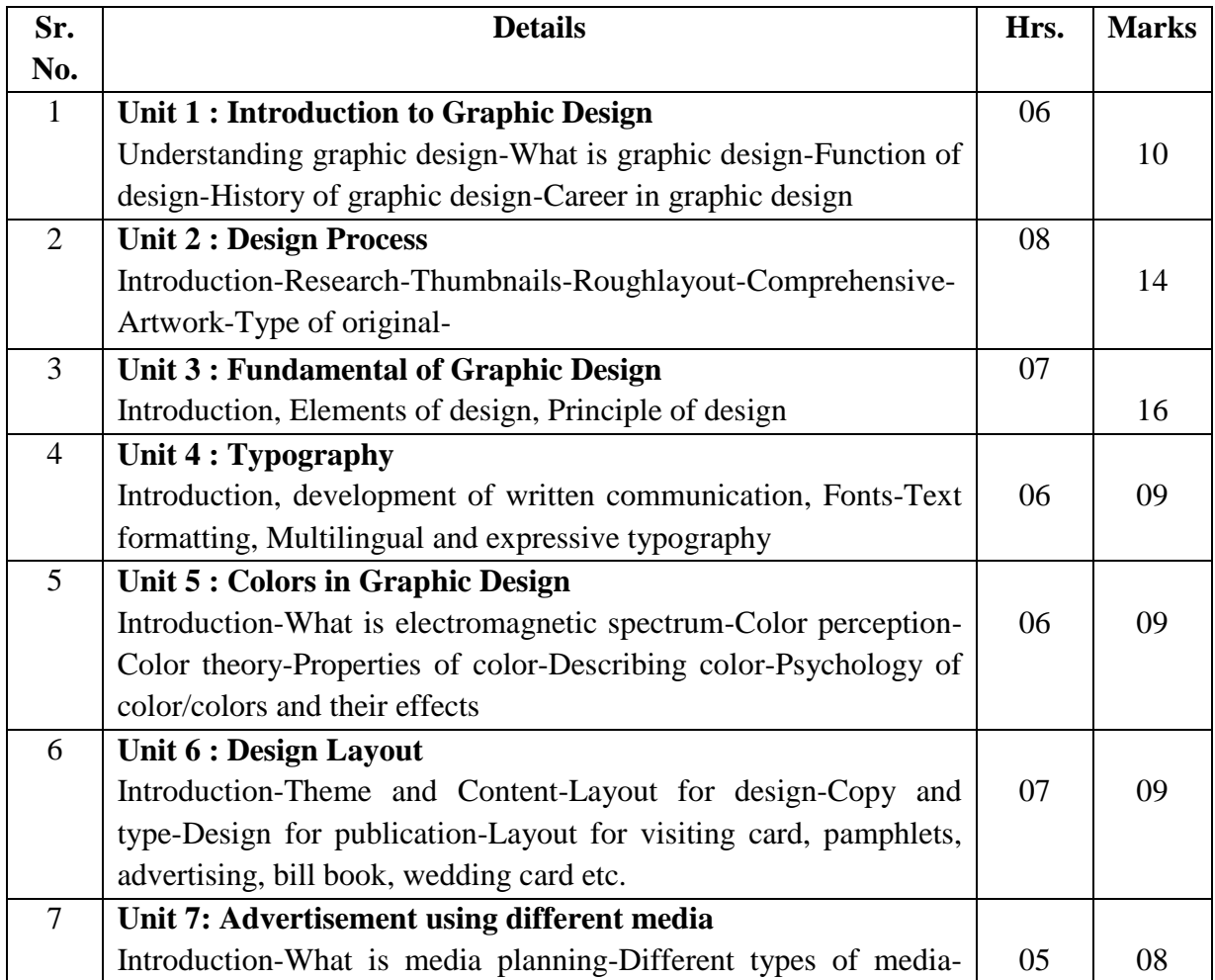

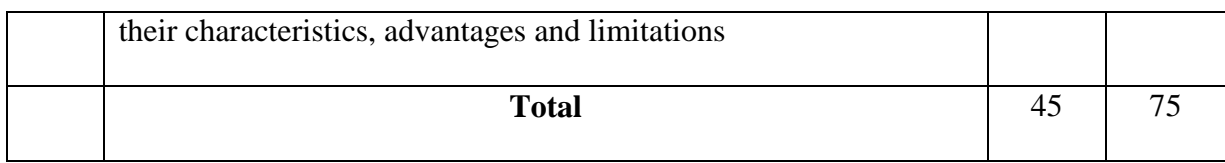

# **Learning Resources:**

# **Books:**

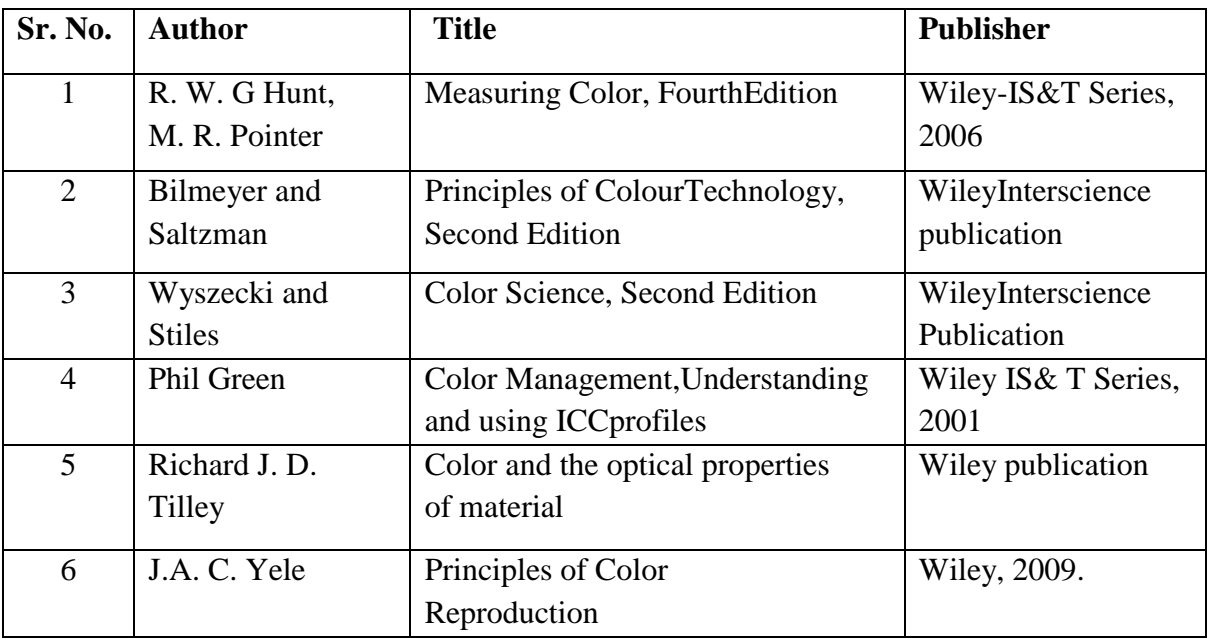

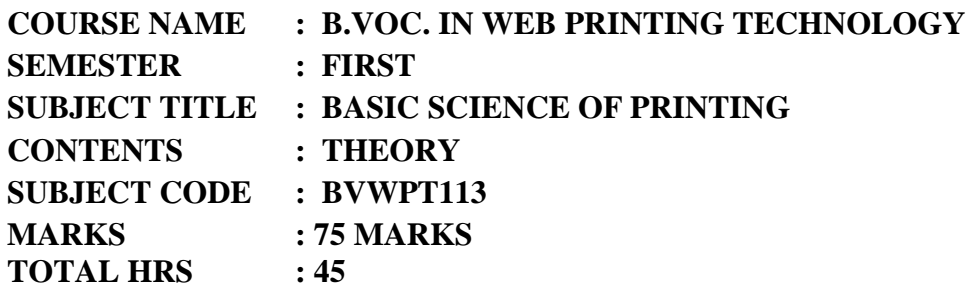

#### **Rationale:**

This subject contains concepts about colour, graphic reproduction and properties materials related with pre-press, construction and working of quality control instruments.

# **Objectives:**

- $\triangleright$  This course covers basics elements of Color.
- > To understand the working of graphic reproduction camera/Process camera and itstypes etc.
- $\triangleright$  To understand the terminology like film, contact lens, Halftone, dot percentage, Ink trapping.

#### **Contents:**

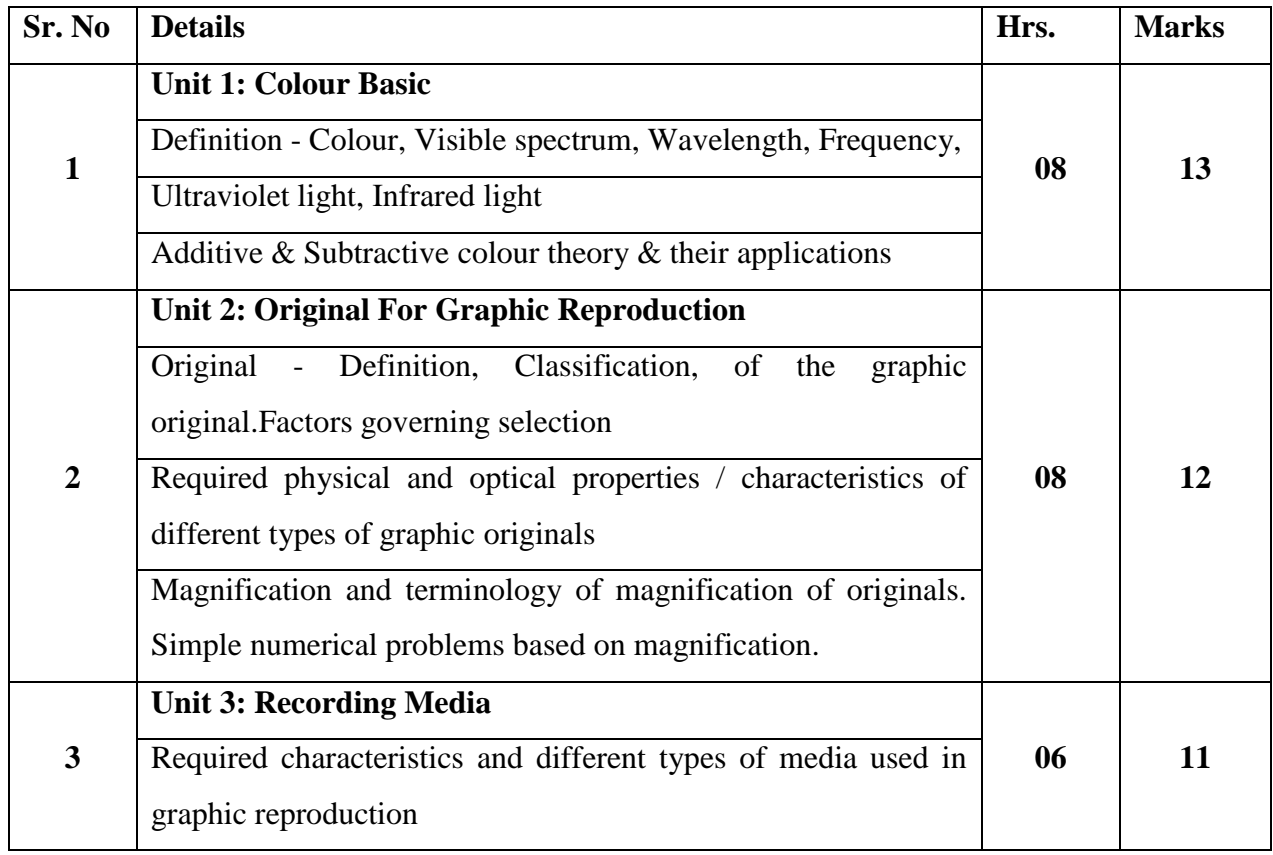

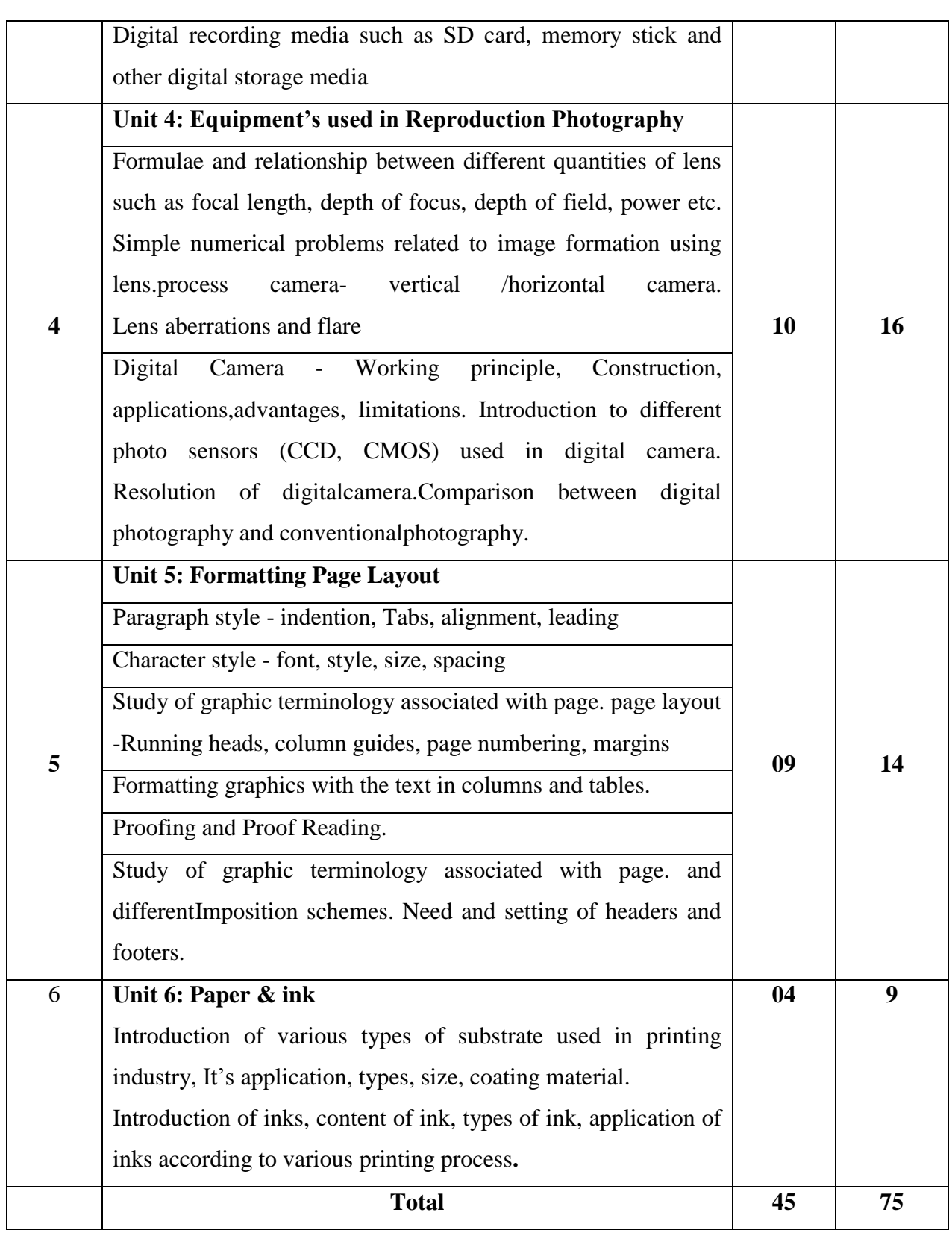

#### **References:**

- 1. R.H. Leach, The Printing Ink Manual, fifthe edition, Chapman & Hall, London
- 2. Robert F Reed, What the Printer should know about inks, GATF
- 3. Clifwool, A Manual for Flexographic inks, Fishbum Printing ink co. Ltd
- 4. Fonald E Tood, Printing inks, Pira International, United Kingdom
- 5. Printing Materials Science and Technology- Bob Thomson, PIRA
- 6. Advances in Printing Sciences and Technology, Vol. 24-J.Anthony Bristow.
- 7. Handbook of printing and production-Michael Bernard, John Peacock.
- 8. Introduction in Printing Technology-Heigh. M. Speir.
- 9. W.H. Bureau, "What the printer should know about the paper", GATF
- 10. J.P. Casey, Pulp and paper chemistry and chemical technology.
- 11. R.J. McGill, " measurement and control in paper making", Adam Hilger Ltd.
- 12. D.Venkateswaralu, Paer for printing and packaging. SS Graphics
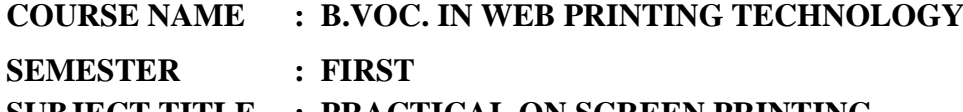

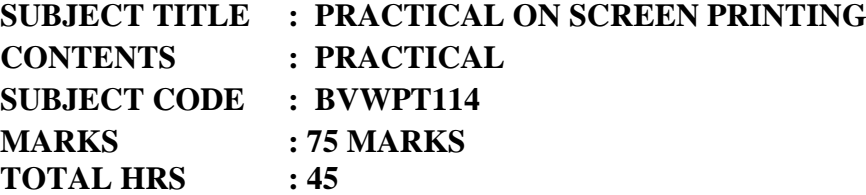

- 1. Introduction of Materials used for Screen Printing.
- 2. Understanding of +ve and –ve Photographic Films.
- 3. Preparation of Screen for Exposure.
- 4. Exposing of the Screen Printing Screen.
- 5. Image Centering.
- 6. Single Color Screen Printing.
- 7. Registration for Multicolor Job Printing.
- 8. Two Colour Printing by Screen Printing.
- 9. Personalized Visiting Card Printing.
- 10. T-Shirt or Textile Screen Printing.
- 11. Printing of Greeting Cards.
- 12. Wedding card Printing

## **Learning Resources:**

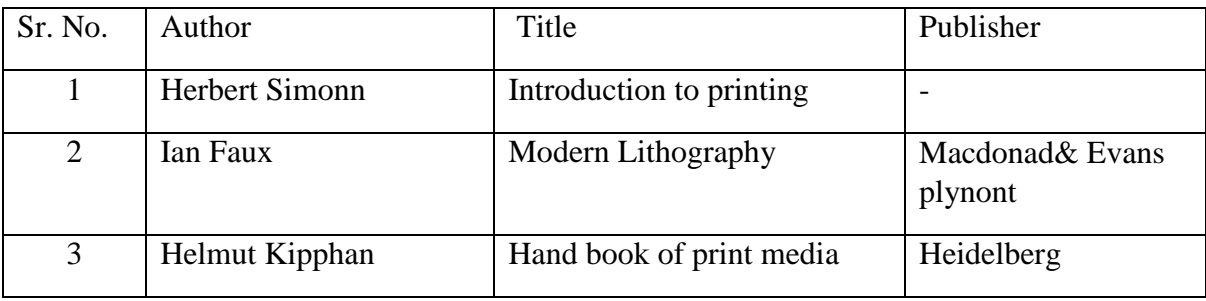

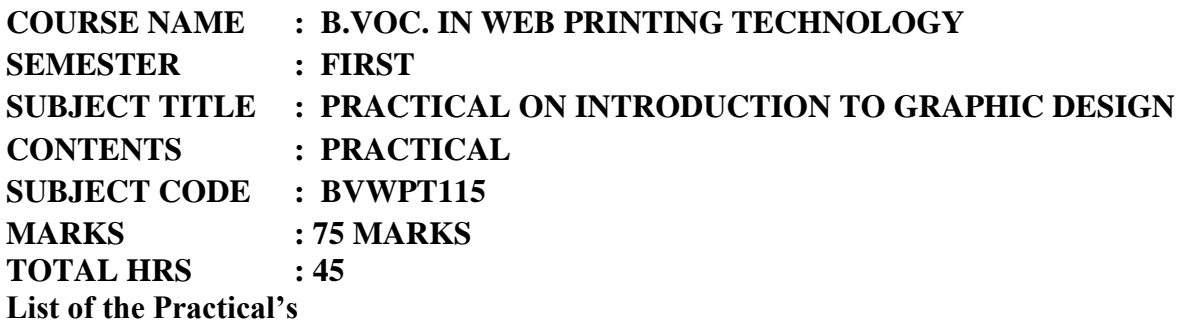

- 1. Introduction of Manu Bar in Adobe Pagemaker 7.0 software
- 2. Introduction of Tool Bar in Adobe Pagemaker 7.0 software
- 3. Introduction of Property Bar in Adobe Pagemaker 7.0 software
- 4. Preparation of Personalized Visiting Card Layout using Adobe Pagemaker 7.0
- 5. Preparation of Pamphlet Layout using Adobe Pagemaker 7.0
- 6. Introduction of Welcome Screen in Coral Draw Graphic Suit X17
- 7. Introduction of Home Screen in Coral Draw Graphic Suit X17
- 8. Introduction of Standard Property Bar and Transformation in Coral Draw Graphic Suit X17
- 9. How to use Pick Tool and Rectangle Tool by using Coral Draw Graphic Suit X17
- 10. How to use Shape tool with complete Property and functions by using Coral Draw Graphic Suit X17.
- 11. How to use Smooth, Smear and Twirl Tool by using Coral Draw Graphic Suit X17
- 12. How to Create New files and Important settings in Adobe Photoshop CS6.
- 13. How to work with Layers in Adobe Photoshop CS6.
- 14. How to use rectangular Marquee Tool in Adobe Photoshop CS6.
- 15. How to use Magic Wand and Quick Selection Tool in Adobe Photoshop CS6.

## **Learning Resources:**

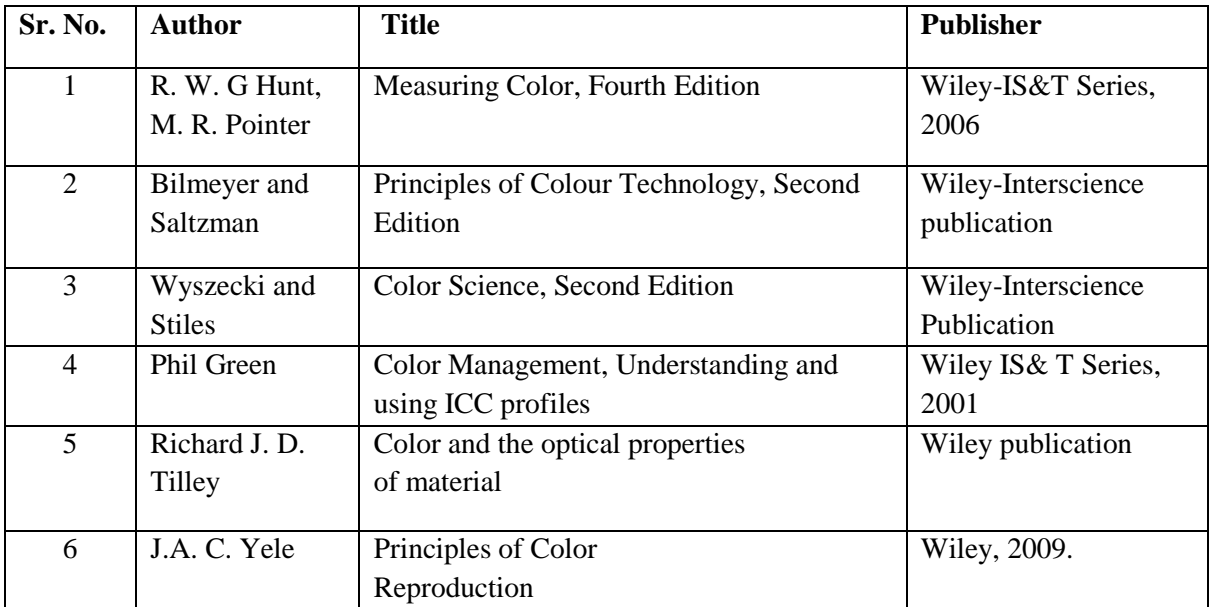

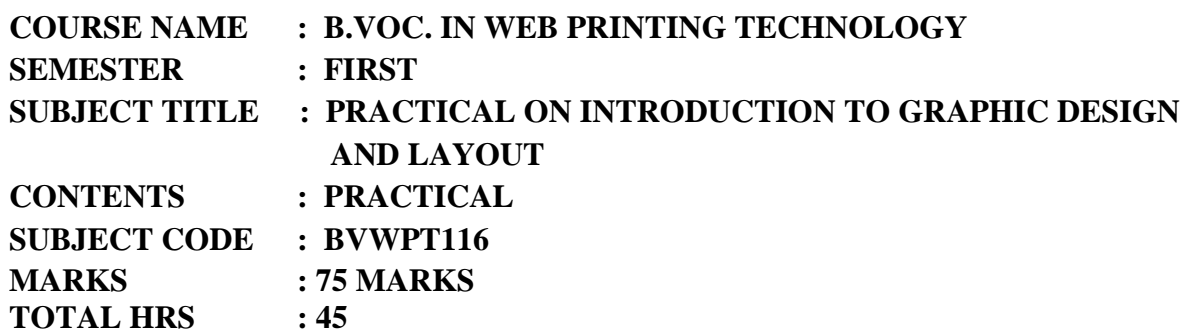

- 1. Understanding and Need of Design and Design Software.
- 2. Understanding of steps in design
- 3. Understanding of Color and Light.
- 4. Physiology of Color.
- 5. Understanding of Original and their classifications.
- 6. Installation of Graphic Design Software i.e. Page maker
- 7. Installation of Graphic Design Software i.e. Photoshop
- 8. Installation of Graphic Design Software i.e. Coral Draw
- 9. Understanding of Imposition Scheme.
- 10. Understanding of Full Sheet Work Imposition Scheme.
- 11. Understanding of Half-Sheet Work Imposition Scheme.
- 12. Understanding of Different types of Papers and Specialty Papers and their applications.
- 13. Understanding of Different types of Inks and Special Purpose Inks and their Application.

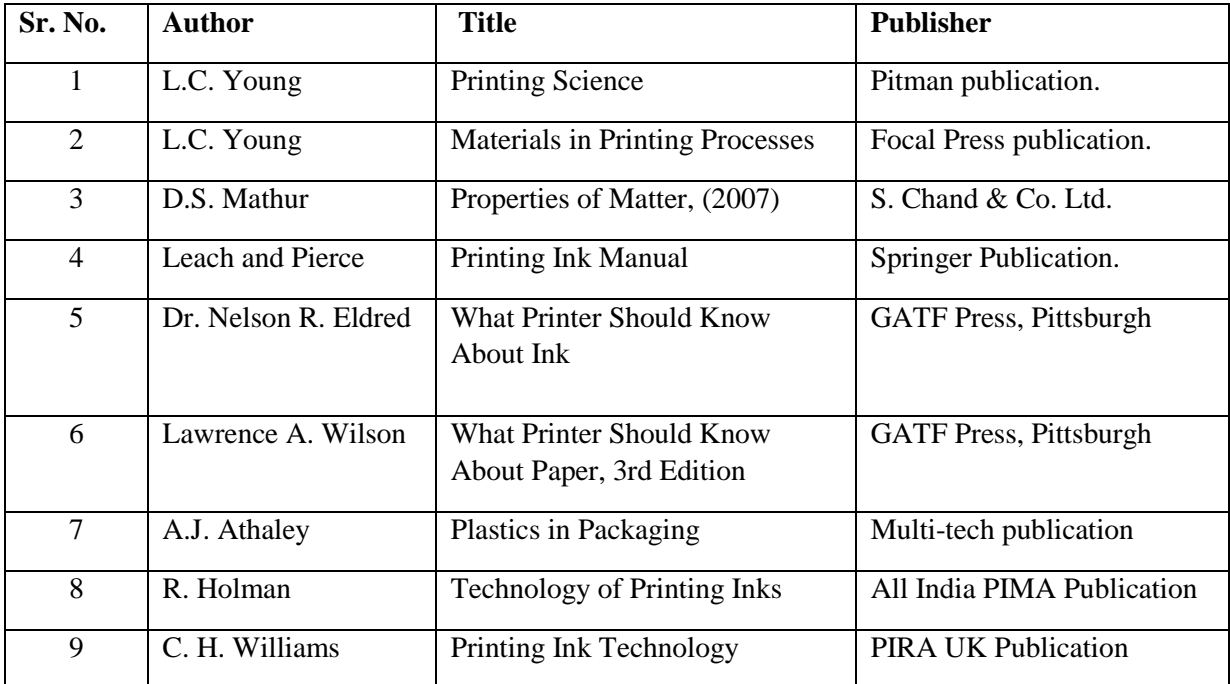

## **Learning Resources:**

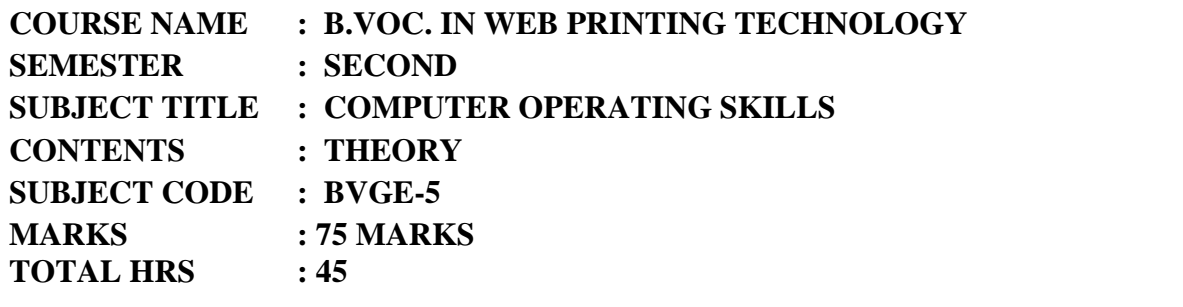

**Rationale :** This subject helps to understand the basics of computer operating skills

# **Objective**

Student will learn about

- **1.** the exchange of information through email
- **2.** Modes of transmission
- **3.** Different operating systems
- **4.** E-commerce

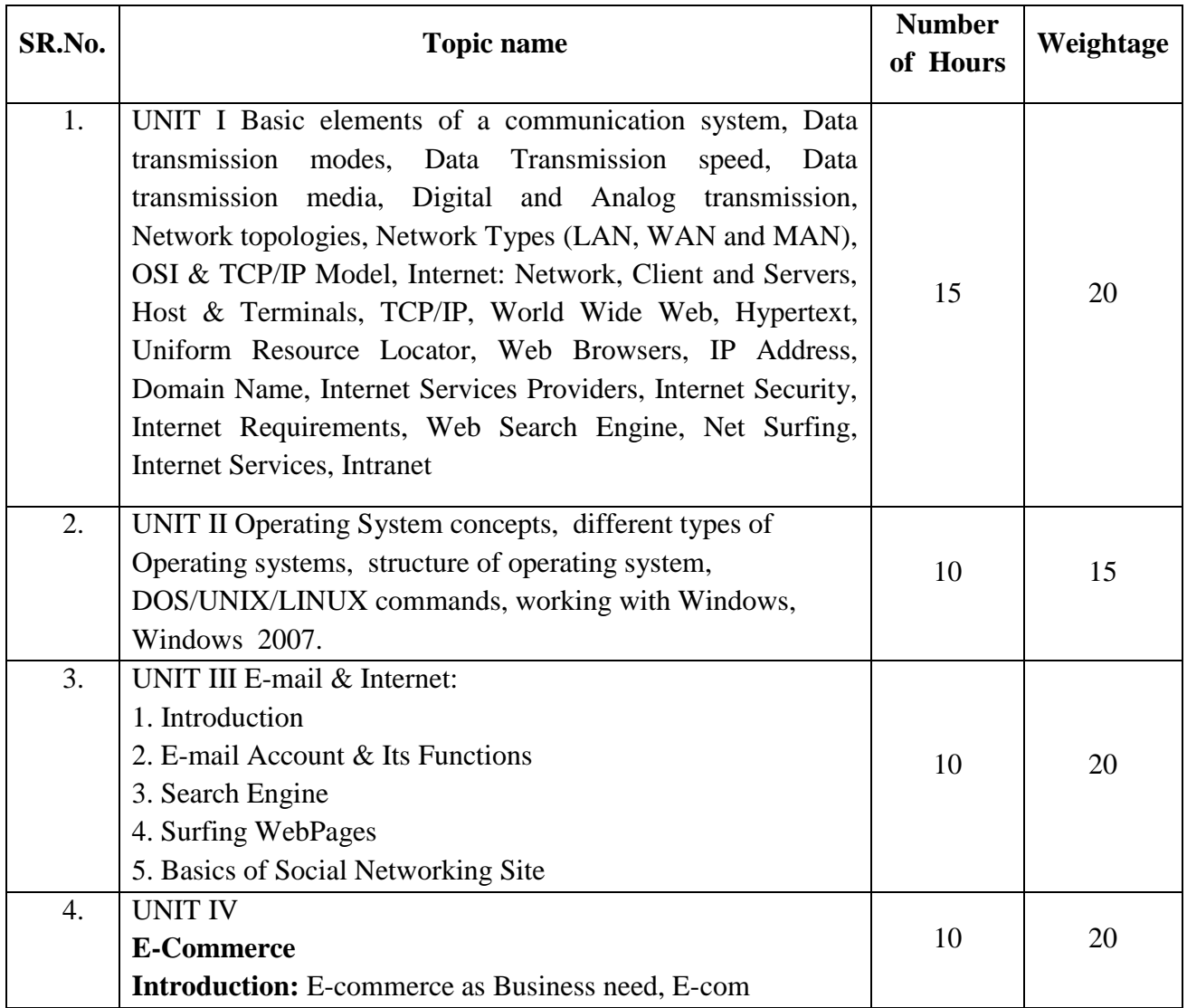

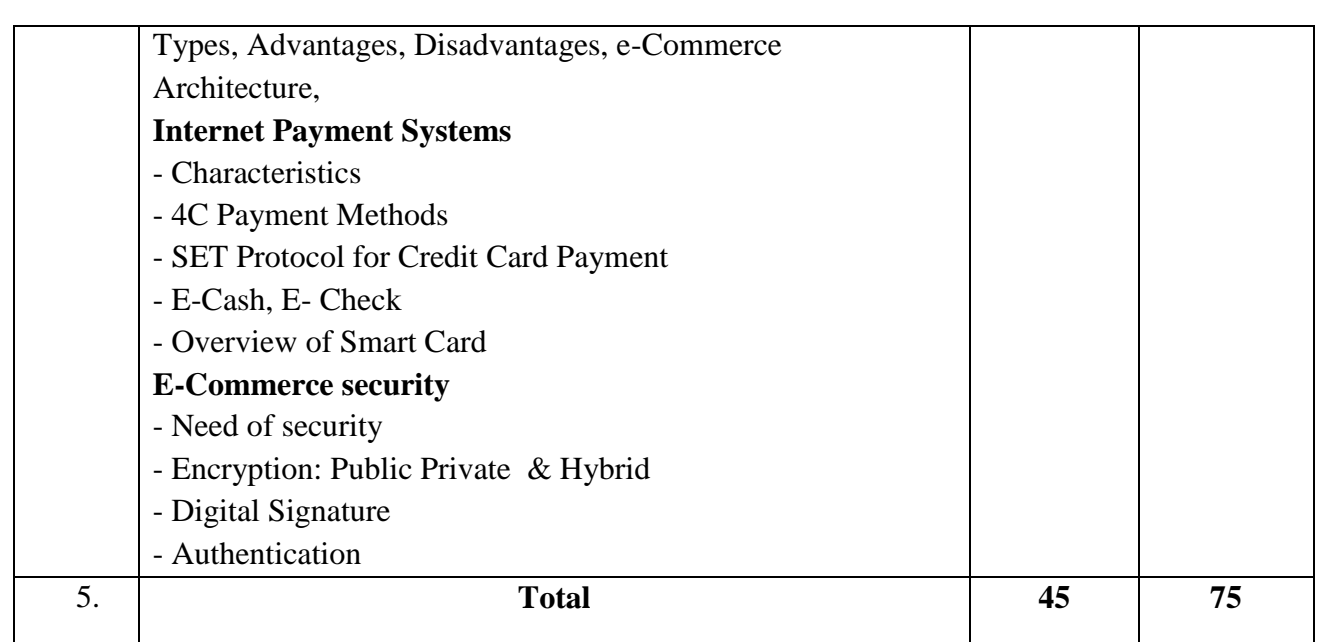

# **Reference Books**

- 1. Fundamentals of Computers by E. Balagurusamy (Author) Publisher: McGraw Hill Education (India) Private Limited
- 2. Ms Office 2007 in a Nutshell by S. Saxena (Author) Publisher: S.Chand (G/L) & Company Ltd
- **3.** Computer Fundamentals Paperback by P. K. Sinha (Author) Publisher: BPP

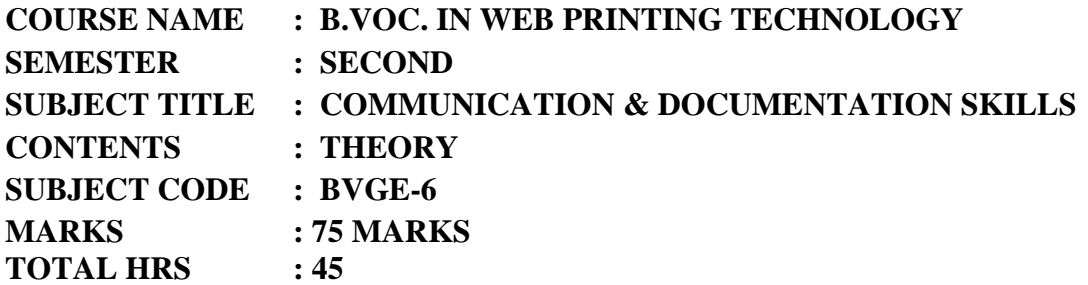

## **Learning Objective**

To equip students with skills to write to communicate and articulate in English (verbal as well as writing) and to acquaint the students with the knowledge and use of computers and to introduce the basic principles, organization and operational aspects of computers.

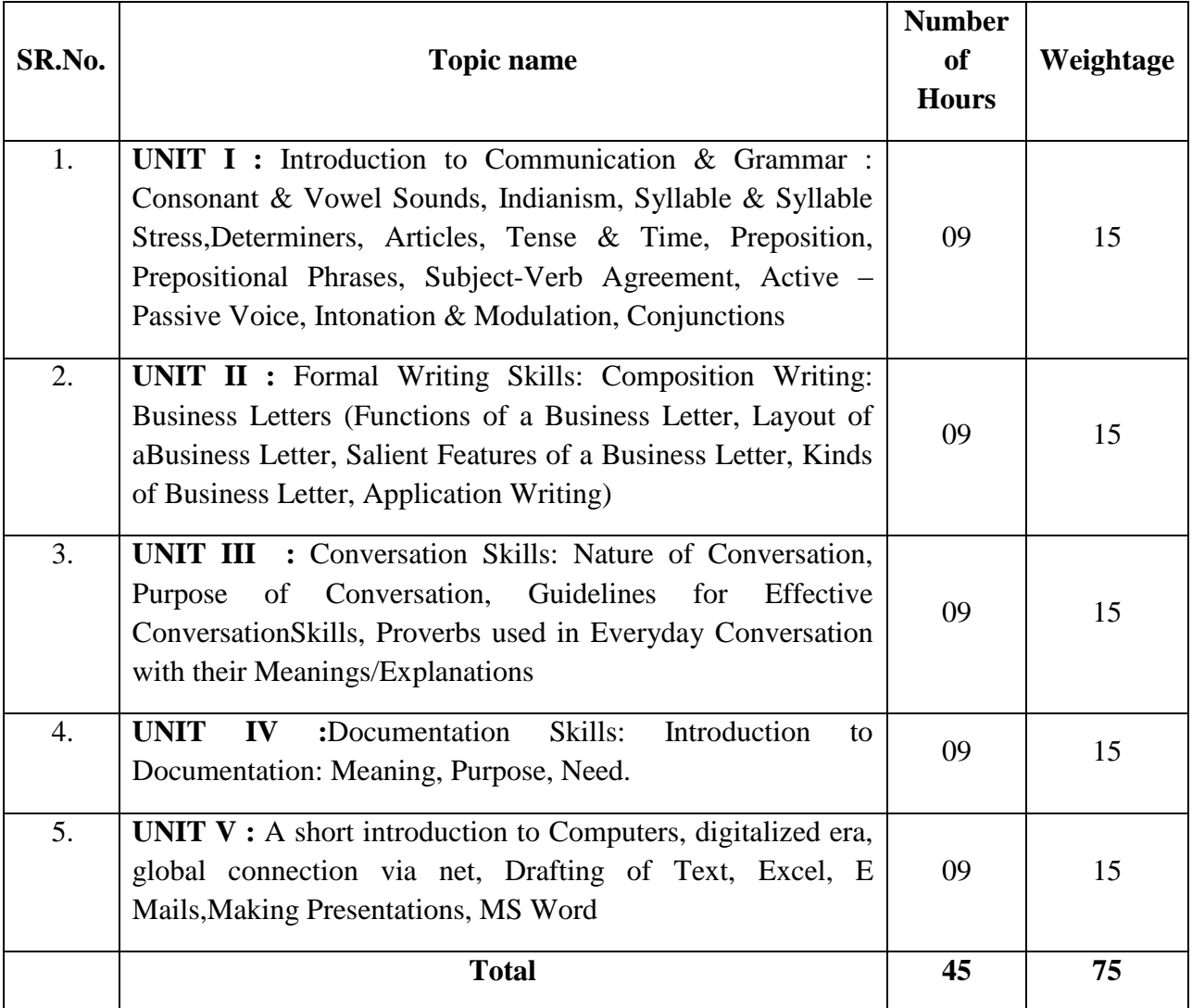

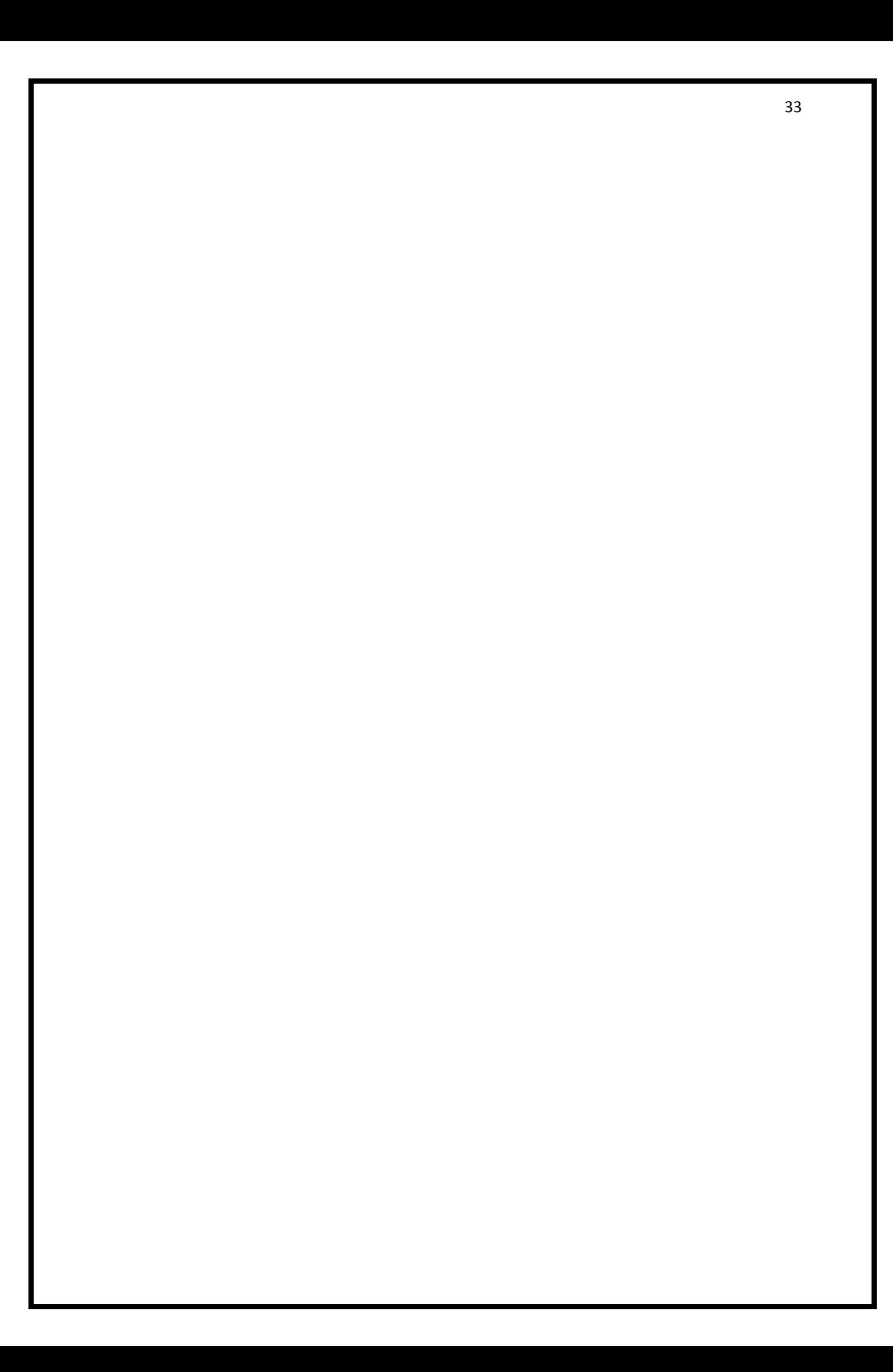

## **Reference Books:**

- 1. High School English Grammar and Composition Wren & Martin, Publisher Churchill Livingstone
- 2. Anthology of English Language and Communication Skills Sharma S R, Jacob, Mark Publications
- 3. Language and Communication Skills Shastri, Rameshchandra, ABD Publications
- 4. A Course in Academic Writing Renu Gupta, Orient Blackswan Publications.

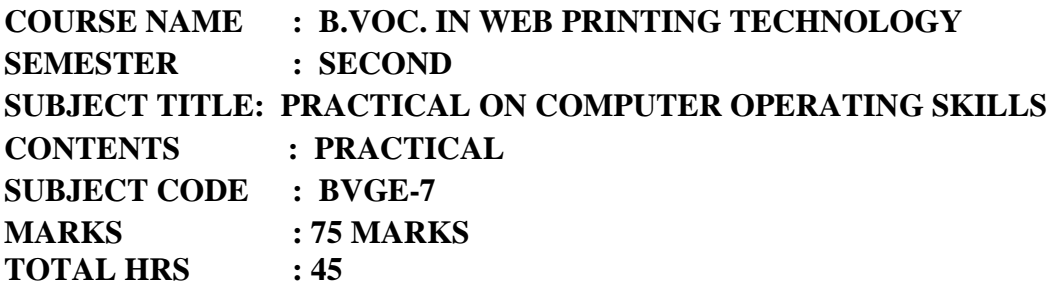

#### **Internet and its Applications**

- 1. Log-in to internet
- 2. Navigation for information seeking on internet
- 3. Browsing and down loading of information from internet
- 4. Sending and receiving e-mail
- 5. Creating a message
- 6. Creating an address book
- 7. Attaching a file with e-mail message receiving a message deleting a message

#### **Practical**

- 8. Introduction to Windows
- 9. What is an operating system and basics of Windows?

## **Practical**

The User Interface

- 10 Using Mouse and Moving Icons on the screen
- 11 The My Computer Icon
- 12 The Recycle Bin
- 13 Status Bar, Start and Menu & Menu-selection
- 14 Running an Application
- 15 Windows Explorer Viewing of File, Folders and Directories Creating and Renaming of files and folder, opening and closing of different W

## **Practical**

Windows Setting Control Panels

- 16 Wall paper and Screen Savers
- 17 Setting the date and Sound
- 18 Concept of menu Using Help

## **Practical**

Advanced Windows

- 19. Using right Button of the Mouse
- 20. Creating Short cuts
- 21. Basics of Window Setup
- 22. Notepad
- 23. Window Accessories

## **Reference Books**

- 1. Fundamentals of Computers by E. Balagurusamy (Author) Publisher: McGraw Hill Education (India) Private Limited
- 2. Ms Office 2007 in a Nutshell by S. Saxena (Author) Publisher: S.Chand (G/L) & Company Ltd
- **3.** Computer Fundamentals Paperback by P. K. Sinha (Author) Publisher: BPP

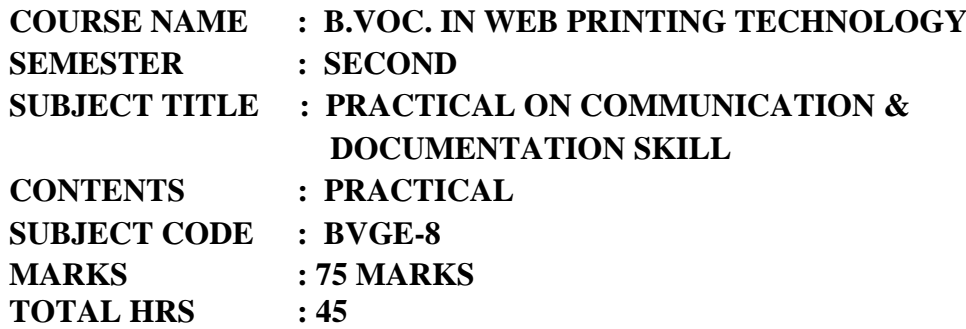

- 1. Verbal & Non Verbal Communication
- 2. Verbal Communication Extempore, Just a Minute, Declamation, Dialogue, Monologue
- 3. Non verbal Communication Guess the Mime, Dumb Charades, Formal & Informal Writing, Facial
- 4. Expressions, Dressing & Clothing
- 5. Oral Communication Day to today talk, formal talk, informal talk, conversation
- 6. Body Language
- 7. Right body postures, Eye Contact, Pet Fiddles, how to walk, talk and present oneself.
- 8. Group Discussion Skills(Meaning, Characteristic, Do's & Don'ts, Relevance, Moderating a group
- 9. Discussion
- 10. Presentation Skills Confidence, Effective Delivery of ideas, Convincing the audience, basic courtesies
- 11. Public Speaking Oration, Debates
- 12. English Movie Sessions
- 13. Documentation Skills
- 14. Basics of Computers, usage of short cut keys, taking out print outs, page set ups.
- 15. Making of Power point Presentation
- 16. E- Mail (Subject line, salutation, subscription, how to mark cc, drafting, sending of mails, reverts,
- 17. forwarding of mails, attaching pictures and documents, attaching ppts
- 18. Differentiation between hardware and software and practical usage of both.
- 19. Diagrammatic representation of pie-charts, tabular presentation of data/info, Etc
- 20. Basic use of MS Excel/Spread Sheets

## **Reference Books:**

- 5. High School English Grammar and Composition Wren & Martin, Publisher Churchill Livingstone
- 6. Anthology of English Language and Communication Skills Sharma S R, Jacob, Mark Publications
- 7. Language and Communication Skills Shastri, Rameshchandra, ABD Publications
- 8. A Course in Academic Writing Renu Gupta, Orient Blackswan Publications.

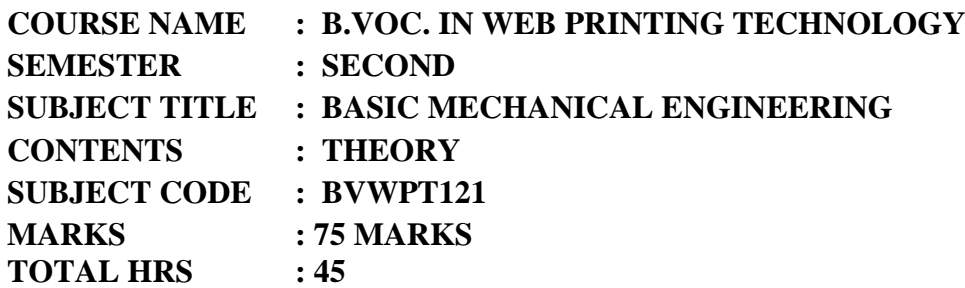

## **Rationale:**

Printing Engineer is expected to develop basic workshop skills. Students are required to identify, select and use different kinds of tools, such as marking, measuring,, cutting, supporting, striking and various holding devices.

## **Objectives:**

- $\triangleright$  This course covers basic Mechanical elements of Machine.
- $\triangleright$  To understand the working of Mechanical Parts.
- $\triangleright$  To understand the power transmission devices, and Different Mechanism.

# **Contents:**

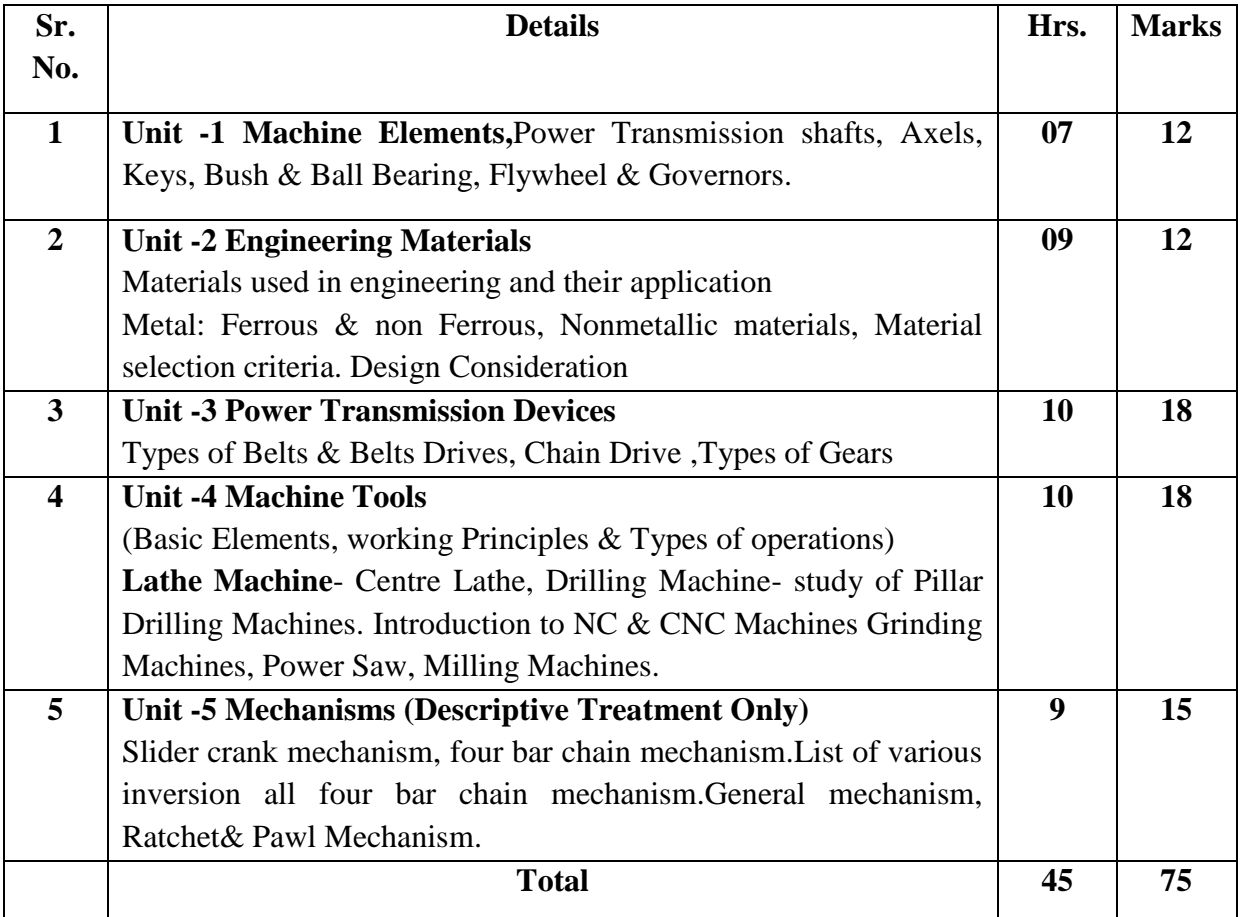

# **Learning Resources:**

## **Reference Books**

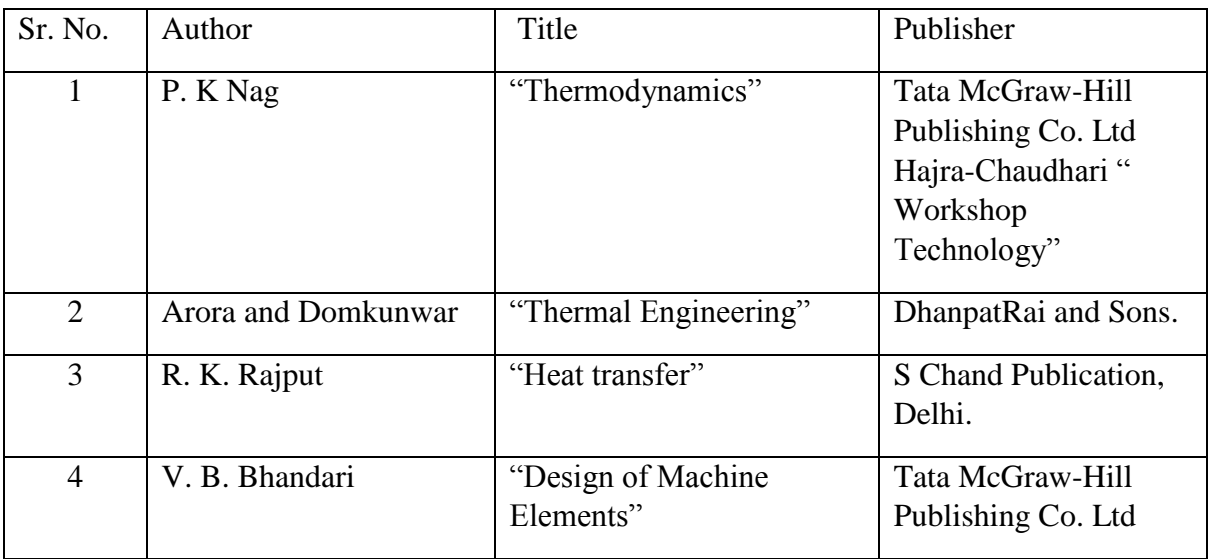

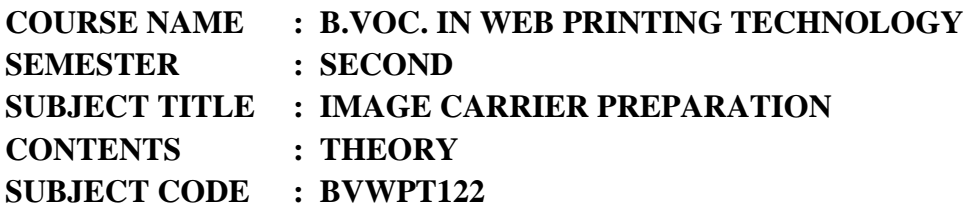

**Rationale :** This course covers the details for the preparations of the image carrier required for various printing processes.

# **Objectives:**

- 1. To make learner aware about different image carriers used in different printing processes
- 2. To explain the learner about the process and methods used to prepare image carriers for various printing processes.
- 3. This course gives the information about various ancillary materials and equipment's required for preparation of image carrier.

## **Contents:**

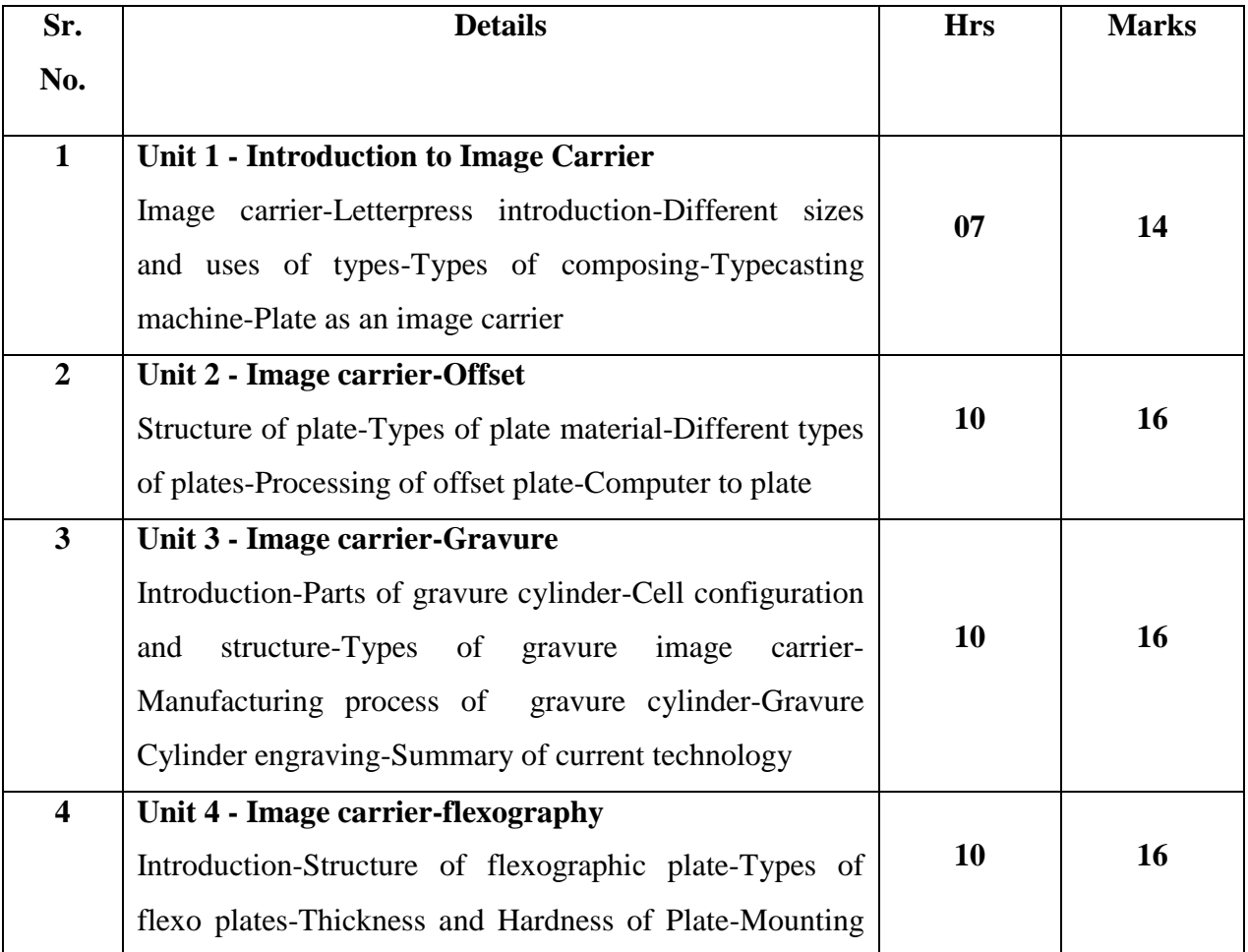

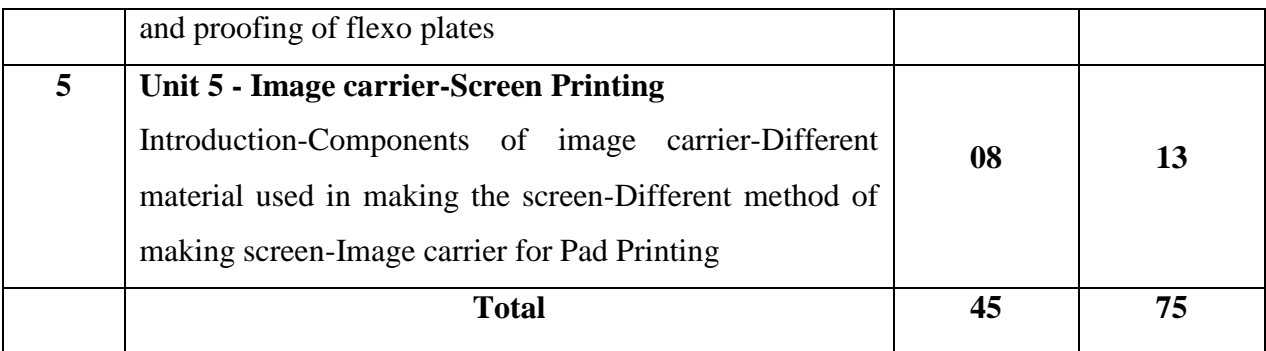

## **References:**

- 1. Eric Chambers, reproduction photography for lithography, GATF.
- 2. J.W.Burden, Graphic, Reproduction photography, Focal Press, London
- 3. Hand book of Modern halftone photography, perfect graphic arts, USA
- 4. Jack Eggleston, Sensitometry for photographers, focal Press, London
- 5. WoddiffThomas , J R.SPSE handbook of photographic science and engineering, John Wiley & Son

6. J.Michael ADAMS, David D Faux, Lloyd, J.Reiber, Printing Technology, 3E, Delma Publishing

- 7. PIRA, guide standardized lithographic colour printing
- 8. Mills southworth, colour separation technique, Graphical arts publishing
- 9. R.W.G. Hunt, reproduction of colour, Fountain Press
- 10.Principles of cold Reproduction applied to photomechanical reproduction, colour

photography and the ink, paper and other related industries, John Wiley & Sons U.K.

- 11. Graphic Repro, Eaglehead Publishing Ltd. U.K.
- 12. Dr. R.K. Molla, Electronic colour separation, R.K. printing & Publishing company,USA.
- 13. Manual for Lithographic Press Operation- A S Porter
- 14. Lithographic Technology –Edwin A Dennis, OluseganOdesina
- 15. Introduction to Printing Technology-Hugh M Speirs
- 16. Sheetfed Press Opertaion-GATF
- 17. Offset Technology-C S. Mishra.

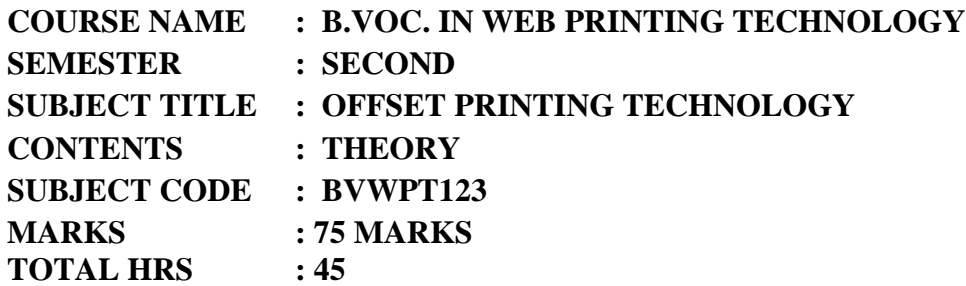

## **Rationale:**

There are many different Offset presses in the market today with many minute operational differences. The purpose of this course is not to provide a general operational manual, but to deal with the fundamental understanding that will enable the student to run any offset duplicator or single and multi-color sheet-fed offset printing press after studying the manufacturer's operating manual.

This course covers the information necessary to run an offset press and to give important information on press trouble-shooting concerns also.

## **Objectives:**

The student will be able to:

- 1. Understand working of sheet fed and web-fed offset printing machine.
- 2. Identify the troubles and Understanding of the possible Remedies.
- 3. Understanding of the different units of the offset Printing Machines.

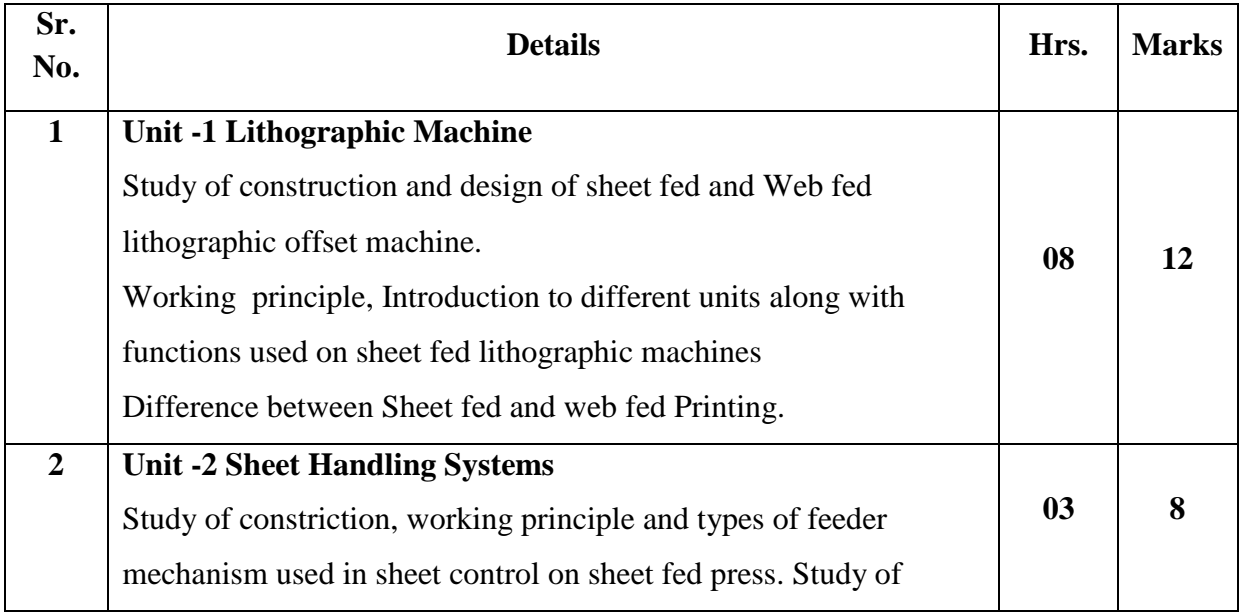

## **Contents:**

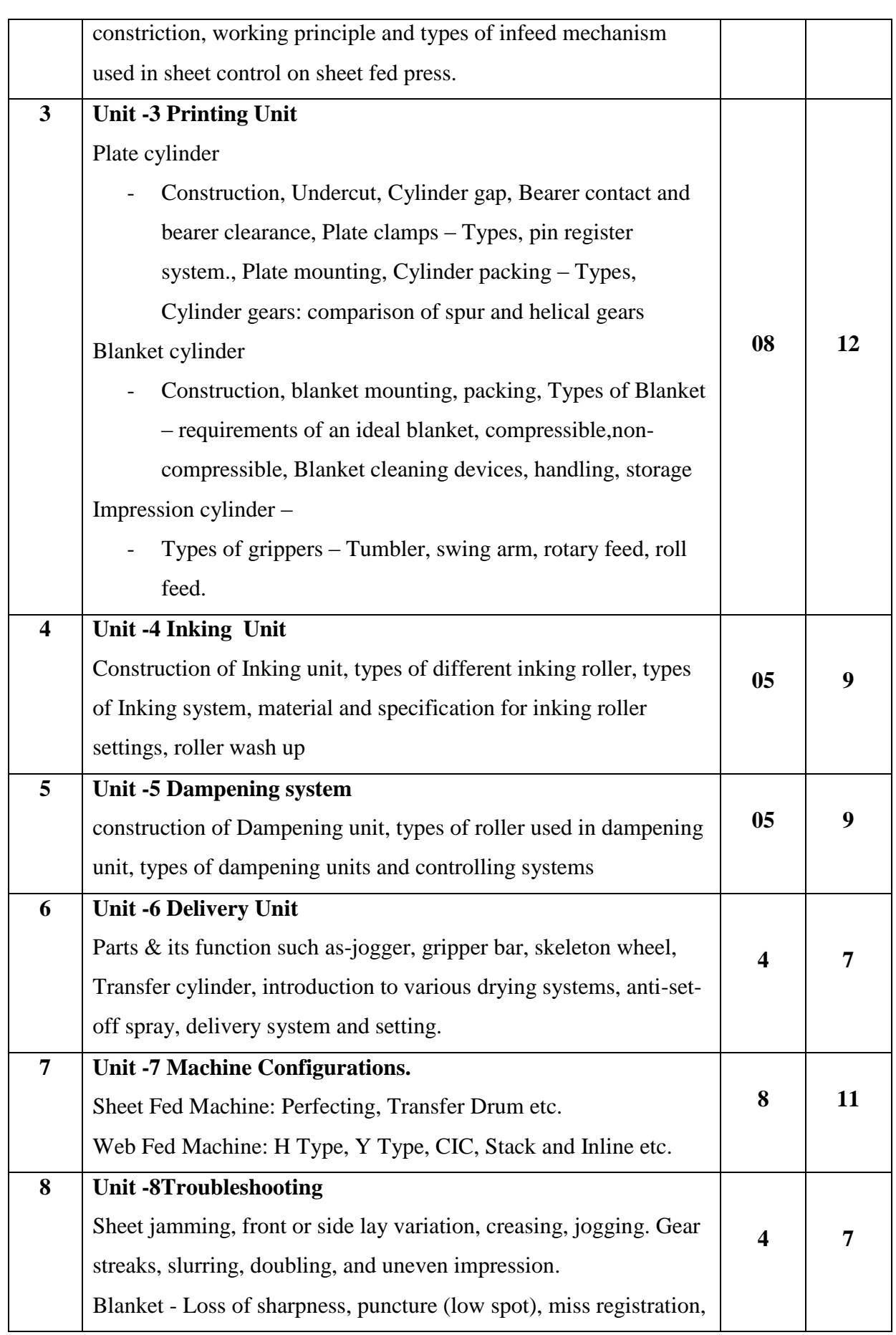

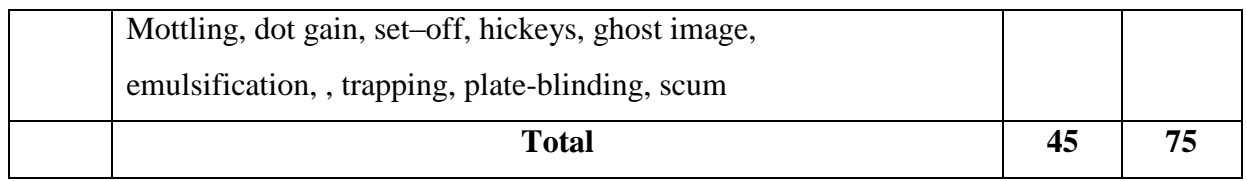

# **Learning Resources:**

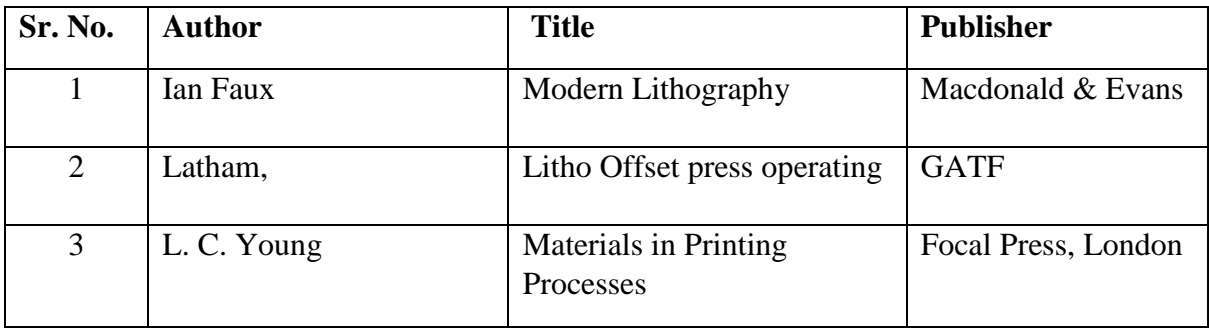

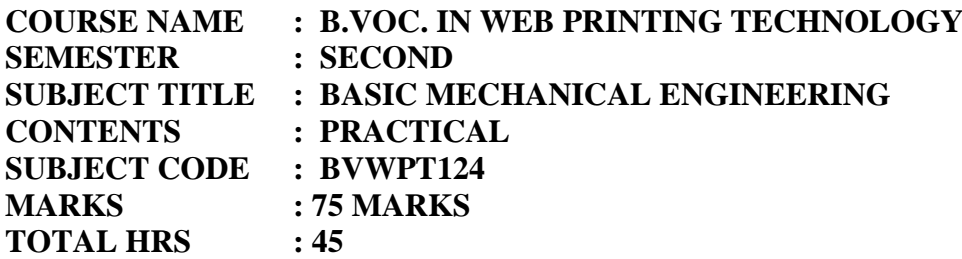

- 1. Study of Heat treatment process
- 2. Study of metallurgical microscope
- 3. Study of four bar chain mechanism and its inversion
- 4. Study of different types of Cams/followers (Spatial cam, eccentric cam, Plate cam,

## Cylinder)

- 5. Construction of Cam Profile on drawing sheet
- 6. Study of gears- spur, helical, bevel gear and differential gear tooth meshing.
- 7. Study of various drives for transmission of powers. Model of belts, pulleys, chains.
- 8. Study of Mechanical Joints- permanent and temporary and its elements.
- 9. Study of mechanical system for rotating shaft/cylinder.

# **Workshop Practice**

- 1. Introduction to Lathe, Job Mounting, and Tool holding devices
- 2. Turning practice-Straight and Step turning
- 3. Study and practice on Carbon arc welding
- 4. Study and practice on gas welding
- 5. Practice on shaping machine

## **Learning Resources:**

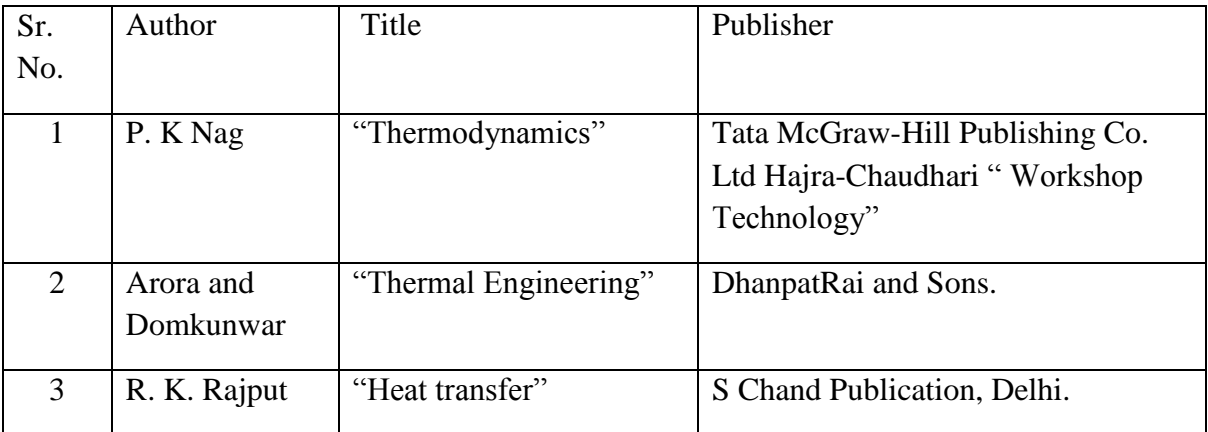

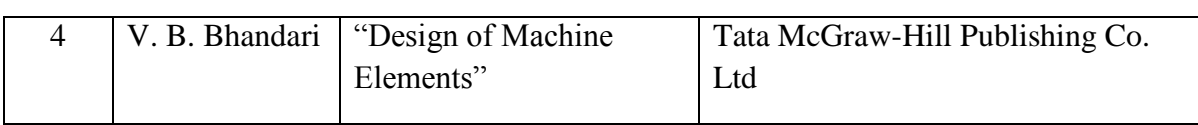

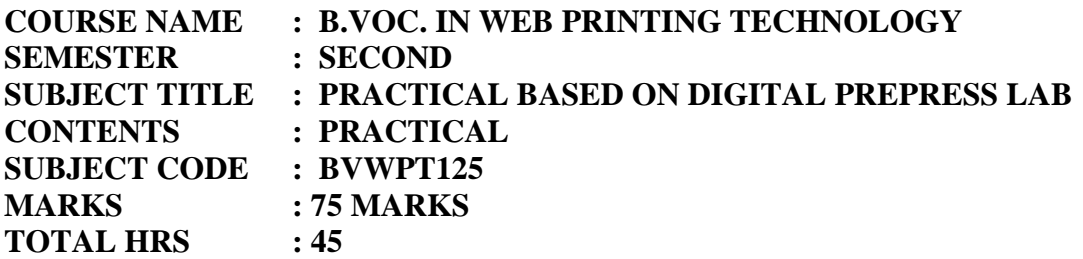

1. Production of text, table and tabular matter in Page make-up software- Page maker, Quark Xpress.

- 2. Text wrap, automatic page make-up, graphics integration
- 3. Creating colour pages
- 4. Scanning of photograph and colour correction in Photoshop, Proofing
- 5. Designing of Logos, Pages including cover pages in Coral Draw/other design software
- 6. Design of Book, Magazine cover, Advertisement etc. in Design software.
- 7. Page make-up
- 8. File compression and transporting
- 9. Film output of pages
- 10. Digital printing output
- 11. Plate setter output
- 12. Handling and Care of Printers and others systems

- 1. Advertising Art and Ideas Mr.Rege
- 2. Jahiratiche Jag (Marathi) ShobhaBhagwat
- 3. Charles J. Driksen and other- Advertising principles, problems and cases
- 4. David A. Aker and John G. Myers- Advertising Management
- 5. B .s. Rathor-Advertising management

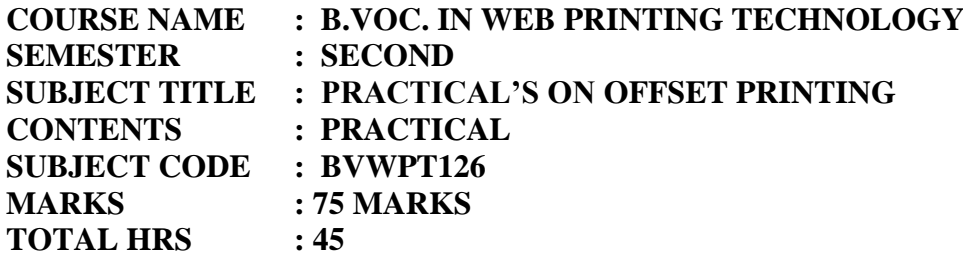

- 1. Introduction to offset machine.
- 2. Feeder setting for various stocks.
- 3. Mounting of plate with packing.
- 4. Mounting of blanket with packing.
- 5. Gripper setting of impression cylinder.
- 6. Setting of dampening roller.
- 7. Preparation of fountain solution.
- 8. Cleaning & washing of dampening and Inking system.
- 9. Make ready operation
- 10. Premake ready operation
- 11. Ink flow setting according to job.
- 12. Multicolor printing.

## **Learning Resources:**

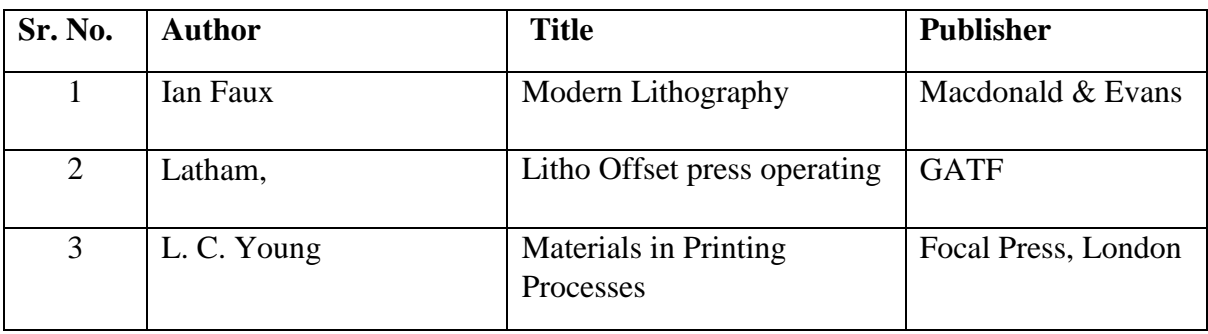